# **PHPUnit Manual**

Sebastian Bergmann

### **PHPUnit Manual**

Sebastian Bergmann

Publication date Edition for PHPUnit 6.1. Updated on 2017-04-10. Copyright © 2005, 2006, 2007, 2008, 2009, 2010, 2011, 2012, 2013, 2014, 2015 Sebastian Bergmann

This work is licensed under the Creative Commons Attribution 3.0 Unported License.

### **Table of Contents**

| 1. Installing PHPUnit                          | 1    |
|------------------------------------------------|------|
| Requirements                                   | 1    |
| PHP Archive (PHAR)                             | 1    |
| Windows                                        | 1    |
| Verifying PHPUnit PHAR Releases                | 2    |
| Composer                                       | 4    |
| Optional packages                              | 4    |
| 2. Writing Tests for PHPUnit                   |      |
| Test Dependencies                              | 5    |
| Data Providers                                 | 8    |
| Testing Exceptions                             |      |
| Testing PHP Errors                             | . 14 |
| Testing Output                                 |      |
| Error output                                   |      |
| Edge cases                                     |      |
| 3. The Command-Line Test Runner                |      |
| Command-Line Options                           |      |
| 4. Fixtures                                    |      |
| More setUp() than tearDown()                   |      |
| Variations                                     |      |
| Sharing Fixture                                |      |
| Global State                                   |      |
| 5. Organizing Tests                            |      |
| Composing a Test Suite Using the Filesystem    |      |
| Composing a Test Suite Using XML Configuration |      |
| 6. Risky Tests                                 |      |
| Useless Tests                                  |      |
| Unintentionally Covered Code                   |      |
| Output During Test Execution                   |      |
| Test Execution Timeout                         |      |
| Global State Manipulation                      |      |
| 7. Incomplete and Skipped Tests                |      |
| Incomplete Tests                               |      |
| Skipping Tests                                 |      |
| Skipping Tests using @requires                 |      |
| 8. Database Testing                            |      |
| Supported Vendors for Database Testing         |      |
| Difficulties in Database Testing               |      |
|                                                |      |
| The four stages of a database test             |      |
| 1. Clean-Up Database                           |      |
| 2. Set up fixture                              |      |
| 3–5. Run Test, Verify outcome and Teardown     |      |
| Configuration of a PHPUnit Database TestCase   |      |
| Implementing getConnection()                   |      |
| Implementing getDataSet()                      |      |
| What about the Database Schema (DDL)?          |      |
| Tip: Use your own Abstract Database TestCase   |      |
| Understanding DataSets and DataTables          |      |
| Available Implementations                      |      |
| Beware of Foreign Keys                         |      |
| Implementing your own DataSets/DataTables      |      |
| The Connection API                             |      |
| Database Assertions API                        |      |
| Asserting the Row-Count of a Table             |      |
| Asserting the State of a Table                 | . 55 |

#### PHPUnit Manual

| Asserting the Result of a Query                                                |      |
|--------------------------------------------------------------------------------|------|
| Asserting the State of Multiple Tables                                         |      |
| Frequently Asked Questions                                                     |      |
| Will PHPUnit (re-)create the database schema for each test?                    |      |
| Am I required to use PDO in my application for the Database Extension to work? | 58   |
| What can I do, when I get a "Too much Connections" Error?                      | 58   |
| How to handle NULL with Flat XML / CSV Datasets?                               | 58   |
| 9. Test Doubles                                                                | 59   |
| Stubs                                                                          | 59   |
| Mock Objects                                                                   |      |
| Prophecy                                                                       |      |
| Mocking Traits and Abstract Classes                                            |      |
| Stubbing and Mocking Web Services                                              |      |
| Mocking the Filesystem                                                         |      |
| 10. Testing Practices                                                          |      |
| During Development                                                             |      |
| During Debugging                                                               |      |
| 11. Code Coverage Analysis                                                     |      |
| Software Metrics for Code Coverage                                             |      |
| <u> </u>                                                                       |      |
| Whitelisting Files                                                             |      |
| Ignoring Code Blocks                                                           |      |
| Specifying Covered Methods                                                     |      |
| Edge Cases                                                                     |      |
| 12. Other Uses for Tests                                                       |      |
| Agile Documentation                                                            |      |
| Cross-Team Tests                                                               |      |
| 13. Logging                                                                    |      |
| Test Results (XML)                                                             |      |
| Code Coverage (XML)                                                            |      |
| Code Coverage (TEXT)                                                           |      |
| 14. Extending PHPUnit                                                          |      |
| Subclass PHPUnit\Framework\TestCase                                            |      |
| Write custom assertions                                                        |      |
| Implement PHPUnit_Framework_TestListener                                       |      |
| Subclass PHPUnit_Extensions_TestDecorator                                      | 91   |
| Implement PHPUnit_Framework_Test                                               | . 91 |
| A. Assertions                                                                  | 94   |
| Static vs. Non-Static Usage of Assertion Methods                               | 94   |
| assertArrayHasKey()                                                            |      |
| assertClassHasAttribute()                                                      |      |
| assertArraySubset()                                                            |      |
| assertClassHasStaticAttribute()                                                |      |
| assertContains()                                                               |      |
| assertContainsOnly()                                                           |      |
| assertContainsOnlyInstancesOf()                                                |      |
| assertCount()                                                                  |      |
|                                                                                | 101  |
| •                                                                              |      |
| assertDirectoryIsReadable()                                                    |      |
| •                                                                              | 102  |
| 1 7 0                                                                          | 103  |
| assertEqualXMLStructure()                                                      |      |
| 1                                                                              | 105  |
| V                                                                              | 110  |
| assertFileEquals()                                                             |      |
| assertFileExists()                                                             |      |
| assertFileIsReadable()                                                         |      |
| assertFileIsWritable()                                                         |      |
| assertGreaterThan()                                                            | 113  |

|       | assertGreaterThanOrEqual()         |     |
|-------|------------------------------------|-----|
|       | assertInfinite()                   | 115 |
|       | assertInstanceOf()                 | 115 |
|       | assertInternalType()               | 116 |
|       | assertIsReadable()                 |     |
|       | assertIsWritable()                 |     |
|       | assertJsonFileEqualsJsonFile()     |     |
|       | assertJsonStringEqualsJsonFile()   |     |
|       | assertJsonStringEqualsJsonString() |     |
|       |                                    |     |
|       | assertLessThan()                   |     |
|       | assertLessThanOrEqual()            |     |
|       | assertNan()                        |     |
|       | assertNull()                       |     |
|       | assertObjectHasAttribute()         |     |
|       | assertRegExp()                     |     |
|       | assertStringMatchesFormat()        |     |
|       | assertStringMatchesFormatFile()    | 125 |
|       | assertSame()                       | 126 |
|       | assertStringEndsWith()             | 127 |
|       | assertStringEqualsFile()           | 128 |
|       | assertStringStartsWith()           | 128 |
|       | assertThat()                       | 129 |
|       | assertTrue()                       |     |
|       | assertXmlFileEqualsXmlFile()       |     |
|       | assertXmlStringEqualsXmlFile()     |     |
|       | assertXmlStringEqualsXmlString()   |     |
|       | notations                          |     |
| 2,    | @author                            |     |
|       | @after                             |     |
|       | @afterClass                        |     |
|       | @backupGlobals                     |     |
|       | @backupStaticAttributes            |     |
|       | @before                            |     |
|       | @beforeClass                       |     |
|       | @codeCoverageIgnore*               |     |
|       | @covers                            |     |
|       | @coversDefaultClass                |     |
|       | @coversNothing                     |     |
|       | @dataProvider                      |     |
|       |                                    |     |
|       | @depends                           |     |
|       | @expectedException                 | 141 |
|       | @expectedExceptionCode             | 141 |
|       | @expectedExceptionMessage          |     |
|       | @expectedExceptionMessageRegExp    |     |
|       | @ group                            |     |
|       | e                                  | 143 |
|       | @ medium                           |     |
|       | @preserveGlobalState               | 143 |
|       | @requires                          | 144 |
|       | @runTestsInSeparateProcesses       | 144 |
|       | @runInSeparateProcess              | 144 |
|       | @small                             | 145 |
|       | @test                              | 145 |
|       | @testdox                           | 145 |
|       | @ticket                            | 145 |
|       | @uses                              | 145 |
| C. Th | e XML Configuration File           | 147 |
|       | PHPUnit                            |     |

#### PHPUnit Manual

| Test Suites                                              | 148 |
|----------------------------------------------------------|-----|
| Groups                                                   | 149 |
| Whitelisting Files for Code Coverage                     | 149 |
| Logging                                                  | 149 |
| Test Listeners                                           | 150 |
| Setting PHP INI settings, Constants and Global Variables | 151 |
| D. Index                                                 | 152 |
| E. Bibliography                                          | 158 |
| F. Copyright                                             | 159 |

### **List of Tables**

| 2.1. Methods for testing output                                     | . 16 |
|---------------------------------------------------------------------|------|
| 7.1. API for Incomplete Tests                                       | . 36 |
| 7.2. API for Skipping Tests                                         | . 37 |
| 7.3. Possible @requires usages                                      | 37   |
| 9.1. Matchers                                                       | . 69 |
| A.1. Constraints                                                    | 130  |
| B.1. Annotations for specifying which methods are covered by a test | 139  |

# **List of Examples**

| 2.1. Testing array operations with PHPUnit                                                  | 5  |
|---------------------------------------------------------------------------------------------|----|
| 2.2. Using the @depends annotation to express dependencies                                  | 6  |
| 2.3. Exploiting the dependencies between tests                                              | 7  |
| 2.4. Test with multiple dependencies                                                        |    |
| 2.5. Using a data provider that returns an array of arrays                                  |    |
| 2.6. Using a data provider with named datasets                                              |    |
| 2.7. Using a data provider that returns an Iterator object                                  | 10 |
| 2.8. The CsvFileIterator class                                                              |    |
| 2.9. Combination of @depends and @dataProvider in same test                                 | 11 |
| 2.10. Using the expectException() method                                                    | 12 |
| 2.11. Using the @expectedException annotation                                               | 13 |
| 2.12. Expecting a PHP error using @expectedException                                        | 14 |
| 2.13. Testing return values of code that uses PHP Errors                                    |    |
| 2.14. Testing the output of a function or method                                            | 15 |
| 2.15. Error output generated when an array comparison fails                                 |    |
| 2.16. Error output when an array comparison of an long array fails                          |    |
| 2.17. Edge case in the diff generation when using weak comparison                           |    |
| 3.1. Named data sets                                                                        |    |
| 3.2. Filter pattern examples                                                                | 24 |
| 3.3. Filter shortcuts                                                                       |    |
| 4.1. Using setUp() to create the stack fixture                                              | 27 |
| 4.2. Example showing all template methods available                                         |    |
| 4.3. Sharing fixture between the tests of a test suite                                      |    |
| 5.1. Composing a Test Suite Using XML Configuration                                         | 33 |
| 5.2. Composing a Test Suite Using XML Configuration                                         |    |
| 7.1. Marking a test as incomplete                                                           |    |
| 7.2. Skipping a test                                                                        |    |
| 7.3. Skipping test cases using @requires                                                    |    |
| 9.1. The class we want to stub                                                              |    |
| 9.2. Stubbing a method call to return a fixed value                                         |    |
| 9.3. Using the Mock Builder API can be used to configure the generated test double class    |    |
| 9.4. Stubbing a method call to return one of the arguments                                  |    |
| 9.5. Stubbing a method call to return a reference to the stub object                        |    |
| 9.6. Stubbing a method call to return the value from a map                                  | 62 |
| 9.7. Stubbing a method call to return a value from a callback                               |    |
| 9.8. Stubbing a method call to return a list of values in the specified order               |    |
| 9.9. Stubbing a method call to throw an exception                                           |    |
| 9.10. The Subject and Observer classes that are part of the System under Test (SUT)         |    |
| 9.11. Testing that a method gets called once and with a specified argument                  |    |
| 9.12. Testing that a method gets called with a number of arguments constrained in different |    |
| ways                                                                                        | 66 |
| 9.13. Testing that a method gets called two times with specific arguments                   |    |
| 9.14. More complex argument verification                                                    |    |
| 9.15. Testing that a method gets called once and with the identical object as was passed    |    |
| 9.16. Create a mock object with cloning parameters enabled                                  |    |
| 9.17. Testing that a method gets called once and with a specified argument                  |    |
| 9.18. Testing the concrete methods of a trait                                               |    |
| 9.19. Testing the concrete methods of an abstract class                                     |    |
| 9.20. Stubbing a web service                                                                |    |
| 9.21. A class that interacts with the filesystem                                            |    |
| 9.22. Testing a class that interacts with the filesystem                                    |    |
| 9.23. Mocking the filesystem in a test for a class that interacts with the filesystem       |    |
| 11.1. Using the @codeCoverageIgnore, @codeCoverageIgnoreStart and                           |    |
| @codeCoverageIgnoreEnd annotations                                                          | 79 |
| 11.2. Tests that specify which method they want to cover                                    |    |
| -r - y                                                                                      |    |

#### PHPUnit Manual

| 11.3. A test that specifies that no method should be covered                      | . 81 |
|-----------------------------------------------------------------------------------|------|
| 11.4                                                                              |      |
| 14.1. The assertTrue() and isTrue() methods of the PHPUnit_Framework_Assert class | . 88 |
| 14.2. The PHPUnit_Framework_Constraint_IsTrue class                               | . 89 |
| 14.3. A simple test listener                                                      | . 89 |
| 14.4. Using base test listener                                                    | . 90 |
| 14.5. The RepeatedTest Decorator                                                  | . 91 |
| 14.6. A data-driven test                                                          | . 92 |
| A.1. Usage of assertArrayHasKey()                                                 | . 94 |
| A.2. Usage of assertClassHasAttribute()                                           |      |
| A.3. Usage of assertArraySubset()                                                 | . 96 |
| A.4. Usage of assertClassHasStaticAttribute()                                     | . 96 |
| A.5. Usage of assertContains()                                                    | . 97 |
| A.6. Usage of assertContains()                                                    | . 98 |
| A.7. Usage of assertContains() with \$ignoreCase                                  | . 98 |
| A.8. Usage of assertContainsOnly()                                                | . 99 |
| A.9. Usage of assertContainsOnlyInstancesOf()                                     | 100  |
| A.10. Usage of assertCount()                                                      |      |
| A.11. Usage of assertDirectoryExists()                                            |      |
| A.12. Usage of assertDirectoryIsReadable()                                        |      |
| A.13. Usage of assertDirectoryIsWritable()                                        | 102  |
| A.14. Usage of assertEmpty()                                                      |      |
| A.15. Usage of assertEqualXMLStructure()                                          |      |
| A.16. Usage of assertEquals()                                                     |      |
| A.17. Usage of assertEquals() with floats                                         |      |
| A.18. Usage of assertEquals() with DOMDocument objects                            |      |
| A.19. Usage of assertEquals() with objects                                        |      |
| A.20. Usage of assertEquals() with arrays                                         |      |
| A.21. Usage of assertFalse()                                                      |      |
| A.22. Usage of assertFileEquals()                                                 |      |
| A.23. Usage of assertFileExists()                                                 |      |
| A.24. Usage of assertFileIsReadable()                                             |      |
| A.25. Usage of assertFileIsWritable()                                             |      |
| A.26. Usage of assertGreaterThan()                                                |      |
| A.27. Usage of assertGreaterThanOrEqual()                                         |      |
| A.28. Usage of assertInfinite()                                                   |      |
| A.29. Usage of assertInstanceOf()                                                 |      |
| A.30. Usage of assertInternalType()                                               |      |
| A.31. Usage of assertIsReadable()                                                 |      |
| A.32. Usage of assertIsWritable()                                                 |      |
| A.33. Usage of assertJsonFileEqualsJsonFile()                                     |      |
| A.34. Usage of assertJsonStringEqualsJsonFile()                                   |      |
|                                                                                   | 119  |
|                                                                                   | 120  |
| A.37. Usage of assertLessThanOrEqual()                                            | 121  |
| A.38. Usage of assertNan()                                                        |      |
| A.39. Usage of assertNull()                                                       |      |
| A.40. Usage of assertObjectHasAttribute()                                         |      |
| A.41. Usage of assertRegExp()                                                     |      |
| A.42. Usage of assertStringMatchesFormat()                                        |      |
| A.43. Usage of assertStringMatchesFormatFile()                                    |      |
| A.44. Usage of assertSame()                                                       |      |
|                                                                                   | 126  |
| A.46. Usage of assertStringEndsWith()                                             |      |
| A.47. Usage of assertStringEqualsFile()                                           |      |
| A.48. Usage of assertStringStartsWith()                                           |      |
| A.49. Usage of assertThat()                                                       |      |
| A.50. Usage of assertTrue()                                                       |      |

#### PHPUnit Manual

| A.51. Usage of assertXmlFileEqualsXmlFile()           | 132 |
|-------------------------------------------------------|-----|
| A.52. Usage of assertXmlStringEqualsXmlFile()         | 133 |
| A.53. Usage of assertXmlStringEqualsXmlString()       | 134 |
| B.1. Using @coversDefaultClass to shorten annotations | 140 |

# **Chapter 1. Installing PHPUnit**

### Requirements

PHPUnit 6.1 requires PHP 7; using the latest version of PHP is highly recommended.

PHPUnit requires the dom [http://php.net/manual/en/dom.setup.php] and json [http://php.net/manual/en/json.installation.php] extensions, which are normally enabled by default.

PHPUnit also requires the pcre [http://php.net/manual/en/pcre.installation.php], reflection [http://php.net/manual/en/reflection.installation.php], and spl [http://php.net/manual/en/spl.installation.php] extensions. These standard extensions are enabled by default and cannot be disabled without patching PHP's build system and/or C sources.

The code coverage report feature requires the Xdebug [http://xdebug.org/] (2.5.0 or later) and tokenizer [http://php.net/manual/en/tokenizer.installation.php] extensions. Generating XML reports requires the xmlwriter [http://php.net/manual/en/xmlwriter.installation.php] extension.

### PHP Archive (PHAR)

The easiest way to obtain PHPUnit is to download a PHP Archive (PHAR) [http://php.net/phar] that has all required (as well as some optional) dependencies of PHPUnit bundled in a single file.

The phar [http://php.net/manual/en/phar.installation.php] extension is required for using PHP Archives (PHAR).

If the Suhosin [http://suhosin.org/] extension is enabled, you need to allow execution of PHARs in your php.ini:

```
suhosin.executor.include.whitelist = phar
```

To globally install the PHAR:

```
$ wget https://phar.phpunit.de/phpunit-6.1.phar
$ chmod +x phpunit-6.1.phar
$ sudo mv phpunit-6.1.phar /usr/local/bin/phpunit
$ phpunit --version
PHPUnit x.y.z by Sebastian Bergmann and contributors.
```

You may also use the downloaded PHAR file directly:

```
$ wget https://phar.phpunit.de/phpunit-6.1.phar
$ php phpunit-6.1.phar --version
PHPUnit x.y.z by Sebastian Bergmann and contributors.
```

#### **Windows**

Globally installing the PHAR involves the same procedure as manually installing Composer on Windows [https://getcomposer.org/doc/00-intro.md#installation-windows]:

- 1. Create a directory for PHP binaries; e.g., C:\bin
- 2. Append ;C:\bin to your PATH environment variable (related help [http://stackoverflow.com/questions/6318156/adding-python-path-on-windows-7])
- 3. Download https://phar.phpunit.de/phpunit-6.1.phar and save the file as C:\bin \phpunit.phar

- 4. Open a command line (e.g., press Windows+R » type cmd » ENTER)
- 5. Create a wrapping batch script (results in C:\bin\phpunit.cmd):

```
C:\Users\username> cd C:\bin
C:\bin> echo @php "%~dp0phpunit.phar" %* > phpunit.cmd
C:\bin> exit
```

6. Open a new command line and confirm that you can execute PHPUnit from any path:

```
C:\Users\username> phpunit --version
PHPUnit x.y.z by Sebastian Bergmann and contributors.
```

For Cygwin and/or MingW32 (e.g., TortoiseGit) shell environments, you may skip step 5. above, simply save the file as phpunit (without .phar extension), and make it executable via **chmod** 775 **phpunit**.

### **Verifying PHPUnit PHAR Releases**

All official releases of code distributed by the PHPUnit Project are signed by the release manager for the release. PGP signatures and SHA1 hashes are available for verification on phar.phpunit.de [https://phar.phpunit.de/].

The following example details how release verification works. We start by downloading phpunit.phar as well as its detached PGP signature phpunit.phar.asc:

```
wget https://phar.phpunit.de/phpunit.phar
wget https://phar.phpunit.de/phpunit.phar.asc
```

We want to verify PHPUnit's PHP Archive (phpunit.phar) against its detached signature (phpunit.phar.asc):

```
gpg phpunit.phar.asc
gpg: Signature made Sat 19 Jul 2014 01:28:02 PM CEST using RSA key ID 6372C20A
gpg: Can't check signature: public key not found
```

We don't have the release manager's public key (6372C20A) in our local system. In order to proceed with the verification we need to retrieve the release manager's public key from a key server. One such server is pgp.uni-mainz.de. The public key servers are linked together, so you should be able to connect to any key server.

```
gpg --keyserver pgp.uni-mainz.de --recv-keys 0x4AA394086372C20A
gpg: requesting key 6372C20A from hkp server pgp.uni-mainz.de
gpg: key 6372C20A: public key "Sebastian Bergmann <sb@sebastian-bergmann.de>" imported
gpg: Total number processed: 1
gpg: imported: 1 (RSA: 1)
```

Now we have received a public key for an entity known as "Sebastian Bergmann <sb@sebastian-bergmann.de>". However, we have no way of verifying this key was created by the person known as Sebastian Bergmann. But, let's try to verify the release signature again.

```
gpg: There is no indication that the signature belongs to the owner. Primary key fingerprint: D840 6D0D 8294 7747 2937 7831 4AA3 9408 6372 C20A
```

At this point, the signature is good, but we don't trust this key. A good signature means that the file has not been tampered. However, due to the nature of public key cryptography, you need to additionally verify that key 6372C20A was created by the real Sebastian Bergmann.

Any attacker can create a public key and upload it to the public key servers. They can then create a malicious release signed by this fake key. Then, if you tried to verify the signature of this corrupt release, it would succeed because the key was not the "real" key. Therefore, you need to validate the authenticity of this key. Validating the authenticity of a public key, however, is outside the scope of this documentation.

It may be prudent to create a shell script to manage PHPUnit installation that verifies the GnuPG signature before running your test suite. For example:

```
#!/usr/bin/env bash
clean=1 # Delete phpunit.phar after the tests are complete?
aftercmd="php phpunit.phar --bootstrap bootstrap.php src/tests"
gpg --fingerprint D8406D0D82947747293778314AA394086372C20A
if [ $? -ne 0 ]; then
    echo -e "\033[33mDownloading PGP Public Key...\033[0m"
    gpg --recv-keys D8406D0D82947747293778314AA394086372C20A
    # Sebastian Bergmann <sb@sebastian-bergmann.de>
    gpg --fingerprint D8406D0D82947747293778314AA394086372C20A
    if [ $? -ne 0 ]; then
        echo -e "\033[31mCould not download PGP public key for verification\033[0m"
        exit
    fi
fi
if [ "$clean" -eq 1 ]; then
    # Let's clean them up, if they exist
    if [ -f phpunit.phar ]; then
        rm -f phpunit.phar
    fi
    if [ -f phpunit.phar.asc ]; then
        rm -f phpunit.phar.asc
    fi
fi
# Let's grab the latest release and its signature
if [ ! -f phpunit.phar ]; then
    wget https://phar.phpunit.de/phpunit.phar
fi
if [ ! -f phpunit.phar.asc ]; then
    wget https://phar.phpunit.de/phpunit.phar.asc
fi
# Verify before running
gpg --verify phpunit.phar.asc phpunit.phar
if [ $? -eq 0 ]; then
    echo
    echo -e "\033[33mBegin Unit Testing\033[0m"
    # Run the testing suite
    `$after_cmd`
    # Cleanup
    if [ "$clean" -eq 1 ]; then
        echo -e "\033[32mCleaning Up!\033[0m"
        rm -f phpunit.phar
        rm -f phpunit.phar.asc
    fi
else
```

```
echo
    chmod -x phpunit.phar
   mv phpunit.phar /tmp/bad-phpunit.phar
    mv phpunit.phar.asc /tmp/bad-phpunit.phar.asc
    echo -e "\033[31mSignature did not match! PHPUnit has been moved to /tmp/bad-phpunit
    exit 1
fi
```

### Composer

Simply add a (development-time) dependency on phpunit/phpunit to your project's composer.json file if you use Composer [https://getcomposer.org/] to manage the dependencies of your project:

composer require --dev phpunit/phpunit ^6.1

### **Optional packages**

The following optional packages are available:

PHP\_Invoker A utility class for invoking callables with a timeout. This pack-

age is required to enforce test timeouts in strict mode.

This package is included in the PHAR distribution of PHPUnit. It can be installed via Composer using the following command:

composer require --dev phpunit/php-invoker

DbUnit DbUnit port for PHP/PHPUnit to support database interaction testing.

This package is not included in the PHAR distribution of PH-PUnit. It can be installed via Composer using the following

command:

composer require --dev phpunit/dbunit

4

# **Chapter 2. Writing Tests for PHPUnit**

Example 2.1, "Testing array operations with PHPUnit" shows how we can write tests using PHPUnit that exercise PHP's array operations. The example introduces the basic conventions and steps for writing tests with PHPUnit:

- 1. The tests for a class Class go into a class ClassTest.
- 2. ClassTest inherits (most of the time) from PHPUnit\Framework\TestCase.
- 3. The tests are public methods that are named test\*.

Alternatively, you can use the @test annotation in a method's docblock to mark it as a test method.

4. Inside the test methods, assertion methods such as assertEquals() (see Appendix A, *Assertions*) are used to assert that an actual value matches an expected value.

#### **Example 2.1. Testing array operations with PHPUnit**

```
<?php
use PHPUnit\Framework\TestCase;

class StackTest extends TestCase
{
   public function testPushAndPop()
   {
      $stack = [];
      $this->assertEquals(0, count($stack));

      array_push($stack, 'foo');
      $this->assertEquals('foo', $stack[count($stack)-1]);
      $this->assertEquals(1, count($stack));

      $this->assertEquals('foo', array_pop($stack));
      $this->assertEquals(0, count($stack));
   }
}
```

Whenever you are tempted to type something into a print statement or a debugger expression, write it as a test instead.

-Martin Fowler

### **Test Dependencies**

Unit Tests are primarily written as a good practice to help developers identify and fix bugs, to refactor code and to serve as documentation for a unit of software under test. To achieve these benefits, unit tests ideally should cover all the possible paths in a program. One unit test usually covers one specific path in one function or method. However a test method is not necessary an encapsulated, independent entity. Often there are implicit dependencies between test methods, hidden in the implementation scenario of a test.

-Adrian Kuhn et. al.

PHPUnit supports the declaration of explicit dependencies between test methods. Such dependencies do not define the order in which the test methods are to be executed but they allow the returning of an instance of the test fixture by a producer and passing it to the dependent consumers.

- A producer is a test method that yields its unit under test as return value.
- A consumer is a test method that depends on one or more producers and their return values.

Example 2.2, "Using the @depends annotation to express dependencies" shows how to use the @depends annotation to express dependencies between test methods.

#### Example 2.2. Using the @depends annotation to express dependencies

```
<?php
use PHPUnit\Framework\TestCase;
class StackTest extends TestCase
{
    public function testEmpty()
        $stack = [];
        $this->assertEmpty($stack);
        return $stack;
    }
     * @depends testEmpty
    public function testPush(array $stack)
        array_push($stack, 'foo');
        $this->assertEquals('foo', $stack[count($stack)-1]);
        $this->assertNotEmpty($stack);
        return $stack;
    /**
     * @depends testPush
    public function testPop(array $stack)
        $this->assertEquals('foo', array_pop($stack));
        $this->assertEmpty($stack);
?>
```

In the example above, the first test, testEmpty(), creates a new array and asserts that it is empty. The test then returns the fixture as its result. The second test, testPush(), depends on testEmpty() and is passed the result of that depended-upon test as its argument. Finally, testPop() depends upon testPush().

#### Note

The return value yielded by a producer is passed "as-is" to its consumers by default. This means that when a producer returns an object a reference to that object is passed to the consumers. When a copy should be used instead of a reference then @depends clone should be used instead of @depends.

To quickly localize defects, we want our attention to be focussed on relevant failing tests. This is why PHPUnit skips the execution of a test when a depended-upon test has failed. This improves defect localization by exploiting the dependencies between tests as shown in Example 2.3, "Exploiting the dependencies between tests".

#### Example 2.3. Exploiting the dependencies between tests

```
<?php
use PHPUnit\Framework\TestCase;

class DependencyFailureTest extends TestCase
{
   public function testOne()
   {
      $this->assertTrue(false);
   }

   /**
   * @depends testOne
   */
   public function testTwo()
   {
   }
}
```

```
phpunit --verbose DependencyFailureTest
PHPUnit 6.1.0 by Sebastian Bergmann and contributors.

FS

Time: 0 seconds, Memory: 5.00Mb

There was 1 failure:

1) DependencyFailureTest::testOne
Failed asserting that false is true.

/home/sb/DependencyFailureTest.php:6

There was 1 skipped test:

1) DependencyFailureTest::testTwo
This test depends on "DependencyFailureTest::testOne" to pass.

FAILURES!
Tests: 1, Assertions: 1, Failures: 1, Skipped: 1.
```

A test may have more than one @depends annotation. PHPUnit does not change the order in which tests are executed, you have to ensure that the dependencies of a test can actually be met before the test is run.

A test that has more than one @depends annotation will get a fixture from the first producer as the first argument, a fixture from the second producer as the second argument, and so on. See Example 2.4, "Test with multiple dependencies"

#### Example 2.4. Test with multiple dependencies

```
<?php
use PHPUnit\Framework\TestCase;

class MultipleDependenciesTest extends TestCase
{
   public function testProducerFirst()
   {
      $this->assertTrue(true);}
}
```

```
phpunit --verbose MultipleDependenciesTest
PHPUnit 6.1.0 by Sebastian Bergmann and contributors.
...
Time: 0 seconds, Memory: 3.25Mb
OK (3 tests, 3 assertions)
```

### **Data Providers**

A test method can accept arbitrary arguments. These arguments are to be provided by a data provider method (additionProvider() in Example 2.5, "Using a data provider that returns an array of arrays"). The data provider method to be used is specified using the @dataProvider annotation.

A data provider method must be public and either return an array of arrays or an object that implements the Iterator interface and yields an array for each iteration step. For each array that is part of the collection the test method will be called with the contents of the array as its arguments.

#### Example 2.5. Using a data provider that returns an array of arrays

```
<?php
use PHPUnit\Framework\TestCase;

class DataTest extends TestCase
{
    /**
    * @dataProvider additionProvider
    */
    public function testAdd($a, $b, $expected)
    {
        $this->assertEquals($expected, $a + $b);
    }

    public function additionProvider()
    {
        return [
            [0, 0, 0],
    }
}
```

```
[0, 1, 1],

[1, 0, 1],

[1, 1, 3]

];

}

}
```

```
phpunit DataTest
PHPUnit 6.1.0 by Sebastian Bergmann and contributors.
...F
Time: 0 seconds, Memory: 5.75Mb
There was 1 failure:
1) DataTest::testAdd with data set #3 (1, 1, 3)
Failed asserting that 2 matches expected 3.
/home/sb/DataTest.php:9

FAILURES!
Tests: 4, Assertions: 4, Failures: 1.
```

When using a large number of datasets it's useful to name each one with string key instead of default numeric. Output will be more verbose as it'll contain that name of a dataset that breaks a test.

#### Example 2.6. Using a data provider with named datasets

```
<?php
use PHPUnit\Framework\TestCase;
class DataTest extends TestCase
{
    /**
    * @dataProvider additionProvider
   public function testAdd($a, $b, $expected)
    {
        $this->assertEquals($expected, $a + $b);
   public function additionProvider()
        return [
            'adding zeros' => [0, 0, 0],
            'zero plus one' => [0, 1, 1],
            'one plus zero' => [1, 0, 1],
            'one plus one' => [1, 1, 3]
        ];
    }
?>
```

```
phpunit DataTest
PHPUnit 6.1.0 by Sebastian Bergmann and contributors.
...F
Time: 0 seconds, Memory: 5.75Mb
There was 1 failure:
```

```
1) DataTest::testAdd with data set "one plus one" (1, 1, 3)
Failed asserting that 2 matches expected 3.
/home/sb/DataTest.php:9
FAILURES!
Tests: 4, Assertions: 4, Failures: 1.
```

#### Example 2.7. Using a data provider that returns an Iterator object

```
<?php
use PHPUnit\Framework\TestCase;

require 'CsvFileIterator.php';

class DataTest extends TestCase
{
    /**
    * @dataProvider additionProvider
    */
    public function testAdd($a, $b, $expected)
    {
        $this->assertEquals($expected, $a + $b);
    }

    public function additionProvider()
    {
        return new CsvFileIterator('data.csv');
    }
}
```

```
phpunit DataTest
PHPUnit 6.1.0 by Sebastian Bergmann and contributors.
...F

Time: 0 seconds, Memory: 5.75Mb

There was 1 failure:

1) DataTest::testAdd with data set #3 ('1', '1', '3')
Failed asserting that 2 matches expected '3'.

/home/sb/DataTest.php:11

FAILURES!
Tests: 4, Assertions: 4, Failures: 1.
```

#### Example 2.8. The CsvFileIterator class

```
<?php
use PHPUnit\Framework\TestCase;

class CsvFileIterator implements Iterator {
   protected $file;
   protected $key = 0;
   protected $current;

public function __construct($file) {
    $this->file = fopen($file, 'r');
}
```

```
public function __destruct() {
        fclose($this->file);
    public function rewind() {
        rewind($this->file);
        $this->current = fgetcsv($this->file);
        this->key = 0;
    public function valid() {
        return !feof($this->file);
    public function key() {
        return $this->key;
    public function current() {
       return $this->current;
    public function next() {
        $this->current = fgetcsv($this->file);
        $this->key++;
}
?>
```

When a test receives input from both a @dataProvider method and from one or more tests it @depends on, the arguments from the data provider will come before the ones from depended-upon tests. The arguments from depended-upon tests will be the same for each data set. See Example 2.9, "Combination of @depends and @dataProvider in same test"

#### Example 2.9. Combination of @depends and @dataProvider in same test

```
phpunit --verbose DependencyAndDataProviderComboTest
PHPUnit 6.1.0 by Sebastian Bergmann and contributors.
...F
Time: 0 seconds, Memory: 3.50Mb
There was 1 failure:
1) DependencyAndDataProviderComboTest::testConsumer with data set #1 ('provider2')
Failed asserting that two arrays are equal.
--- Expected
+++ Actual
@@ @@
Array (
    0 => 'provider1'
    0 => 'provider2'
1 => 'first'
2 => 'second'
/home/sb/DependencyAndDataProviderComboTest.php:31
FAILURES!
Tests: 4, Assertions: 4, Failures: 1.
```

#### Note

When a test depends on a test that uses data providers, the depending test will be executed when the test it depends upon is successful for at least one data set. The result of a test that uses data providers cannot be injected into a depending test.

#### Note

All data providers are executed before both the call to the setUpBeforeClass static method and the first call to the setUp method. Because of that you can't access any variables you create there from within a data provider. This is required in order for PHPUnit to be able to compute the total number of tests.

### **Testing Exceptions**

Example 2.10, "Using the expectException() method" shows how to use the expectException() method to test whether an exception is thrown by the code under test.

#### Example 2.10. Using the expectException() method

```
<?php
use PHPUnit\Framework\TestCase;</pre>
```

```
class ExceptionTest extends TestCase
{
    public function testException()
    {
        $this->expectException(InvalidArgumentException::class);
    }
}
```

```
phpunit ExceptionTest
PHPUnit 6.1.0 by Sebastian Bergmann and contributors.

F

Time: 0 seconds, Memory: 4.75Mb

There was 1 failure:

1) ExceptionTest::testException
Expected exception InvalidArgumentException

FAILURES!
Tests: 1, Assertions: 1, Failures: 1.
```

In addition to the expectException() method the expectExceptionCode(), expectExceptionMessage(), and expectExceptionMessageRegExp() methods exist to set up expectations for exceptions raised by the code under test.

Alternatively, you can use the @expectedException, @expectedExceptionCode, @expectedExceptionMessage, and @expectedExceptionMessageRegExp annotations to set up expectations for exceptions raised by the code under test. Example 2.11, "Using the @expectedException annotation" shows an example.

#### Example 2.11. Using the @expectedException annotation

```
<?php
use PHPUnit\Framework\TestCase;

class ExceptionTest extends TestCase
{
    /**
    * @expectedException InvalidArgumentException
    */
    public function testException()
    {
      }
}
</pre>
```

```
phpunit ExceptionTest
PHPUnit 6.1.0 by Sebastian Bergmann and contributors.

F
Time: 0 seconds, Memory: 4.75Mb
There was 1 failure:

1) ExceptionTest::testException
Expected exception InvalidArgumentException
```

```
FAILURES!
Tests: 1, Assertions: 1, Failures: 1.
```

### **Testing PHP Errors**

By default, PHPUnit converts PHP errors, warnings, and notices that are triggered during the execution of a test to an exception. Using these exceptions, you can, for instance, expect a test to trigger a PHP error as shown in Example 2.12, "Expecting a PHP error using @expectedException".

#### Note

PHP's error\_reporting runtime configuration can limit which errors PHPUnit will convert to exceptions. If you are having issues with this feature, be sure PHP is not configured to suppress the type of errors you're testing.

#### Example 2.12. Expecting a PHP error using @expectedException

```
<?php
use PHPUnit\Framework\TestCase;

class ExpectedErrorTest extends TestCase
{
    /**
    * @expectedException PHPUnit_Framework_Error
    */
    public function testFailingInclude()
    {
        include 'not_existing_file.php';
    }
}
</pre>
```

```
phpunit -d error_reporting=2 ExpectedErrorTest
PHPUnit 6.1.0 by Sebastian Bergmann and contributors.
.
Time: 0 seconds, Memory: 5.25Mb
OK (1 test, 1 assertion)
```

PHPUnit\_Framework\_Error\_Notice and PHPUnit\_Framework\_Error\_Warning represent PHP notices and warnings, respectively.

#### Note

You should be as specific as possible when testing exceptions. Testing for classes that are too generic might lead to undesirable side-effects. Accordingly, testing for the Exception class with @expectedException or setExpectedException() is no longer permitted.

When testing that relies on php functions that trigger errors like fopen it can sometimes be useful to use error suppression while testing. This allows you to check the return values by suppressing notices that would lead to a phpunit PHPUnit\_Framework\_Error\_Notice.

#### **Example 2.13. Testing return values of code that uses PHP Errors**

```
<?php
use PHPUnit\Framework\TestCase;</pre>
```

```
phpunit ErrorSuppressionTest
PHPUnit 6.1.0 by Sebastian Bergmann and contributors.
.
Time: 1 seconds, Memory: 5.25Mb
OK (1 test, 1 assertion)
```

Without the error suppression the test would fail reporting fopen(/is-not-write-able/file): failed to open stream: No such file or directory.

### **Testing Output**

Sometimes you want to assert that the execution of a method, for instance, generates an expected output (via echo or print, for example). The PHPUnit\Framework\TestCase class uses PHP's Output Buffering [http://www.php.net/manual/en/ref.outcontrol.php] feature to provide the functionality that is necessary for this.

Example 2.14, "Testing the output of a function or method" shows how to use the expectOutputString() method to set the expected output. If this expected output is not generated, the test will be counted as a failure.

#### Example 2.14. Testing the output of a function or method

```
<?php
use PHPUnit\Framework\TestCase;

class OutputTest extends TestCase
{
   public function testExpectFooActualFoo()
   {
        $this->expectOutputString('foo');
        print 'foo';
   }

   public function testExpectBarActualBaz()
   {
        $this->expectOutputString('bar');
        print 'baz';
   }
}
```

```
}
?>
```

```
phpunit OutputTest
PHPUnit 6.1.0 by Sebastian Bergmann and contributors.

.F

Time: 0 seconds, Memory: 5.75Mb

There was 1 failure:

1) OutputTest::testExpectBarActualBaz
Failed asserting that two strings are equal.
--- Expected
+++ Actual
@@ @@
-'bar'
+'baz'

FAILURES!
Tests: 2, Assertions: 2, Failures: 1.
```

Table 2.1, "Methods for testing output" shows the methods provided for testing output

Table 2.1. Methods for testing output

| Method                                                        | Meaning                                                                        |
|---------------------------------------------------------------|--------------------------------------------------------------------------------|
| <pre>void expectOutputRegex(string \$regularExpression)</pre> | Set up the expectation that the output matches a \$regularExpression.          |
| <pre>void expectOutputString(string \$expectedString)</pre>   | Set up the expectation that the output is equal to an \$expectedString.        |
| <pre>bool setOutputCallback(callable \$callback)</pre>        | Sets up a callback that is used to, for instance, normalize the actual output. |
| string getActualOutput()                                      | Get the actual output.                                                         |

#### Note

A test that emits output will fail in strict mode.

### **Error output**

Whenever a test fails PHPUnit tries its best to provide you with as much context as possible that can help to identify the problem.

#### Example 2.15. Error output generated when an array comparison fails

```
}
?>
```

```
phpunit ArrayDiffTest
PHPUnit 6.1.0 by Sebastian Bergmann and contributors.
Time: 0 seconds, Memory: 5.25Mb
There was 1 failure:
1) ArrayDiffTest::testEquality
Failed asserting that two arrays are equal.
--- Expected
+++ Actual
@@ @@
Array (
    0 => 1
     1 => 2
     2 => 3
     2 => 33
     3 => 4
     4 => 5
     5 => 6
/home/sb/ArrayDiffTest.php:7
FAILURES!
Tests: 1, Assertions: 1, Failures: 1.
```

In this example only one of the array values differs and the other values are shown to provide context on where the error occurred.

When the generated output would be long to read PHPUnit will split it up and provide a few lines of context around every difference.

#### Example 2.16. Error output when an array comparison of an long array fails

```
phpunit LongArrayDiffTest
PHPUnit 6.1.0 by Sebastian Bergmann and contributors.

F
Time: 0 seconds, Memory: 5.25Mb
```

```
There was 1 failure:

1) LongArrayDiffTest::testEquality
Failed asserting that two arrays are equal.
--- Expected
+++ Actual
@@ @@

13 => 2
- 14 => 3
+ 14 => 33
+ 14 => 33
15 => 4
16 => 5
17 => 6
)

/home/sb/LongArrayDiffTest.php:7

FAILURES!
Tests: 1, Assertions: 1, Failures: 1.
```

### **Edge cases**

When a comparison fails PHPUnit creates textual representations of the input values and compares those. Due to that implementation a diff might show more problems than actually exist.

This only happens when using assertEquals or other 'weak' comparison functions on arrays or objects.

#### Example 2.17. Edge case in the diff generation when using weak comparison

```
- 2 => 3
+ 2 => 33
3 => 4
4 => 5
5 => 6
)

/home/sb/ArrayWeakComparisonTest.php:7

FAILURES!
Tests: 1, Assertions: 1, Failures: 1.
```

In this example the difference in the first index between 1 and '1' is reported even though assertEquals considers the values as a match.

# **Chapter 3. The Command-Line Test Runner**

The PHPUnit command-line test runner can be invoked through the phpunit command. The following code shows how to run tests with the PHPUnit command-line test runner:

```
phpunit ArrayTest
PHPUnit 6.1.0 by Sebastian Bergmann and contributors.
...
Time: 0 seconds

OK (2 tests, 2 assertions)
```

When invoked as shown above, the PHPUnit command-line test runner will look for a ArrayTest.php sourcefile in the current working directory, load it, and expect to find a ArrayTest test case class. It will then execute the tests of that class.

For each test run, the PHPUnit command-line tool prints one character to indicate progress:

- . Printed when the test succeeds.
- F Printed when an assertion fails while running the test method.
- E Printed when an error occurs while running the test method.
- R Printed when the test has been marked as risky (see Chapter 6, *Risky Tests*).
- S Printed when the test has been skipped (see Chapter 7, *Incomplete and Skipped Tests*).
- I Printed when the test is marked as being incomplete or not yet implemented (see Chapter 7, *Incomplete and Skipped Tests*).

PHPUnit distinguishes between *failures* and *errors*. A failure is a violated PHPUnit assertion such as a failing assertEquals() call. An error is an unexpected exception or a PHP error. Sometimes this distinction proves useful since errors tend to be easier to fix than failures. If you have a big list of problems, it is best to tackle the errors first and see if you have any failures left when they are all fixed.

### **Command-Line Options**

Let's take a look at the command-line test runner's options in the following code:

```
phpunit --help
PHPUnit 6.1.0 by Sebastian Bergmann and contributors.
Usage: phpunit [options] UnitTest [UnitTest.php]
       phpunit [options] <directory>
Code Coverage Options:
  --coverage-clover <file>
                           Generate code coverage report in Clover XML format.
  --coverage-crap4j <file> Generate code coverage report in Crap4J XML format.
  --coverage-html <dir>
                             Generate code coverage report in HTML format.
                            Export PHP_CodeCoverage object to file.
  --coverage-php <file>
  --coverage-text=<file>
                             Generate code coverage report in text format.
                             Default: Standard output.
  --coverage-xml <dir>
                             Generate code coverage report in PHPUnit XML format.
  --whitelist <dir>
                             Whitelist <dir> for code coverage analysis.
```

```
--disable-coverage-ignore Disable annotations for ignoring code coverage.
Logging Options:
                             Log test execution in JUnit XML format to file.
  --log-junit <file>
 --log-teamcity <file>
                             Log test execution in TeamCity format to file.
                             Write agile documentation in HTML format to file.
  --testdox-html <file>
  --testdox-text <file>
                             Write agile documentation in Text format to file.
                             Write agile documentation in XML format to file.
  --testdox-xml <file>
  --reverse-list
                             Print defects in reverse order
Test Selection Options:
  --filter <pattern>
                            Filter which tests to run.
 --testsuite <name,...>
                           Filter which testsuite to run.
  --group ...
                            Only runs tests from the specified group(s).
                           Exclude tests from the specified group(s).
  --exclude-group ...
 --list-groups
                            List available test groups.
                            List available test suites.
  --list-suites
  --test-suffix ...
                             Only search for test in files with specified
                             suffix(es). Default: Test.php,.phpt
Test Execution Options:
  --dont-report-useless-tests Do not report tests that do not test anything.
  --strict-coverage Be strict about @covers annotation usage.
                            Be strict about changes to global state
  --strict-global-state
 --disallow-test-output Be strict about output during tests.
 --disallow-resource-usage Be strict about resource usage during small tests.
  --enforce-time-limit
                           Enforce time limit based on test size.
 --disallow-todo-tests
                            Disallow @todo-annotated tests.
  --process-isolation
                             Run each test in a separate PHP process.
                             Backup and restore $GLOBALS for each test.
  --globals-backup
  --static-backup
                            Backup and restore static attributes for each test.
  --colors=<flag>
                             Use colors in output ("never", "auto" or "always").
  --columns <n>
                             Number of columns to use for progress output.
 --columns max
                             Use maximum number of columns for progress output.
                            Write to STDERR instead of STDOUT.
  --stderr
  --stop-on-error
                            Stop execution upon first error.
  --stop-on-failure
                            Stop execution upon first error or failure.
                            Stop execution upon first warning.
  --stop-on-warning
  --stop-on-risky
                            Stop execution upon first risky test.
  --stop-on-skipped
                             Stop execution upon first skipped test.
  --stop-on-incomplete
                             Stop execution upon first incomplete test.
  --fail-on-warning
                             Treat tests with warnings as failures.
  --fail-on-risky
                             Treat risky tests as failures.
                             Output more verbose information.
  -v|--verbose
  --debug
                             Display debugging information.
                             TestSuiteLoader implementation to use.
  --loader <loader>
  --repeat <times>
                             Runs the test(s) repeatedly.
  --teamcity
                             Report test execution progress in TeamCity format.
  --testdox
                             Report test execution progress in TestDox format.
  --testdox-group
                             Only include tests from the specified group(s).
  --testdox-exclude-group
                             Exclude tests from the specified group(s).
  --printer <printer>
                             TestListener implementation to use.
Configuration Options:
  --bootstrap <file>
                             A "bootstrap" PHP file that is run before the tests.
                             Read configuration from XML file.
  -c|--configuration <file>
  --no-configuration
                     Ignore default configuration file (phpunit.xml).
```

| no-coverageno-extensionsinclude-path <path(s)> -d key[=value]generate-configuration</path(s)> | Ignore code coverage configuration.  Do not load PHPUnit extensions.  Prepend PHP's include_path with given path(s).  Sets a php.ini value.  Generate configuration file with suggested settings.                                                       |
|-----------------------------------------------------------------------------------------------|----------------------------------------------------------------------------------------------------|
| Miscellaneous Options:                                                                        |                                                                                                    |
| -h help<br>version<br>atleast-version <min></min>                                             | Prints this usage information. Prints the version and exits. Checks that version is greater than min and exits.                                                                                                    |
| phpunit UnitTest                                                                              | Runs the tests that are provided by the class UnitTest. This class is expected to be declared in the UnitTest.php source-file.                                                                                                    |
|                                                                                               | UnitTest must be either a class that inherits from PH-PUnit\Framework\TestCase or a class that provides a public static suite() method which returns a PHPUnit_Framework_Test object, for example an instance of the PHPUnit_Framework_TestSuite class. |
| phpunit UnitTest<br>UnitTest.php                                                              | Runs the tests that are provided by the class UnitTest. This class is expected to be declared in the specified sourcefile.                                                                                                    |
| coverage-clover                                                                               | Generates a logfile in XML format with the code coverage information for the tests run. See Chapter 13, <i>Logging</i> for more details.                                                                                                    |
|                                                                                               | Please note that this functionality is only available when the tokenizer and Xdebug extensions are installed.                                                                                                    |
| coverage-crap4j                                                                               | Generates a code coverage report in Crap4j format. See Chapter 11, <i>Code Coverage Analysis</i> for more details.                                                                                                    |
|                                                                                               | Please note that this functionality is only available when the tokenizer and Xdebug extensions are installed.                                                                                                    |
| coverage-html                                                                                 | Generates a code coverage report in HTML format. See Chapter 11, <i>Code Coverage Analysis</i> for more details.                                                                                                    |
|                                                                                               | Please note that this functionality is only available when the tokenizer and Xdebug extensions are installed.                                                                                                    |
| coverage-php                                                                                  | Generates a serialized PHP_CodeCoverage object with the code coverage information.                                                                                                    |
|                                                                                               | Please note that this functionality is only available when the tokenizer and Xdebug extensions are installed.                                                                                                    |
| coverage-text                                                                                 | Generates a logfile or command-line output in human readable format with the code coverage information for the tests run. See Chapter 13, <i>Logging</i> for more details.                                                                              |
|                                                                                               | Please note that this functionality is only available when the tokenizer and Xdebug extensions are installed.                                                                                                    |
| log-junit                                                                                     | Generates a logfile in JUnit XML format for the tests run. See Chapter 13, <i>Logging</i> for more details.                                                                                                    |

--testdox-html and --testdox-text

--filter

Generates agile documentation in HTML or plain text format for the tests that are run. See Chapter 12, *Other Uses for Tests* for more details.

Only runs tests whose name matches the given regular expression pattern. If the pattern is not enclosed in delimiters, PH-PUnit will enclose the pattern in / delimiters.

The test names to match will be in one of the following formats:

TestName
space\TestCaseClass::testMethatd is the equivalent of using the

\_\_METHOD\_\_ magic
constant inside the test
method.

TestName- When a test has a daspace\TestCaseClass::testMetimovider, each iteration of the data gets the current index appended to the end of the default test name.

TestName- When a test has a daspace\TestCaseClass::testMethrodider that uses with data set "my named named sets, each iteration of the data gets the current name appended

tion of the data gets the current name appended to the end of the default test name. See Example 3.1, "Named data sets" for an example of named data sets.

# Example 1.1Named data sets

?>

/path/to/my/test.phpt

The test name for a PH-PT test is the filesystem path.

See Example 3.2, "Filter pattern examples" for examples of valid filter patterns.

#### Example 3.2. Filter pattern examples

- --filter 'TestNamespace\ \TestCaseClass::testMethod'
- --filter 'TestNamespace\\TestCaseClass'
- --filter TestNamespace
- --filter TestCaseClass
- --filter testMethod
- --filter '/::testMethod .\*"my named data"/'
- --filter '/::testMethod .\*#5\$/'
- --filter '/::testMethod .\*#(5|6|7)\$/'

See Example 3.3, "Filter shortcuts" for some additional shortcuts that are available for matching data providers.

#### **Example 3.3. Filter shortcuts**

- --filter 'testMethod#2'
- --filter 'testMethod#2-4'
- --filter '#2'
- --filter '#2-4'
- --filter 'testMethod@my named data'
- --filter 'testMethod@my.\*data'
- --filter '@my named data'
- --filter '@my.\*data'

Only runs the test suite whose name matches the given pattern.

Only runs tests from the specified group(s). A test can be tagged as belonging to a group using the @group annotation.

The @author annotation is an alias for @group allowing to filter tests based on their authors.

Exclude tests from the specified group(s). A test can be tagged as belonging to a group using the @group annotation.

List available test groups.

--testsuite

--group

--exclude-group

--list-groups

| test-suffix          | Only search for test files with specified suffix(es).                                                                                                    |
|----------------------|----------------------------------------------------------------------------------------------------|
| report-useless-tests | Be strict about tests that do not test anything. See Chapter 6, <i>Risky Tests</i> for details.                                                                                                    |
| strict-coverage      | Be strict about unintentionally covered code. See Chapter 6, <i>Risky Tests</i> for details.                                                                                                    |
| strict-global-state  | Be strict about global state manipulation. See Chapter 6, <i>Risky Tests</i> for details.                                                                                                    |
| disallow-test-output | Be strict about output during tests. See Chapter 6, <i>Risky Tests</i> for details.                                                                                                    |
| disallow-todo-tests  | Does not execute tests which have the @todo annotation in its docblock.                                                                                                    |
| enforce-time-limit   | Enforce time limit based on test size. See Chapter 6, <i>Risky Tests</i> for details.                                                                                                    |
| process-isolation    | Run each test in a separate PHP process.                                                                                                    |
| no-globals-backup    | Do not backup and restore \$GLOBALS. See the section called "Global State" for more details.                                                                                                    |
| static-backup        | Backup and restore static attributes of user-defined classes. See<br>the section called "Global State" for more details.                                                                                                    |
| colors               | Use colors in output. On Windows, use ANSICON [https://github.com/adoxa/ansicon] or ConEmu [https://github.com/Maximus5/ConEmu].                                                                                                    |
|                      | There are three possible values for this option:                                                                                                    |
|                      | • never: never displays colors in the output. This is the default value whencolors option is not used.                                                                                                    |
|                      | <ul> <li>auto: displays colors in the output unless the current terminal doesn't supports colors, or if the output is piped to a command or redirected to a file.</li> </ul>                                                              |
|                      | • always: always displays colors in the output even when the current terminal doesn't supports colors, or when the output is piped to a command or redirected to a file.  Whencolors is used without any value, auto is the chosen value. |
| columns              | Defines the number of columns to use for progress output. If max is defined as value, the number of columns will be maximum of the current terminal.                                                                                      |
| stderr               | Optionally print to STDERR instead of STDOUT.                                                                                                    |
| stop-on-error        | Stop execution upon first error.                                                                                                    |
| stop-on-failure      | Stop execution upon first error or failure.                                                                                                    |
| stop-on-risky        | Stop execution upon first risky test.                                                                                                    |
|                      | Stop encounted upon mot many took                                                                                                    |
| stop-on-skipped      | Stop execution upon first skipped test.                                                                                                    |

| verbose          | Output more verbose information, for instance the names of tests that were incomplete or have been skipped.                                                                                                    |
|------------------|----------------------------------------------------------------------------------------------------|
| debug            | Output debug information such as the name of a test when its execution starts.                                                                                                    |
| loader           | Specifies the PHPUnit_Runner_TestSuiteLoader implementation to use.                                                                                                    |
|                  | The standard test suite loader will look for the sourcefile in the current working directory and in each directory that is specified in PHP's include_path configuration directive. A class name such as Project_Package_Class is mapped to the source filename Project/Package/Class.php. |
| repeat           | Repeatedly runs the test(s) the specified number of times.                                                                                                    |
| testdox          | Reports the test progress as agile documentation. See Chapter 12, <i>Other Uses for Tests</i> for more details.                                                                                                    |
| printer          | Specifies the result printer to use. The printer class must extend PHPUnit_Util_Printer and implement the PHPUnit_Framework_TestListener interface.                                                                                                    |
| bootstrap        | A "bootstrap" PHP file that is run before the tests.                                                                                                    |
| configuration,-c | Read configuration from XML file. See Appendix C, <i>The XML Configuration File</i> for more details.                                                                                                    |
|                  | If phpunit.xml or phpunit.xml.dist (in that order) exist in the current working directory andconfiguration is <i>not</i> used, the configuration will be automatically read from that file.                                                                                                |
| no-configuration | Ignore phpunit.xml and phpunit.xml.dist from the current working directory.                                                                                                    |
| include-path     | Prepend PHP's include_path with given path(s).                                                                                                    |
| -d               | Sets the value of the given PHP configuration option.                                                                                                    |

### Note

Please note that as of 4.8, options can be put after the argument(s).

# **Chapter 4. Fixtures**

One of the most time-consuming parts of writing tests is writing the code to set the world up in a known state and then return it to its original state when the test is complete. This known state is called the *fixture* of the test.

In Example 2.1, "Testing array operations with PHPUnit", the fixture was simply the array that is stored in the \$stack variable. Most of the time, though, the fixture will be more complex than a simple array, and the amount of code needed to set it up will grow accordingly. The actual content of the test gets lost in the noise of setting up the fixture. This problem gets even worse when you write several tests with similar fixtures. Without some help from the testing framework, we would have to duplicate the code that sets up the fixture for each test we write.

PHPUnit supports sharing the setup code. Before a test method is run, a template method called setUp() is invoked. setUp() is where you create the objects against which you will test. Once the test method has finished running, whether it succeeded or failed, another template method called tearDown() is invoked. tearDown() is where you clean up the objects against which you tested.

In Example 2.2, "Using the @depends annotation to express dependencies" we used the producer-consumer relationship between tests to share a fixture. This is not always desired or even possible. Example 4.1, "Using setUp() to create the stack fixture" shows how we can write the tests of the StackTest in such a way that not the fixture itself is reused but the code that creates it. First we declare the instance variable, \$stack, that we are going to use instead of a method-local variable. Then we put the creation of the array fixture into the setUp() method. Finally, we remove the redundant code from the test methods and use the newly introduced instance variable, \$this->stack, instead of the method-local variable \$stack with the assertEquals() assertion method.

#### Example 4.1. Using setUp() to create the stack fixture

```
<?php
use PHPUnit\Framework\TestCase;
class StackTest extends TestCase
    protected $stack;
    protected function setUp()
        $this->stack = [];
    public function testEmpty()
        $this->assertTrue(empty($this->stack));
    public function testPush()
        array_push($this->stack, 'foo');
        $this->assertEquals('foo', $this->stack[count($this->stack)-1]);
        $this->assertFalse(empty($this->stack));
    public function testPop()
        array_push($this->stack, 'foo');
        $this->assertEquals('foo', array_pop($this->stack));
        $this->assertTrue(empty($this->stack));
```

?>

The  $\mathtt{setUp}()$  and  $\mathtt{tearDown}()$  template methods are run once for each test method (and on fresh instances) of the test case class.

In addition, the setUpBeforeClass() and tearDownAfterClass() template methods are called before the first test of the test case class is run and after the last test of the test case class is run, respectively.

The example below shows all template methods that are available in a test case class.

#### Example 4.2. Example showing all template methods available

```
<?php
use PHPUnit\Framework\TestCase;
class TemplateMethodsTest extends TestCase
    public static function setUpBeforeClass()
        fwrite(STDOUT, __METHOD__ . "\n");
    }
    protected function setUp()
        fwrite(STDOUT, __METHOD__ . "\n");
    protected function assertPreConditions()
        fwrite(STDOUT, __METHOD__ . "\n");
   public function testOne()
        fwrite(STDOUT, __METHOD__ . "\n");
        $this->assertTrue(true);
    }
    public function testTwo()
        fwrite(STDOUT, __METHOD__ . "\n");
        $this->assertTrue(false);
    }
    protected function assertPostConditions()
        fwrite(STDOUT, __METHOD__ . "\n");
    }
    protected function tearDown()
        fwrite(STDOUT, __METHOD__ . "\n");
    public static function tearDownAfterClass()
        fwrite(STDOUT, __METHOD__ . "\n");
   protected function onNotSuccessfulTest(Exception $e)
        fwrite(STDOUT, __METHOD__ . "\n");
```

```
throw $e;
}
}
?>
```

```
phpunit TemplateMethodsTest
PHPUnit 6.1.0 by Sebastian Bergmann and contributors.
TemplateMethodsTest::setUpBeforeClass
TemplateMethodsTest::setUp
TemplateMethodsTest::assertPreConditions
TemplateMethodsTest::testOne
TemplateMethodsTest::assertPostConditions
TemplateMethodsTest::tearDown
.TemplateMethodsTest::setUp
TemplateMethodsTest::assertPreConditions
TemplateMethodsTest::testTwo
TemplateMethodsTest::tearDown
TemplateMethodsTest::onNotSuccessfulTest
FTemplateMethodsTest::tearDownAfterClass
Time: 0 seconds, Memory: 5.25Mb
There was 1 failure:
1) TemplateMethodsTest::testTwo
Failed asserting that <boolean:false> is true.
/home/sb/TemplateMethodsTest.php:30
FAILURES!
Tests: 2, Assertions: 2, Failures: 1.
```

# More setUp() than tearDown()

setUp() and tearDown() are nicely symmetrical in theory but not in practice. In practice, you only need to implement tearDown() if you have allocated external resources like files or sockets in setUp(). If your setUp() just creates plain PHP objects, you can generally ignore tearDown(). However, if you create many objects in your setUp(), you might want to unset() the variables pointing to those objects in your tearDown() so they can be garbage collected. The garbage collection of test case objects is not predictable.

## **Variations**

What happens when you have two tests with slightly different setups? There are two possibilities:

- If the setUp() code differs only slightly, move the code that differs from the setUp() code to the test method.
- If you really have a different setUp(), you need a different test case class. Name the class after the difference in the setup.

# **Sharing Fixture**

There are few good reasons to share fixtures between tests, but in most cases the need to share a fixture between tests stems from an unresolved design problem.

A good example of a fixture that makes sense to share across several tests is a database connection: you log into the database once and reuse the database connection instead of creating a new connection for each test. This makes your tests run faster.

Example 4.3, "Sharing fixture between the tests of a test suite" uses the setUpBeforeClass() and tearDownAfterClass() template methods to connect to the database before the test case class' first test and to disconnect from the database after the last test of the test case, respectively.

#### Example 4.3. Sharing fixture between the tests of a test suite

```
<?php
use PHPUnit\Framework\TestCase;

class DatabaseTest extends TestCase
{
    protected static $dbh;

    public static function setUpBeforeClass()
    {
        self::$dbh = new PDO('sqlite::memory:');
    }

    public static function tearDownAfterClass()
    {
        self::$dbh = null;
    }
}
</pre>
```

It cannot be emphasized enough that sharing fixtures between tests reduces the value of the tests. The underlying design problem is that objects are not loosely coupled. You will achieve better results solving the underlying design problem and then writing tests using stubs (see Chapter 9, *Test Doubles*), than by creating dependencies between tests at runtime and ignoring the opportunity to improve your design.

## **Global State**

It is hard to test code that uses singletons. [http://googletesting.blogspot.com/2008/05/tott-using-dependancy-injection-to.html] The same is true for code that uses global variables. Typically, the code you want to test is coupled strongly with a global variable and you cannot control its creation. An additional problem is the fact that one test's change to a global variable might break another test.

In PHP, global variables work like this:

- A global variable \$foo = 'bar'; is stored as \$GLOBALS['foo'] = 'bar';.
- The \$GLOBALS variable is a so-called *super-global* variable.
- Super-global variables are built-in variables that are always available in all scopes.
- In the scope of a function or method, you may access the global variable \$foo by either directly accessing \$GLOBALS['foo'] or by using global \$foo; to create a local variable with a reference to the global variable.

Besides global variables, static attributes of classes are also part of the global state.

By default, PHPUnit runs your tests in a way where changes to global and super-global variables (\$GLOBALS, \$\_ENV, \$\_POST, \$\_GET, \$\_COOKIE, \$\_SERVER, \$\_FILES, \$\_REQUEST) do not affect other tests. Optionally, this isolation can be extended to static attributes of classes.

#### Note

The backup and restore operations for global variables and static class attributes use serialize() and unserialize().

Objects of some classes (e.g., PDO) cannot be serialized and the backup operation will break when such an object is stored e.g. in the \$GLOBALS array.

The @backupGlobals annotation that is discussed in the section called "@backupGlobals" can be used to control the backup and restore operations for global variables. Alternatively, you can provide a blacklist of global variables that are to be excluded from the backup and restore operations like this

```
class MyTest extends TestCase
{
    protected $backupGlobalsBlacklist = ['globalVariable'];
    // ...
}
```

#### Note

Setting the  $\$ backupGlobalsBlacklist property inside e.g. the  $\$ setUp() method has no effect.

The @backupStaticAttributes annotation discussed in the section called "@backupStaticAttributes" can be used to back up all static property values in all declared classes before each test and restore them afterwards.

It processes all classes that are declared at the time a test starts, not only the test class itself. It only applies to static class properties, not static variables within functions.

#### Note

The @backupStaticAttributes operation is executed before a test method, but only if it is enabled. If a static value was changed by a previously executed test that did not have @backupStaticAttributes enabled, then that value will be backed up and restored — not the originally declared default value. PHP does not record the originally declared default value of any static variable.

The same applies to static properties of classes that were newly loaded/declared within a test. They cannot be reset to their originally declared default value after the test, since that value is unknown. Whichever value is set will leak into subsequent tests.

For unit tests, it is recommended to explicitly reset the values of static properties under test in your setUp() code instead (and ideally also tearDown(), so as to not affect subsequently executed tests).

You can provide a blacklist of static attributes that are to be excluded from the backup and restore operations:

```
class MyTest extends TestCase
{
   protected $backupStaticAttributesBlacklist = [
        'className' => ['attributeName']
   ];
   // ...
}
```

#### Note

Setting the \$backupStaticAttributesBlacklist property inside e.g. the set-Up() method has no effect.

# **Chapter 5. Organizing Tests**

One of the goals of PHPUnit is that tests should be composable: we want to be able to run any number or combination of tests together, for instance all tests for the whole project, or the tests for all classes of a component that is part of the project, or just the tests for a single class.

PHPUnit supports different ways of organizing tests and composing them into a test suite. This chapter shows the most commonly used approaches.

## Composing a Test Suite Using the Filesystem

Probably the easiest way to compose a test suite is to keep all test case source files in a test directory. PHPUnit can automatically discover and run the tests by recursively traversing the test directory.

Lets take a look at the test suite of the sebastianbergmann/money [http://github.com/sebastian-bergmann/money/] library. Looking at this project's directory structure, we see that the test case classes in the tests directory mirror the package and class structure of the System Under Test (SUT) in the src directory:

To run all tests for the library we just need to point the PHPUnit command-line test runner to the test directory:

```
phpunit --bootstrap src/autoload.php tests
PHPUnit 6.1.0 by Sebastian Bergmann.

Time: 636 ms, Memory: 3.50Mb

OK (33 tests, 52 assertions)
```

#### Note

If you point the PHPUnit command-line test runner to a directory it will look for \*Test.php files

To run only the tests that are declared in the CurrencyTest test case class in tests/CurrencyTest.php we can use the following command:

```
phpunit --bootstrap src/autoload.php tests/CurrencyTest
PHPUnit 6.1.0 by Sebastian Bergmann.
.....
Time: 280 ms, Memory: 2.75Mb
OK (8 tests, 8 assertions)
```

For more fine-grained control of which tests to run we can use the --filter option:

```
phpunit --bootstrap src/autoload.php --filter testObjectCanBeConstructedForValidConstructedForValidConstruct
```

```
Time: 167 ms, Memory: 3.00Mb

OK (2 test, 2 assertions)
```

#### Note

A drawback of this approach is that we have no control over the order in which the tests are run. This can lead to problems with regard to test dependencies, see the section called "Test Dependencies". In the next section you will see how you can make the test execution order explicit by using the XML configuration file.

# Composing a Test Suite Using XML Configuration

PHPUnit's XML configuration file (Appendix C, *The XML Configuration File*) can also be used to compose a test suite. Example 5.1, "Composing a Test Suite Using XML Configuration" shows a minimal phpunit.xml file that will add all \*Test classes that are found in \*Test.php files when the tests directory is recursively traversed.

#### **Example 5.1. Composing a Test Suite Using XML Configuration**

If phpunit.xml or phpunit.xml.dist (in that order) exist in the current working directory and --configuration is *not* used, the configuration will be automatically read from that file.

The order in which tests are executed can be made explicit:

#### **Example 5.2. Composing a Test Suite Using XML Configuration**

# **Chapter 6. Risky Tests**

PHPUnit can perform the additional checks documented below while it executes the tests.

## **Useless Tests**

PHPUnit can be strict about tests that do not test anything. This check can be enabled by using the --report-useless-tests option on the commandline or by setting beStrictAboutTestsThatDoNotTestAnything="true" in PHPUnit's XML configuration file.

A test that does not perform an assertion will be marked as risky when this check is enabled. Expectations on mock objects or annotations such as @expectedException count as an assertion.

## **Unintentionally Covered Code**

PHPUnit can be strict about unintentionally covered code. This check can be enabled by using the --strict-coverage option on the commandline or by setting checkForUnintentionallyCoveredCode="true" in PHPUnit's XML configuration file.

A test that is annotated with @covers and executes code that is not listed using a @covers or @uses annotation will be marked as risky when this check is enabled.

## **Output During Test Execution**

PHPUnit can be strict about output during tests. This check can be enabled by using the --disallow-test-output option on the commandline or by setting beStrictAboutOutputDuringTests="true" in PHPUnit's XML configuration file.

A test that emits output, for instance by invoking print in either the test code or the tested code, will be marked as risky when this check is enabled.

## **Test Execution Timeout**

A time limit can be enforced for the execution of a test if the PHP\_Invoker package is installed and the pcntl extension is available. The enforcing of this time limit can be enabled by using the --enforce-time-limit option on the commandline or by setting beStrictAboutTestSize="true" in PHPUnit's XML configuration file.

A test annotated with @large will fail if it takes longer than 60 seconds to execute. This timeout is configurable via the timeoutForLargeTests attribute in the XML configuration file.

A test annotated with @medium will fail if it takes longer than 10 seconds to execute. This timeout is configurable via the timeoutForMediumTests attribute in the XML configuration file.

A test that is not annotated with @medium or @large will be treated as if it were annotated with @small. A small test will fail if it takes longer than 1 second to execute. This timeout is configurable via the timeoutForSmallTests attribute in the XML configuration file.

# **Global State Manipulation**

PHPUnit can be strict about tests that manipulate global state. This check can be enabled by using the --strict-global-state option on the commandline or by setting beStrictAboutChangesToGlobalState="true" in PHPUnit's XML configuration file.

# **Chapter 7. Incomplete and Skipped Tests**

## **Incomplete Tests**

When you are working on a new test case class, you might want to begin by writing empty test methods such as:

```
public function testSomething()
{
}
```

to keep track of the tests that you have to write. The problem with empty test methods is that they are interpreted as a success by the PHPUnit framework. This misinterpretation leads to the test reports being useless -- you cannot see whether a test is actually successful or just not yet implemented. Calling \$this->fail() in the unimplemented test method does not help either, since then the test will be interpreted as a failure. This would be just as wrong as interpreting an unimplemented test as a success.

If we think of a successful test as a green light and a test failure as a red light, we need an additional yellow light to mark a test as being incomplete or not yet implemented. PHPUnit\_Framework\_IncompleteTest is a marker interface for marking an exception that is raised by a test method as the result of the test being incomplete or currently not implemented. PHPUnit\_Framework\_IncompleteTestError is the standard implementation of this interface.

Example 7.1, "Marking a test as incomplete" shows a test case class, SampleTest, that contains one test method, testSomething(). By calling the convenience method markTestIncomplete() (which automatically raises an PHPUnit\_Framework\_IncompleteTestError exception) in the test method, we mark the test as being incomplete.

#### Example 7.1. Marking a test as incomplete

An incomplete test is denoted by an I in the output of the PHPUnit command-line test runner, as shown in the following example:

```
phpunit --verbose SampleTest
PHPUnit 6.1.0 by Sebastian Bergmann and contributors.
I
```

```
Time: 0 seconds, Memory: 3.95Mb

There was 1 incomplete test:

1) SampleTest::testSomething
This test has not been implemented yet.

/home/sb/SampleTest.php:12
OK, but incomplete or skipped tests!
Tests: 1, Assertions: 1, Incomplete: 1.
```

Table 7.1, "API for Incomplete Tests" shows the API for marking tests as incomplete.

#### **Table 7.1. API for Incomplete Tests**

| Method                                               | Meaning                                                                         |  |
|------------------------------------------------------|---------------------------------------------------------------------------------|--|
| <pre>void markTestIncomplete()</pre>                 | Marks the current test as incomplete.                                           |  |
| <pre>void markTestIncomplete(string \$message)</pre> | Marks the current test as incomplete using \$message as an explanatory message. |  |

# **Skipping Tests**

Not all tests can be run in every environment. Consider, for instance, a database abstraction layer that has several drivers for the different database systems it supports. The tests for the MySQL driver can of course only be run if a MySQL server is available.

Example 7.2, "Skipping a test" shows a test case class, DatabaseTest, that contains one test method, testConnection(). In the test case class' setUp() template method we check whether the MySQLi extension is available and use the markTestSkipped() method to skip the test if it is not.

#### Example 7.2. Skipping a test

A test that has been skipped is denoted by an S in the output of the PHPUnit command-line test runner, as shown in the following example:

```
phpunit --verbose DatabaseTest
```

```
PHPUnit 6.1.0 by Sebastian Bergmann and contributors.

S

Time: 0 seconds, Memory: 3.95Mb

There was 1 skipped test:

1) DatabaseTest::testConnection
The MySQLi extension is not available.

/home/sb/DatabaseTest.php:9

OK, but incomplete or skipped tests!
Tests: 1, Assertions: 0, Skipped: 1.
```

Table 7.2, "API for Skipping Tests" shows the API for skipping tests.

**Table 7.2. API for Skipping Tests** 

| Method                                            | Meaning                                                                           |
|---------------------------------------------------|-----------------------------------------------------------------------------------|
| void markTestSkipped()                            | Marks the current test as skipped.                                                |
| <pre>void markTestSkipped(string \$message)</pre> | Marks the current test as skipped using \$mes-<br>sage as an explanatory message. |

# **Skipping Tests using @requires**

In addition to the above methods it is also possible to use the @requires annotation to express common preconditions for a test case.

Table 7.3. Possible @requires usages

| Type      | Possible Values                                                               | Examples                            | Another example                               |          |
|-----------|-------------------------------------------------------------------------------|-------------------------------------|-----------------------------------------------|----------|
| PHP       | Any PHP version identifier                                                    | @requires PHP 5.3.3                 | @requires PHP 7.1-dev                         |          |
| PHPUnit   | Any PHPUnit version identifier                                                | @requires PHPUnit 3.6.3             | @requires PHPUnit 4.6                         |          |
| OS        | A regexp matching PHP_OS [http://php.net/manual/en/reserved.constants.php#os] | @requires OS Linux<br>constant.php- | @requires OS WIN32 <br>WINNT                  |          |
| function  | Any valid parameter to function_exists [http://php.net/ function_exists]      | @requires function imap_open        | @requires function<br>ReflectionMethod::setAc | cessible |
| extension | Any extension name along with an optional version identifier                  | @requires extension<br>mysqli       | @requires extension redis 2.2.0               |          |

Example 7.3. Skipping test cases using @requires

```
<?php
use PHPUnit\Framework\TestCase;

/**
    * @requires extension mysqli</pre>
```

If you are using syntax that doesn't compile with a certain PHP Version look into the xml configuration for version dependent includes in the section called "Test Suites"

# **Chapter 8. Database Testing**

Many beginner and intermediate unit testing examples in any programming language suggest that it is perfectly easy to test your application's logic with simple tests. For database-centric applications this is far away from the reality. Start using Wordpress, TYPO3 or Symfony with Doctrine or Propel, for example, and you will easily experience considerable problems with PHPUnit: just because the database is so tightly coupled to these libraries.

#### **Note**

Make sure you have the PHP extension pdo and database specific extensions such as pdo\_mysql installed. Otherwise the examples shown below will not work.

You probably know this scenario from your daily work and projects, where you want to put your fresh or experienced PHPUnit skills to work and get stuck by one of the following problems:

- 1. The method you want to test executes a rather large JOIN operation and uses the data to calculate some important results.
- 2. Your business logic performs a mix of SELECT, INSERT, UPDATE and DELETE statements.
- 3. You need to setup test data in (possibly much) more than two tables to get reasonable initial data for the methods you want to test.

The DbUnit extension considerably simplifies the setup of a database for testing purposes and allows you to verify the contents of a database after performing a series of operations.

# **Supported Vendors for Database Testing**

DbUnit currently supports MySQL, PostgreSQL, Oracle and SQLite. Through Zend Framework [http://framework.zend.com] or Doctrine 2 [http://www.doctrine-project.org] integrations it has access to other database systems such as IBM DB2 or Microsoft SQL Server.

## **Difficulties in Database Testing**

There is a good reason why all the examples on unit testing do not include interactions with the database: these kind of tests are both complex to setup and maintain. While testing against your database you need to take care of the following variables:

- The database schema and tables
- Inserting the rows required for the test into these tables
- Verifying the state of the database after your test has run
- Cleanup the database for each new test

Because many database APIs such as PDO, MySQLi or OCI8 are cumbersome to use and verbose in writing doing these steps manually is an absolute nightmare.

Test code should be as short and precise as possible for several reasons:

- You do not want to modify considerable amount of test code for little changes in your production code.
- You want to be able to read and understand the test code easily, even months after writing it.

Additionally you have to realize that the database is essentially a global input variable to your code. Two tests in your test suite could run against the same database, possibly reusing data multiple times. Failures in one test can easily affect the result of the following tests making your testing experience very difficult. The previously mentioned cleanup step is of major importance to solve the "database is a global input" problem.

DbUnit helps to simplify all these problems with database testing in an elegant way.

What PHPUnit cannot help you with is the fact that database tests are very slow compared to tests not using the database. Depending on how large the interactions with your database are your tests could run a considerable amount of time. However, if you keep the amount of data used for each test small and try to test as much code using non-database tests you can easily get away in under a minute even for large test suites.

The Doctrine 2 project [http://www.doctrine-project.org]'s test suite, for example, currently has a test suite of about 1000 tests where nearly half of them accesses the database and still runs in 15 seconds against a MySQL database on a standard desktop computer.

## The four stages of a database test

In his book on xUnit Test Patterns Gerard Meszaros lists the four stages of a unit-test:

- 1. Set up fixture
- 2. Exercise System Under Test
- 3. Verify outcome
- 4. Teardown

#### What is a Fixture?

A fixture describes the initial state your application and database are in when you execute a test.

Testing the database requires you to hook into at least the setup and teardown to clean-up and write the required fixture data into your tables. However, the database extension has good reason to revert the four stages in a database test to resemble the following workflow that is executed for each single test:

## 1. Clean-Up Database

Since there is always a first test that runs against the database you do not know exactly if there is already data in the tables. PHPUnit will execute a TRUNCATE against all the tables you specified to reset their status to empty.

## 2. Set up fixture

PHPUnit will then iterate over all the fixture rows specified and insert them into their respective tables.

## 3-5. Run Test, Verify outcome and Teardown

After the database is reset and loaded with its initial state the actual test is executed by PHPUnit. This part of the test code does not require awareness of the Database Extension at all, you can go on and test whatever you like with your code.

In your test use a special assertion called assertDataSetsEqual() for verification purposes, however, this is entirely optional. This feature will be explained in the section "Database Assertions".

# Configuration of a PHPUnit Database Test-Case

Usually when using PHPUnit your testcases would extend the PHPUnit\Framework\TestCase class in the following way:

```
<?php
use PHPUnit\Framework\TestCase;

class MyTest extends TestCase
{
    public function testCalculate()
    {
        $this->assertEquals(2, 1 + 1);
    }
}
```

If you want to test code that works with the Database Extension the setup is a bit more complex and you have to extend a different abstract TestCase requiring you to implement two abstract methods getConnection() and getDataSet():

## Implementing getConnection()

To allow the clean-up and fixture loading functionalities to work the PHPUnit Database Extension requires access to a database connection abstracted across vendors through the PDO library. It is important to note that your application does not need to be based on PDO to use PHPUnit's database extension, the connection is merely used for the clean-up and fixture setup.

In the previous example we create an in-memory Sqlite connection and pass it to the createDefaultDBConnection method which wraps the PDO instance and the second parameter (the database-name) in a very simple abstraction layer for database connections of the type PHPUnit Extensions Database DB IDatabaseConnection.

The section "Using the Database Connection" explains the API of this interface and how you can make the best use of it.

## Implementing getDataSet()

The getDataSet() method defines how the initial state of the database should look before each test is executed. The state of a database is abstracted through the concepts DataSet and DataTable both being represented by the interfaces PHPUnit\_Extensions\_Database\_DataSet\_IDataSet and PHPUnit\_Extensions\_Database\_DataSet\_IDataTable. The next section will describe in detail how these concepts work and what the benefits are for using them in database testing.

For the implementation we only need to know that the getDataSet() method is called once during setUp() to retrieve the fixture data-set and insert it into the database. In the example we are using a factory method createFlatXMLDataSet(\$filename) that represents a data-set through an XML representation.

## What about the Database Schema (DDL)?

PHPUnit assumes that the database schema with all its tables, triggers, sequences and views is created before a test is run. This means you as developer have to make sure that the database is correctly setup before running the suite.

There are several means to achieve this pre-condition to database testing.

- 1. If you are using a persistent database (not Sqlite Memory) you can easily setup the database once with tools such as phpMyAdmin for MySQL and re-use the database for every test-run.
- 2. If you are using libraries such as Doctrine 2 [http://www.doctrine-project.org] or Propel [http://www.propelorm.org/] you can use their APIs to create the database schema you need once before you run the tests. You can utilize PHPUnit's Bootstrap and Configuration [textui.html] capabilities to execute this code whenever your tests are run.

## Tip: Use your own Abstract Database TestCase

From the previous implementation example you can easily see that getConnection() method is pretty static and could be re-used in different database test-cases. Additionally to keep performance of your tests good and database overhead low you can refactor the code a little bit to get a generic abstract test case for your application, which still allows you to specify a different data-fixture for each test case:

```
$this->conn = $this->createDefaultDBConnection(self::$pdo, ':memory:');
}

return $this->conn;
}
}
```

This has the database connection hardcoded in the PDO connection though. PHPUnit has another awesome feature that could make this testcase even more generic. If you use the XML Configuration [appendixes.configuration.html#appendixes.configuration.php-ini-constants-variables] you could make the database connection configurable per test-run. First let's create a "phpunit.xml" file in our tests/ directory of the application that looks like:

We can now modify our test-case to look like:

```
<?php
use PHPUnit\Framework\TestCase;
use PHPUnit\DbUnit\TestCaseTrait;
abstract class Generic_Tests_DatabaseTestCase extends TestCase
{
    use TestCaseTrait;
    // only instantiate pdo once for test clean-up/fixture load
    static private $pdo = null;
    // only instantiate PHPUnit_Extensions_Database_DB_IDatabaseConnection once per test
    private $conn = null;
    final public function getConnection()
        if ($this->conn === null) {
            if (self::$pdo == null)
                self::$pdo = new PDO( $GLOBALS['DB_DSN'], $GLOBALS['DB_USER'], $GLOBALS[
            $this->conn = $this->createDefaultDBConnection(self::$pdo, $GLOBALS['DB_DBNA
        return $this->conn;
?>
```

We can now run the database test suite using different configurations from the command-line interface:

```
user@desktop> phpunit --configuration developer-a.xml MyTests/
user@desktop> phpunit --configuration developer-b.xml MyTests/
```

The possibility to run the database tests against different database targets easily is very important if you are developing on the development machine. If several developers run the database tests against the same database connection you can easily experience test-failures because of race-conditions.

## **Understanding DataSets and DataTables**

A central concept of PHPUnit's Database Extension are DataSets and DataTables. You should try to understand this simple concept to master database testing with PHPUnit. The DataSet and DataTable are an abstraction layer around your database tables, rows and columns. A simple API hides the underlying database contents in an object structure, which can also be implemented by other non-database sources.

This abstraction is necessary to compare the actual contents of a database against the expected contents. Expectations can be represented as XML, YAML, CSV files or PHP array for example. The DataSet and DataTable interfaces enable the comparison of these conceptually different sources, emulating relational database storage in a semantically similar approach.

A workflow for database assertions in your tests then consists of three simple steps:

- Specify one or more tables in your database by table name (actual dataset)
- Specify the expected dataset in your preferred format (YAML, XML, ..)
- Assert that both dataset representations equal each other.

Assertions are not the only use-case for the DataSet and DataTable in PHPUnit's Database Extension. As shown in the previous section they also describe the initial contents of a database. You are forced to define a fixture dataset by the Database TestCase, which is then used to:

- Delete all the rows from the tables specified in the dataset.
- Write all the rows in the data-tables into the database.

## **Available Implementations**

There are three different types of datasets/datatables:

- File-Based DataSets and DataTables
- · Query-Based DataSet and DataTable
- Filter and Composition DataSets and DataTables

The file-based datasets and tables are generally used for the initial fixture and to describe the expected state of the database.

#### Flat XML DataSet

The most common dataset is called Flat XML. It is a very simple xml format where a tag inside the root node <dataset> represents exactly one row in the database. The tags name equals the table to insert the row into and an attribute represents the column. An example for a simple guestbook application could look like this:

```
<?xml version="1.0" ?>
<dataset>
    <guestbook id="1" content="Hello buddy!" user="joe" created="2010-04-24 17:15:23" />
    <guestbook id="2" content="I like it!" user="nancy" created="2010-04-26 12:14:20" />
</dataset>
```

This is obviously easy to write. Here <guestbook> is the table name where two rows are inserted into each with four columns "id", "content", "user" and "created" with their respective values.

However, this simplicity comes at a cost.

From the previous example it isn't obvious how you would specify an empty table. You can insert a tag with no attributes with the name of the empty table. A flat xml file for an empty guestbook table would then look like:

The handling of NULL values with the flat xml dataset is tedious. A NULL value is different than an empty string value in almost any database (Oracle being an exception), something that is difficult to describe in the flat xml format. You can represent a NULL's value by omitting the attribute from the row specification. If our guestbook would allow anonymous entries represented by a NULL value in the user column, a hypothetical state of the guestbook table could look like:

```
<?xml version="1.0" ?>
<dataset>
    <guestbook id="1" content="Hello buddy!" user="joe" created="2010-04-24 17:15:23" />
    <guestbook id="2" content="I like it!" created="2010-04-26 12:14:20" />
</dataset>
```

In this case the second entry is posted anonymously. However, this leads to a serious problem with column recognition. During dataset equality assertions each dataset has to specify what columns a table holds. If an attribute is NULL for all the rows of a data-table, how would the Database Extension know that the column should be part of the table?

The flat xml dataset makes a crucial assumption now, defining that the attributes on the first defined row of a table define the columns of this table. In the previous example this would mean "id", "content", "user" and "created" are columns of the guestbook table. For the second row where "user" is not defined a NULL would be inserted into the database.

When the first guestbook entry is deleted from the dataset only "id", "content" and "created" would be columns of the guestbook table, since "user" is not specified.

To use the Flat XML dataset effectively when NULL values are relevant the first row of each table must not contain any NULL value and only successive rows are allowed to omit attributes. This can be awkward, since the order of the rows is a relevant factor for database assertions.

In turn, if you specify only a subset of the table columns in the Flat XML dataset all the omitted values are set to their default values. This will lead to errors if one of the omitted columns is defined as "NOT NULL DEFAULT NULL".

In conclusion I can only advise using the Flat XML datasets if you do not need NULL values.

You can create a flat xml dataset instance from within your Database TestCase by calling the createFlatXmlDataSet(\$filename) method:

```
<?php
use PHPUnit\Framework\TestCase;
use PHPUnit\DbUnit\TestCaseTrait;

class MyTestCase extends TestCase
{
   use TestCaseTrait;

   public function getDataSet()
   {
      return $this->createFlatXmlDataSet('myFlatXmlFixture.xml');
}
```

```
}
}
?>
```

#### XML DataSet

There is another more structured XML dataset, which is a bit more verbose to write but avoids the NULL problems of the Flat XML dataset. Inside the root node <dataset> you can specify , <column>, <row>, <value> and <null /> tags. An equivalent dataset to the previously defined Guestbook Flat XML looks like:

```
<?xml version="1.0" ?>
<dataset>
   <column>id</column>
       <column>content</column>
       <column>user</column>
       <column>created</column>
       <row>
           <value>1</value>
           <value>Hello buddy!</value>
           <value>joe</value>
           <value>2010-04-24 17:15:23</value>
       </row>
       <row>
           <value>2</value>
           <value>I like it!</value>
           <null />
           <value>2010-04-26 12:14:20</value>
       </row>
   </dataset>
```

Any defined has a name and requires a definition of all the columns with their names. It can contain zero or any positive number of nested <row> elements. Defining no <row> element means the table is empty. The <value> and <null /> tags have to be specified in the order of the previously given <column> elements. The <null /> tag obviously means that the value is NULL.

You can create a xml dataset instance from within your Database TestCase by calling the createXmlDataSet(\$filename) method:

```
<?php
use PHPUnit\Framework\TestCase;
use PHPUnit\DbUnit\TestCaseTrait;

class MyTestCase extends TestCase
{
    use TestCaseTrait;

    public function getDataSet()
    {
        return $this->createXMLDataSet('myXmlFixture.xml');
    }
}
```

### **MySQL XML DataSet**

This new XML format is specific to the MySQL database server [http://www.mysql.com]. Support for it was added in PHPUnit 3.5. Files in this format can be generated using the mysqldump [http://dev.mysql.com/doc/refman/5.0/en/mysqldump.html] utility. Unlike CSV datasets, which mysql-

dump also supports, a single file in this XML format can contain data for multiple tables. You can create a file in this format by invoking mysqldump like so:

```
mysqldump --xml -t -u [username] --password=[password] [database] > /path/to/file.xml
```

This file can be used in your Database TestCase by calling the createMySQLXMLDataSet(\$filename) method:

```
<?php
use PHPUnit\Framework\TestCase;
use PHPUnit\DbUnit\TestCaseTrait;

class MyTestCase extends TestCase
{
    use TestCaseTrait;

    public function getDataSet()
    {
        return $this->createMySQLXMLDataSet('/path/to/file.xml');
    }
}
```

#### **YAML DataSet**

Alternatively, you can use YAML dataset for the guestbook example:

```
guestbook:
    -
    id: 1
    content: "Hello buddy!"
    user: "joe"
    created: 2010-04-24 17:15:23
-
    id: 2
    content: "I like it!"
    user:
    created: 2010-04-26 12:14:20
```

This is simple, convient AND it solves the NULL issue that the similar Flat XML dataset has. A NULL in YAML is just the column name without no value specified. An empty string is specified as column1: "".

The YAML Dataset has no factory method on the Database TestCase currently, so you have to instantiate it manually:

```
<?php
use PHPUnit\Framework\TestCase;
use PHPUnit\DbUnit\TestCaseTrait;
use PHPUnit\DbUnit\DataSet\YamlDataSet;

class YamlGuestbookTest extends TestCase
{
    use TestCaseTrait;
    protected function getDataSet()
    {
        return new YamlDataSet(dirname(__FILE__)."/_files/guestbook.yml");
    }
}
?>
```

#### **CSV DataSet**

Another file-based dataset is based on CSV files. Each table of the dataset is represented as a single CSV file. For our guestbook example we would define a guestbook-table.csv file:

```
id,content,user,created
1,"Hello buddy!","joe","2010-04-24 17:15:23"
2,"I like it!","nancy","2010-04-26 12:14:20"
```

While this is very convenient for editing with Excel or OpenOffice, you cannot specify NULL values with the CSV dataset. An empty column will lead to the database default empty value being inserted into the column.

You can create a CSV DataSet by calling:

```
<!php
use PHPUnit\Framework\TestCase;
use PHPUnit\DbUnit\TestCaseTrait;
use PHPUnit\DbUnit\DataSet\CsvDataSet;

class CsvGuestbookTest extends TestCase
{
    use TestCaseTrait;

    protected function getDataSet()
    {
        $dataSet = new CsvDataSet();
        $dataSet->addTable('guestbook', dirname(__FILE__)."/_files/guestbook.csv");
        return $dataSet;
    }
}
}
```

### **Array DataSet**

There is no Array based DataSet in PHPUnit's Database Extension (yet), but we can implement our own easily. Our guestbook example should look like:

```
<?php
use PHPUnit\Framework\TestCase;
use PHPUnit\DbUnit\TestCaseTrait;
class ArrayGuestbookTest extends TestCase
    use TestCaseTrait;
    protected function getDataSet()
        return new MyApp_DbUnit_ArrayDataSet(
            [
                'guestbook' => [
                        'id' => 1,
                         'content' => 'Hello buddy!',
                         'user' => 'joe',
                        'created' => '2010-04-24 17:15:23'
                    ],
                         'id' => 2,
                         'content' => 'I like it!',
                         'user' => null,
                         'created' => '2010-04-26 12:14:20'
```

```
],
],
],
}
};>
```

A PHP DataSet has obvious advantages over all the other file-based datasets:

- PHP Arrays can obviously handle NULL values.
- You won't need additional files for assertions and can specify them directly in the TestCase.

For this dataset like the Flat XML, CSV and YAML DataSets the keys of the first specified row define the table's column names, in the previous case this would be "id", "content", "user" and "created".

The implementation for this Array DataSet is simple and straightforward:

```
<?php
class MyApp_DbUnit_ArrayDataSet extends PHPUnit_Extensions_Database_DataSet_AbstractData
{
    /**
    * @var array
    */
   protected $tables = [];
    * @param array $data
   public function __construct(array $data)
        foreach ($data AS $tableName => $rows) {
            $columns = [];
            if (isset($rows[0])) {
                $columns = array_keys($rows[0]);
            $metaData = new PHPUnit_Extensions_Database_DataSet_DefaultTableMetaData($ta
            $table = new PHPUnit_Extensions_Database_DataSet_DefaultTable($metaData);
            foreach ($rows AS $row) {
                $table->addRow($row);
            $this->tables[$tableName] = $table;
    }
   protected function createIterator($reverse = false)
        return new PHPUnit_Extensions_Database_DataSet_DefaultTableIterator($this->table
   public function getTable($tableName)
        if (!isset($this->tables[$tableName])) {
            throw new InvalidArgumentException("$tableName is not a table in the current
        return $this->tables[$tableName];
}
?>
```

### Query (SQL) DataSet

For database assertions you do not only need the file-based datasets but also a Query/SQL based Dataset that contains the actual contents of the database. This is where the Query DataSet shines:

```
<?php
$ds = new PHPUnit_Extensions_Database_DataSet_QueryDataSet($this->getConnection());
$ds->addTable('guestbook');
?>
```

Adding a table just by name is an implicit way to define the data-table with the following query:

```
<?php
$ds = new PHPUnit_Extensions_Database_DataSet_QueryDataSet($this->getConnection());
$ds->addTable('guestbook', 'SELECT * FROM guestbook');
?>
```

You can make use of this by specifying arbitrary queries for your tables, for example restricting rows, column or adding ORDER BY clauses:

```
<?php
$ds = new PHPUnit_Extensions_Database_DataSet_QueryDataSet($this->getConnection());
$ds->addTable('guestbook', 'SELECT id, content FROM guestbook ORDER BY created DESC');
?>
```

The section on Database Assertions will show some more details on how to make use of the Query DataSet.

### **Database (DB) Dataset**

Accessing the Test Connection you can automatically create a DataSet that consists of all the tables with their content in the database specified as second parameter to the Connections Factory method.

You can either create a dataset for the complete database as shown in testGuestbook(), or restrict it to a set of specified table names with a whitelist as shown in testFilteredGuestbook() method.

```
// ...
}

public function testFilteredGuestbook()
{
    $tableNames = ['guestbook'];
    $dataSet = $this->getConnection()->createDataSet($tableNames);
    // ...
}
}
```

### **Replacement DataSet**

I have been talking about NULL problems with the Flat XML and CSV DataSet, but there is a slightly complicated workaround to get both types of datasets working with NULLs.

The Replacement DataSet is a decorator for an existing dataset and allows you to replace values in any column of the dataset by another replacement value. To get our guestbook example working with NULL values we specify the file like:

We then wrap the Flat XML DataSet into a Replacement DataSet:

```
<!php
use PHPUnit\Framework\TestCase;
use PHPUnit\DbUnit\TestCaseTrait;

class ReplacementTest extends TestCase
{
    use TestCaseTrait;

    public function getDataSet()
    {
        $ds = $this->createFlatXmlDataSet('myFlatXmlFixture.xml');
        $rds = new PHPUnit_Extensions_Database_DataSet_ReplacementDataSet($ds);
        $rds->addFullReplacement('##NULL##', null);
        return $rds;
    }
}
```

#### **DataSet Filter**

If you have a large fixture file you can use the DataSet Filter for white- and blacklisting of tables and columns that should be contained in a sub-dataset. This is especially handy in combination with the DB DataSet to filter the columns of the datasets.

```
<?php
use PHPUnit\Framework\TestCase;
use PHPUnit\DbUnit\TestCaseTrait;

class DataSetFilterTest extends TestCase
{
   use TestCaseTrait;</pre>
```

**NOTE** You cannot use both exclude and include column filtering on the same table, only on different ones. Plus it is only possible to either white- or blacklist tables, not both of them.

### **Composite DataSet**

The composite DataSet is very useful for aggregating several already existing datasets into a single dataset. When several datasets contain the same table the rows are appended in the specified order. For example if we have two datasets *fixture1.xml*:

Using the Composite DataSet we can aggregate both fixture files:

```
<?php
use PHPUnit\Framework\TestCase;
use PHPUnit\DbUnit\TestCaseTrait;

class CompositeTest extends TestCase
{
   use TestCaseTrait;

   public function getDataSet()
   {
      $ds1 = $this->createFlatXmlDataSet('fixture1.xml');
      $ds2 = $this->createFlatXmlDataSet('fixture2.xml');

   $compositeDs = new PHPUnit_Extensions_Database_DataSet_CompositeDataSet();
```

```
$compositeDs->addDataSet($ds1);
$compositeDs->addDataSet($ds2);

return $compositeDs;
}
}
```

## **Beware of Foreign Keys**

During Fixture SetUp PHPUnit's Database Extension inserts the rows into the database in the order they are specified in your fixture. If your database schema uses foreign keys this means you have to specify the tables in an order that does not cause foreign key constraints to fail.

## Implementing your own DataSets/DataTables

To understand the internals of DataSets and DataTables, lets have a look at the interface of a DataSet. You can skip this part if you do not plan to implement your own DataSet or DataTable.

```
<?php
interface PHPUnit_Extensions_Database_DataSet_IDataSet extends IteratorAggregate
{
    public function getTableNames();
    public function getTableMetaData($tableName);
    public function getTable($tableName);
    public function assertEquals(PHPUnit_Extensions_Database_DataSet_IDataSet $other);

    public function getReverseIterator();
}
</pre>
```

The public interface is used internally by the assertDataSetsEqual() assertion on the Database TestCase to check for dataset quality. From the IteratorAggregate interface the IDataSet inherits the getIterator() method to iterate over all tables of the dataset. The reverse iterator allows PHPUnit to truncate tables opposite the order they were created to satisfy foreign key constraints.

Depending on the implementation different approaches are taken to add table instances to a dataset. For example, tables are added internally during construction from the source file in all file-based datasets such as YamlDataSet, XmlDataSet or FlatXmlDataSet.

A table is also represented by the following interface:

```
<?php
interface PHPUnit_Extensions_Database_DataSet_ITable
{
    public function getTableMetaData();
    public function getRowCount();
    public function getValue($row, $column);
    public function getRow($row);
    public function assertEquals(PHPUnit_Extensions_Database_DataSet_ITable $other);
}
?>
```

Except the getTableMetaData() method it is pretty self-explainatory. The used methods are all required for the different assertions of the Database Extension that are explained in the next chapter. The getTableMetaData() method has to return an implementation of the PHPUnit\_Extensions\_Database\_DataSet\_ITableMetaData interface, which describes the structure of the table. It holds information on:

· The table name

- An array of column-names of the table, ordered by their appearance in the result-set.
- An array of the primary-key columns.

This interface also has an assertion that checks if two instances of Table Metadata equal each other, which is used by the data-set equality assertion.

## **The Connection API**

There are three interesting methods on the Connection interface which has to be returned from the getConnection() method on the Database TestCase:

```
<?php
interface PHPUnit_Extensions_Database_DB_IDatabaseConnection
{
   public function createDataSet(Array $tableNames = NULL);
   public function createQueryTable($resultName, $sql);
   public function getRowCount($tableName, $whereClause = NULL);

// ...
}
?>
```

1. The createDataSet() method creates a Database (DB) DataSet as described in the DataSet implementations section.

```
<?php
use PHPUnit\Framework\TestCase;
use PHPUnit\DbUnit\TestCaseTrait;

class ConnectionTest extends TestCase
{
    use TestCaseTrait;

    public function testCreateDataSet()
    {
        $tableNames = ['guestbook'];
        $dataSet = $this->getConnection()->createDataSet();
    }
}
```

2. The createQueryTable() method can be used to create instances of a QueryTable, give them a result name and SQL query. This is a handy method when it comes to result/table assertions as will be shown in the next section on the Database Assertions API.

```
<?php
use PHPUnit\Framework\TestCase;
use PHPUnit\DbUnit\TestCaseTrait;

class ConnectionTest extends TestCase
{
    use TestCaseTrait;

    public function testCreateQueryTable()
    {
        $tableNames = ['guestbook'];
        $queryTable = $this->getConnection()->createQueryTable('guestbook', 'SELECT *
    }
}
}
```

3. The getRowCount() method is a convienent way to access the number of rows in a table, optionally filtered by an additional where clause. This can be used with a simple equality assertion:

```
<?php
use PHPUnit\Framework\TestCase;
use PHPUnit\DbUnit\TestCaseTrait;

class ConnectionTest extends TestCase
{
    use TestCaseTrait;

    public function testGetRowCount()
    {
        $this->assertEquals(2, $this->getConnection()->getRowCount('guestbook'));
    }
}
}
```

## **Database Assertions API**

For a testing tool the Database Extension surely provides some assertions that you can use to verify the current state of the database, tables and the row-count of tables. This section describes this functionality in detail:

## Asserting the Row-Count of a Table

It is often helpful to check if a table contains a specific amount of rows. You can easily achieve this without additional glue code using the Connection API. Say we wanted to check that after insertion of a row into our guestbook we not only have the two initial entries that have accompanied us in all the previous examples, but a third one:

```
<!php
use PHPUnit\Framework\TestCase;
use PHPUnit\DbUnit\TestCaseTrait;

class GuestbookTest extends TestCase
{
    use TestCaseTrait;

    public function testAddEntry()
    {
        $this->assertEquals(2, $this->getConnection()->getRowCount('guestbook'), "Pre-Co
        $guestbook = new Guestbook();
        $guestbook->addEntry("suzy", "Hello world!");

        $this->assertEquals(3, $this->getConnection()->getRowCount('guestbook'), "Insert
    }
}
}
}
```

## Asserting the State of a Table

The previous assertion is helpful, but we surely want to check the actual contents of the table to verify that all the values were written into the correct columns. This can be achieved by a table assertion.

For this we would define a Query Table instance which derives its content from a table name and SQL query and compare it to a File/Array Based Data Set:

```
<?php
```

Now we have to write the expectedBook.xml Flat XML file for this assertion:

This assertion would only pass on exactly one second of the universe though, on 2010–05–01 21:47:08. Dates pose a special problem to database testing and we can circumvent the failure by omitting the "created" column from the assertion.

The adjusted *expectedBook.xml* Flat XML file would probably have to look like the following to make the assertion pass:

We have to fix up the Query Table call:

```
<?php
$queryTable = $this->getConnection()->createQueryTable(
   'guestbook', 'SELECT id, content, user FROM guestbook'
);
?>
```

## **Asserting the Result of a Query**

You can also assert the result of complex queries with the Query Table approach, just specify a result name with a query and compare it to a dataset:

```
<?php
use PHPUnit\Framework\TestCase;
use PHPUnit\DbUnit\TestCaseTrait;</pre>
```

## **Asserting the State of Multiple Tables**

For sure you can assert the state of multiple tables at once and compare a query dataset against a file based dataset. There are two different ways for DataSet assertions.

1. You can use the Database (DB) DataSet from the Connection and compare it to a File-Based DataSet.

```
<?php
use PHPUnit\Framework\TestCase;
use PHPUnit\DbUnit\TestCaseTrait;

class DataSetAssertionsTest extends TestCase
{
   use TestCaseTrait;

   public function testCreateDataSetAssertion()
   {
        $dataSet = $this->getConnection()->createDataSet(['guestbook']);
        $expectedDataSet = $this->createFlatXmlDataSet('guestbook.xml');
        $this->assertDataSetsEqual($expectedDataSet, $dataSet);
   }
}
}
```

2. You can construct the DataSet on your own:

```
<?php
use PHPUnit\Framework\TestCase;
use PHPUnit\DbUnit\TestCaseTrait;

class DataSetAssertionsTest extends TestCase
{
    use TestCaseTrait;

    public function testManualDataSetAssertion()
    {
        $dataSet = new PHPUnit_Extensions_Database_DataSet_QueryDataSet();
        $dataSet->addTable('guestbook', 'SELECT id, content, user FROM guestbook'); //
        $expectedDataSet = $this->createFlatXmlDataSet('guestbook.xml');
        $this->assertDataSetsEqual($expectedDataSet, $dataSet);
    }
}
?>
```

## **Frequently Asked Questions**

# Will PHPUnit (re-)create the database schema for each test?

No, PHPUnit requires all database objects to be available when the suite is started. The Database, tables, sequences, triggers and views have to be created before you run the test suite.

Doctrine 2 [http://www.doctrine-project.org] or eZ Components [http://www.ezcomponents.org] have powerful tools that allow you to create the database schema from pre-defined datastructures. However, these have to be hooked into the PHPUnit extension to allow an automatic database re-creation before the complete test-suite is run.

Since each test completely cleans the database you are not even required to re-create the database for each test-run. A permanently available database works perfectly.

# Am I required to use PDO in my application for the Database Extension to work?

No, PDO is only required for the fixture clean- and set-up and for assertions. You can use whatever database abstraction you want inside your own code.

# What can I do, when I get a "Too much Connections" Error?

If you do not cache the PDO instance that is created from the TestCase getConnection() method the number of connections to the database is increasing by one or more with each database test. With default configuration MySql only allows 100 concurrent connections other vendors also have maximum connection limits.

The SubSection "Use your own Abstract Database TestCase" shows how you can prevent this error from happening by using a single cached PDO instance in all your tests.

## How to handle NULL with Flat XML / CSV Datasets?

Do not do this. Instead, you should use either the XML or the YAML DataSets.

# **Chapter 9. Test Doubles**

Gerard Meszaros introduces the concept of Test Doubles in [Meszaros2007] like this:

Sometimes it is just plain hard to test the system under test (SUT) because it depends on other components that cannot be used in the test environment. This could be because they aren't available, they will not return the results needed for the test or because executing them would have undesirable side effects. In other cases, our test strategy requires us to have more control or visibility of the internal behavior of the SUT.

When we are writing a test in which we cannot (or chose not to) use a real depended-on component (DOC), we can replace it with a Test Double. The Test Double doesn't have to behave exactly like the real DOC; it merely has to provide the same API as the real one so that the SUT thinks it is the real one!

—Gerard Meszaros

The createMock(\$type) and getMockBuilder(\$type) methods provided by PHPUnit can be used in a test to automatically generate an object that can act as a test double for the specified original type (interface or class name). This test double object can be used in every context where an object of the original type is expected or required.

The createMock(\$type) method immediately returns a test double object for the specified type (interface or class). The creation of this test double is performed using best practice defaults (the \_\_construct() and \_\_clone() methods of the original class are not executed) and the arguments passed to a method of the test double will not be cloned. If these defaults are not what you need then you can use the getMockBuilder(\$type) method to customize the test double generation using a fluent interface.

By default, all methods of the original class are replaced with a dummy implementation that just returns null (without calling the original method). Using the will(\$this->returnValue()) method, for instance, you can configure these dummy implementations to return a value when called.

#### Limitation: final, private, and static methods

Please note that final, private and static methods cannot be stubbed or mocked. They are ignored by PHPUnit's test double functionality and retain their original behavior.

## **Stubs**

The practice of replacing an object with a test double that (optionally) returns configured return values is referred to as *stubbing*. You can use a *stub* to "replace a real component on which the SUT depends so that the test has a control point for the indirect inputs of the SUT. This allows the test to force the SUT down paths it might not otherwise execute".

Example 9.2, "Stubbing a method call to return a fixed value" shows how to stub method calls and set up return values. We first use the <code>createMock()</code> method that is provided by the <code>PH-PUnit\Framework\TestCase</code> class to set up a stub object that looks like an object of <code>Some-Class</code> (Example 9.1, "The class we want to stub"). We then use the Fluent Interface [http://martinfowler.com/bliki/FluentInterface.html] that PHPUnit provides to specify the behavior for the stub. In essence, this means that you do not need to create several temporary objects and wire them together afterwards. Instead, you chain method calls as shown in the example. This leads to more readable and "fluent" code.

#### Example 9.1. The class we want to stub

<?php

```
use PHPUnit\Framework\TestCase;

class SomeClass
{
   public function doSomething()
   {
       // Do something.
   }
}
```

#### Example 9.2. Stubbing a method call to return a fixed value

```
<?php
use PHPUnit\Framework\TestCase;
class StubTest extends TestCase
{
    public function testStub()
        // Create a stub for the SomeClass class.
        $stub = $this->createMock(SomeClass::class);
        // Configure the stub.
        $stub->method('doSomething')
             ->willReturn('foo');
        // Calling $stub->doSomething() will now return
        // 'foo'.
        $this->assertEquals('foo', $stub->doSomething());
    }
}
?>
```

#### Limitation: Methods named "method"

The example shown above only works when the original class does not declare a method named "method".

```
If the original class does declare a method named "method" then $stub->expects($this->any())->method('doSomething')->willReturn('foo'); has to be used.
```

"Behind the scenes", PHPUnit automatically generates a new PHP class that implements the desired behavior when the createMock() method is used.

Example 9.3, "Using the Mock Builder API can be used to configure the generated test double class" shows an example of how to use the Mock Builder's fluent interface to configure the creation of the test double. The configuration of this test double uses the same best practice defaults used by createMock().

# Example 9.3. Using the Mock Builder API can be used to configure the generated test double class

```
<?php
use PHPUnit\Framework\TestCase;

class StubTest extends TestCase
{
   public function testStub()</pre>
```

In the examples so far we have been returning simple values using willReturn(\$value). This short syntax is the same as will(\$this->returnValue(\$value)). We can use variations on this longer syntax to achieve more complex stubbing behaviour.

Sometimes you want to return one of the arguments of a method call (unchanged) as the result of a stubbed method call. Example 9.4, "Stubbing a method call to return one of the arguments" shows how you can achieve this using returnArgument() instead of returnValue().

#### Example 9.4. Stubbing a method call to return one of the arguments

```
<?php
use PHPUnit\Framework\TestCase;
class StubTest extends TestCase
    public function testReturnArgumentStub()
        // Create a stub for the SomeClass class.
        $stub = $this->createMock(SomeClass::class);
        // Configure the stub.
        $stub->method('doSomething')
             ->will($this->returnArgument(0));
        // $stub->doSomething('foo') returns 'foo'
        $this->assertEquals('foo', $stub->doSomething('foo'));
        // $stub->doSomething('bar') returns 'bar'
        $this->assertEquals('bar', $stub->doSomething('bar'));
    }
}
?>
```

When testing a fluent interface, it is sometimes useful to have a stubbed method return a reference to the stubbed object. Example 9.5, "Stubbing a method call to return a reference to the stub object" shows how you can use returnSelf() to achieve this.

#### Example 9.5. Stubbing a method call to return a reference to the stub object

```
<?php
use PHPUnit\Framework\TestCase;</pre>
```

Sometimes a stubbed method should return different values depending on a predefined list of arguments. You can use returnValueMap() to create a map that associates arguments with corresponding return values. See Example 9.6, "Stubbing a method call to return the value from a map" for an example.

#### Example 9.6. Stubbing a method call to return the value from a map

```
<?php
use PHPUnit\Framework\TestCase;
class StubTest extends TestCase
{
    public function testReturnValueMapStub()
        // Create a stub for the SomeClass class.
        $stub = $this->createMock(SomeClass::class);
        // Create a map of arguments to return values.
        map = [
           ['a', 'b', 'c', 'd'],
            ['e', 'f', 'g', 'h']
        1;
        // Configure the stub.
        $stub->method('doSomething')
             ->will($this->returnValueMap($map));
        // $stub->doSomething() returns different values depending on
        // the provided arguments.
        $this->assertEquals('d', $stub->doSomething('a', 'b', 'c'));
        $this->assertEquals('h', $stub->doSomething('e', 'f', 'g'));
}
?>
```

When the stubbed method call should return a calculated value instead of a fixed one (see return-Value()) or an (unchanged) argument (see returnArgument()), you can use returnCall-back() to have the stubbed method return the result of a callback function or method. See Example 9.7, "Stubbing a method call to return a value from a callback" for an example.

#### Example 9.7. Stubbing a method call to return a value from a callback

```
<?php
```

A simpler alternative to setting up a callback method may be to specify a list of desired return values. You can do this with the onConsecutiveCalls() method. See Example 9.8, "Stubbing a method call to return a list of values in the specified order" for an example.

# Example 9.8. Stubbing a method call to return a list of values in the specified order

Instead of returning a value, a stubbed method can also raise an exception. Example 9.9, "Stubbing a method call to throw an exception" shows how to use throwException() to do this.

### Example 9.9. Stubbing a method call to throw an exception

```
<?php
use PHPUnit\Framework\TestCase;

class StubTest extends TestCase
{
   public function testThrowExceptionStub()
   {
      // Create a stub for the SomeClass class.</pre>
```

Alternatively, you can write the stub yourself and improve your design along the way. Widely used resources are accessed through a single façade, so you can easily replace the resource with the stub. For example, instead of having direct database calls scattered throughout the code, you have a single Database object, an implementor of the IDatabase interface. Then, you can create a stub implementation of IDatabase and use it for your tests. You can even create an option for running the tests with the stub database or the real database, so you can use your tests for both local testing during development and integration testing with the real database.

Functionality that needs to be stubbed out tends to cluster in the same object, improving cohesion. By presenting the functionality with a single, coherent interface you reduce the coupling with the rest of the system.

# **Mock Objects**

The practice of replacing an object with a test double that verifies expectations, for instance asserting that a method has been called, is referred to as *mocking*.

You can use a *mock object* "as an observation point that is used to verify the indirect outputs of the SUT as it is exercised. Typically, the mock object also includes the functionality of a test stub in that it must return values to the SUT if it hasn't already failed the tests but the emphasis is on the verification of the indirect outputs. Therefore, a mock object is a lot more than just a test stub plus assertions; it is used in a fundamentally different way" (Gerard Meszaros).

### **Limitation: Automatic verification of expectations**

Only mock objects generated within the scope of a test will be verified automatically by PHPUnit. Mock objects generated in data providers, for instance, or injected into the test using the @depends annotation will not be verified automatically by PHPUnit.

Here is an example: suppose we want to test that the correct method, update() in our example, is called on an object that observes another object. Example 9.10, "The Subject and Observer classes that are part of the System under Test (SUT)" shows the code for the Subject and Observer classes that are part of the System under Test (SUT).

# Example 9.10. The Subject and Observer classes that are part of the System under Test (SUT)

```
<?php
use PHPUnit\Framework\TestCase;

class Subject
{
   protected $observers = [];
   protected $name;

   public function __construct($name)
   {
        $this->name = $name;
   }
}
```

```
public function getName()
        return $this->name;
    public function attach(Observer $observer)
        $this->observers[] = $observer;
    public function doSomething()
        // Do something.
        // ...
        // Notify observers that we did something.
        $this->notify('something');
    public function doSomethingBad()
        foreach ($this->observers as $observer) {
            $observer->reportError(42, 'Something bad happened', $this);
    }
   protected function notify($argument)
        foreach ($this->observers as $observer) {
            $observer->update($argument);
    // Other methods.
class Observer
   public function update($argument)
        // Do something.
    public function reportError($errorCode, $errorMessage, Subject $subject)
        // Do something
    // Other methods.
?>
```

Example 9.11, "Testing that a method gets called once and with a specified argument" shows how to use a mock object to test the interaction between Subject and Observer objects.

We first use the getMockBuilder() method that is provided by the PHPUnit\Framework\TestCase class to set up a mock object for the Observer. Since we give an array as the second (optional) parameter for the getMock() method, only the update() method of the Observer class is replaced by a mock implementation.

Because we are interested in verifying that a method is called, and which arguments it is called with, we introduce the expects() and with() methods to specify how this interaction should look.

# Example 9.11. Testing that a method gets called once and with a specified argument

```
<?php
use PHPUnit\Framework\TestCase;
class SubjectTest extends TestCase
    public function testObserversAreUpdated()
        // Create a mock for the Observer class,
        // only mock the update() method.
        $observer = $this->getMockBuilder(Observer::class)
                         ->setMethods(['update'])
                         ->getMock();
        // Set up the expectation for the update() method
        // to be called only once and with the string 'something'
        // as its parameter.
        $observer->expects($this->once())
                 ->method('update')
                 ->with($this->equalTo('something'));
        // Create a Subject object and attach the mocked
        // Observer object to it.
        $subject = new Subject('My subject');
        $subject->attach($observer);
        // Call the doSomething() method on the $subject object
        // which we expect to call the mocked Observer object's
        // update() method with the string 'something'.
        $subject->doSomething();
?>
```

The with () method can take any number of arguments, corresponding to the number of arguments to the method being mocked. You can specify more advanced constraints on the method's arguments than a simple match.

# Example 9.12. Testing that a method gets called with a number of arguments constrained in different ways

The withConsecutive() method can take any number of arrays of arguments, depending on the calls you want to test against. Each array is a list of constraints corresponding to the arguments of the method being mocked, like in with().

# Example 9.13. Testing that a method gets called two times with specific arguments.

```
<?php
use PHPUnit\Framework\TestCase;
class FooTest extends TestCase
{
    public function testFunctionCalledTwoTimesWithSpecificArguments()
        $mock = $this->getMockBuilder(stdClass::class)
                     ->setMethods(['set'])
                     ->getMock();
        $mock->expects($this->exactly(2))
             ->method('set')
             ->withConsecutive(
                 [$this->equalTo('foo'), $this->greaterThan(0)],
                 [$this->equalTo('bar'), $this->greaterThan(0)]
             );
        $mock->set('foo', 21);
        $mock->set('bar', 48);
?>
```

The callback() constraint can be used for more complex argument verification. This constraint takes a PHP callback as its only argument. The PHP callback will receive the argument to be verified as its only argument and should return true if the argument passes verification and false otherwise.

#### **Example 9.14. More complex argument verification**

# Example 9.15. Testing that a method gets called once and with the identical object as was passed

### Example 9.16. Create a mock object with cloning parameters enabled

}
?>

Table A.1, "Constraints" shows the constraints that can be applied to method arguments and Table 9.1, "Matchers" shows the matchers that are available to specify the number of invocations.

Table 9.1. Matchers

| Matcher                                                                            | Meaning                                                                                               |
|------------------------------------------------------------------------------------|----------------------------------------------------------------------------------------------------|
| PHPUnit_ Framework_ MockObject_<br>Matcher_ AnyInvokedCount any()                  | Returns a matcher that matches when the method it is evaluated for is executed zero or more times.    |
| PHPUnit_ Framework_ MockObject_<br>Matcher_ InvokedCount never()                   | Returns a matcher that matches when the method it is evaluated for is never executed.                 |
| PHPUnit_ Framework_ MockObject_<br>Matcher_ InvokedAtLeastOnce<br>atLeastOnce()    | Returns a matcher that matches when the method it is evaluated for is executed at least once.         |
| PHPUnit_ Framework_ MockObject_<br>Matcher_ InvokedCount once()                    | Returns a matcher that matches when the method it is evaluated for is executed exactly once.          |
| PHPUnit_ Framework_ MockOb-<br>ject_ Matcher_ InvokedCount<br>exactly(int \$count) | Returns a matcher that matches when the method it is evaluated for is executed exactly \$count times. |
| PHPUnit_ Framework_ MockObject_<br>Matcher_ InvokedAtIndex at(int<br>\$index)      | Returns a matcher that matches when the method it is evaluated for is invoked at the given \$in-dex.  |

### Note

The \$index parameter for the at() matcher refers to the index, starting at zero, in *all method invocations* for a given mock object. Exercise caution when using this matcher as it can lead to brittle tests which are too closely tied to specific implementation details.

As mentioned in the beginning, when the defaults used by the <code>createMock()</code> method to generate the test double do not match your needs then you can use the <code>getMockBuilder(\$type)</code> method to customize the test double generation using a fluent interface. Here is a list of methods provided by the Mock Builder:

- setMethods(array \$methods) can be called on the Mock Builder object to specify the methods that are to be replaced with a configurable test double. The behavior of the other methods is not changed. If you call setMethods(null), then no methods will be replaced.
- setConstructorArgs(array \$args) can be called to provide a parameter array that is passed to the original class' constructor (which is not replaced with a dummy implementation by default).
- setMockClassName(\$name) can be used to specify a class name for the generated test double class
- disableOriginalConstructor() can be used to disable the call to the original class' constructor.
- disableOriginalClone() can be used to disable the call to the original class' clone constructor
- disableAutoload() can be used to disable \_\_autoload() during the generation of the test double class.

### **Prophecy**

Prophecy [https://github.com/phpspec/prophecy] is a "highly opinionated yet very powerful and flexible PHP object mocking framework. Though initially it was created to fulfil phpspec2 needs, it is flexible enough to be used inside any testing framework out there with minimal effort".

PHPUnit has built-in support for using Prophecy to create test doubles. Example 9.17, "Testing that a method gets called once and with a specified argument" shows how the same test shown in Example 9.11, "Testing that a method gets called once and with a specified argument" can be expressed using Prophecy's philosophy of prophecies and revelations:

# Example 9.17. Testing that a method gets called once and with a specified argument

```
<?php
use PHPUnit\Framework\TestCase;
class SubjectTest extends TestCase
    public function testObserversAreUpdated()
        $subject = new Subject('My subject');
        // Create a prophecy for the Observer class.
        $observer = $this->prophesize(Observer::class);
        // Set up the expectation for the update() method
        // to be called only once and with the string 'something'
        // as its parameter.
        $observer->update('something')->shouldBeCalled();
        // Reveal the prophecy and attach the mock object
        // to the Subject.
        $subject->attach($observer->reveal());
        // Call the doSomething() method on the $subject object
        // which we expect to call the mocked Observer object's
        // update() method with the string 'something'.
        $subject->doSomething();
?>
```

Please refer to the documentation [https://github.com/phpspec/prophecy#how-to-use-it] for Prophecy for further details on how to create, configure, and use stubs, spies, and mocks using this alternative test double framework.

# **Mocking Traits and Abstract Classes**

The getMockForTrait() method returns a mock object that uses a specified trait. All abstract methods of the given trait are mocked. This allows for testing the concrete methods of a trait.

#### Example 9.18. Testing the concrete methods of a trait

```
<?php
use PHPUnit\Framework\TestCase;

trait AbstractTrait
{</pre>
```

The getMockForAbstractClass() method returns a mock object for an abstract class. All abstract methods of the given abstract class are mocked. This allows for testing the concrete methods of an abstract class.

### Example 9.19. Testing the concrete methods of an abstract class

# **Stubbing and Mocking Web Services**

When your application interacts with a web service you want to test it without actually interacting with the web service. To make the stubbing and mocking of web services easy, the getMockFromWs-

dl() can be used just like getMock() (see above). The only difference is that getMockFromWs-dl() returns a stub or mock based on a web service description in WSDL and getMock() returns a stub or mock based on a PHP class or interface.

Example 9.20, "Stubbing a web service" shows how getMockFromWsdl() can be used to stub, for example, the web service described in GoogleSearch.wsdl.

#### Example 9.20. Stubbing a web service

```
<?php
use PHPUnit\Framework\TestCase;
class GoogleTest extends TestCase
    public function testSearch()
        $googleSearch = $this->getMockFromWsdl(
          'GoogleSearch.wsdl', 'GoogleSearch'
        $directoryCategory = new stdClass;
        $directoryCategory->fullViewableName = '';
        $directoryCategory->specialEncoding = '';
        $element = new stdClass;
        $element->summary = '';
        $element->URL = 'https://phpunit.de/';
        $element->snippet = '...';
        $element->title = '<b>PHPUnit</b>';
        $element->cachedSize = '11k';
        $element->relatedInformationPresent = true;
        $element->hostName = 'phpunit.de';
        $element->directoryCategory = $directoryCategory;
        $element->directoryTitle = '';
        $result = new stdClass;
        $result->documentFiltering = false;
        $result->searchComments = '';
        $result->estimatedTotalResultsCount = 3.9000;
        $result->estimateIsExact = false;
        $result->resultElements = [$element];
        $result->searchQuery = 'PHPUnit';
        $result->startIndex = 1;
        $result->endIndex = 1;
        $result->searchTips = '';
        $result->directoryCategories = [];
        $result->searchTime = 0.248822;
        $googleSearch->expects($this->any())
                    ->method('doGoogleSearch')
                     ->will($this->returnValue($result));
        /**
        \mbox{*} \mbox{$googleSearch()} will now return a stubbed result and
         * the web service's doGoogleSearch() method will not be invoked.
        $this->assertEquals(
         $result,
          $googleSearch->doGoogleSearch(
            'PHPUnit',
           0,
           1,
```

```
false,
    ''',
    false,
    ''',
    ''',
    ''',
    '''
    '''
    ));
}
}
```

# **Mocking the Filesystem**

vfsStream [https://github.com/mikey179/vfsStream] is a stream wrapper [http://www.php.net/streams] for a virtual filesystem [http://en.wikipedia.org/wiki/Virtual\_file\_system] that may be helpful in unit tests to mock the real filesystem.

Simply add a dependency on mikey179/vfsStream to your project's composer.json file if you use Composer [https://getcomposer.org/] to manage the dependencies of your project. Here is a minimal example of a composer.json file that just defines a development-time dependency on PHPUnit 4.6 and vfsStream:

```
{
    "require-dev": {
        "phpunit/phpunit": "~4.6",
        "mikey179/vfsStream": "~1"
    }
}
```

Example 9.21, "A class that interacts with the filesystem" shows a class that interacts with the filesystem

#### Example 9.21. A class that interacts with the filesystem

```
<?php
use PHPUnit\Framework\TestCase;

class Example
{
   protected $id;
   protected $directory;

   public function __construct($id)
   {
        $this->id = $id;
   }

   public function setDirectory($directory)
   {
        $this->directory = $directory . DIRECTORY_SEPARATOR . $this->id;
        if (!file_exists($this->directory)) {
            mkdir($this->directory, 0700, true);
        }
   }
}?>
```

Without a virtual filesystem such as vfsStream we cannot test the setDirectory() method in isolation from external influence (see Example 9.22, "Testing a class that interacts with the filesystem").

#### Example 9.22. Testing a class that interacts with the filesystem

```
<?php
use PHPUnit\Framework\TestCase;
class ExampleTest extends TestCase
   protected function setUp()
        if (file_exists(dirname(__FILE__) . '/id')) {
           rmdir(dirname(__FILE__) . '/id');
    }
   public function testDirectoryIsCreated()
        $example = new Example('id');
        $this->assertFalse(file_exists(dirname(__FILE__) . '/id'));
        $example->setDirectory(dirname(__FILE__));
        $this->assertTrue(file_exists(dirname(__FILE__) . '/id'));
    }
    protected function tearDown()
        if (file_exists(dirname(__FILE__) . '/id')) {
            rmdir(dirname(__FILE__) . '/id');
    }
?>
```

The approach above has several drawbacks:

- As with any external resource, there might be intermittent problems with the filesystem. This makes tests interacting with it flaky.
- In the setUp() and tearDown() methods we have to ensure that the directory does not exist before and after the test.
- When the test execution terminates before the tearDown() method is invoked the directory will stay in the filesystem.

Example 9.23, "Mocking the filesystem in a test for a class that interacts with the filesystem" shows how vfsStream can be used to mock the filesystem in a test for a class that interacts with the filesystem.

# Example 9.23. Mocking the filesystem in a test for a class that interacts with the filesystem

```
<?php
use PHPUnit\Framework\TestCase;

class ExampleTest extends TestCase
{
   public function setUp()
   {
      vfsStreamWrapper::register();
      vfsStreamWrapper::setRoot(new vfsStreamDirectory('exampleDir'));
   }

   public function testDirectoryIsCreated()
   {
}</pre>
```

```
$example = new Example('id');
$this->assertFalse(vfsStreamWrapper::getRoot()->hasChild('id'));

$example->setDirectory(vfsStream::url('exampleDir'));
$this->assertTrue(vfsStreamWrapper::getRoot()->hasChild('id'));
}
}
}
```

This has several advantages:

- The test itself is more concise.
- vfsStream gives the test developer full control over what the filesystem environment looks like to the tested code.
- Since the filesystem operations do not operate on the real filesystem anymore, cleanup operations in a tearDown() method are no longer required.

# **Chapter 10. Testing Practices**

You can always write more tests. However, you will quickly find that only a fraction of the tests you can imagine are actually useful. What you want is to write tests that fail even though you think they should work, or tests that succeed even though you think they should fail. Another way to think of it is in cost/benefit terms. You want to write tests that will pay you back with information.

-Erich Gamma

# **During Development**

When you need to make a change to the internal structure of the software you are working on to make it easier to understand and cheaper to modify without changing its observable behavior, a test suite is invaluable in applying these so called refactorings [http://martinfowler.com/bli-ki/DefinitionOfRefactoring.html] safely. Otherwise, you might not notice the system breaking while you are carrying out the restructuring.

The following conditions will help you to improve the code and design of your project, while using unit tests to verify that the refactoring's transformation steps are, indeed, behavior-preserving and do not introduce errors:

- 1. All unit tests run correctly.
- 2. The code communicates its design principles.
- 3. The code contains no redundancies.
- 4. The code contains the minimal number of classes and methods.

When you need to add new functionality to the system, write the tests first. Then, you will be done developing when the test runs. This practice will be discussed in detail in the next chapter.

# **During Debugging**

When you get a defect report, your impulse might be to fix the defect as quickly as possible. Experience shows that this impulse will not serve you well; it is likely that the fix for the defect causes another defect.

You can hold your impulse in check by doing the following:

- 1. Verify that you can reproduce the defect.
- 2. Find the smallest-scale demonstration of the defect in the code. For example, if a number appears incorrectly in an output, find the object that is computing that number.
- 3. Write an automated test that fails now but will succeed when the defect is fixed.
- 4. Fix the defect.

Finding the smallest reliable reproduction of the defect gives you the opportunity to really examine the cause of the defect. The test you write will improve the chances that when you fix the defect, you really fix it, because the new test reduces the likelihood of undoing the fix with future code changes. All the tests you wrote before reduce the likelihood of inadvertently causing a different problem.

Unit testing offers many advantages:

 Testing gives code authors and reviewers confidence that patches produce the correct results.

- Authoring testcases is a good impetus for developers to discover edge cases.
- Testing provides a good way to catch regressions quickly, and to make sure that no regression will be repeated twice.
- Unit tests provide working examples for how to use an API and can significantly aid documentation efforts.

Overall, integrated unit testing makes the cost and risk of any individual change smaller. It will allow the project to make [...] major architectural improvements [...] quickly and confidently.

—Benjamin Smedberg

# Chapter 11. Code Coverage Analysis

In computer science, code coverage is a measure used to describe the degree to which the source code of a program is tested by a particular test suite. A program with high code coverage has been more thoroughly tested and has a lower chance of containing software bugs than a program with low code coverage.

-Wikipedia

In this chapter you will learn all about PHPUnit's code coverage functionality that provides an insight into what parts of the production code are executed when the tests are run. It makes use of the PHP\_CodeCoverage [https://github.com/sebastianbergmann/php-code-coverage] component, which in turn leverages the code coverage functionality provided by the Xdebug [http://xdebug.org/] extension for PHP.

### Note

Path Coverage

Xdebug is not distributed as part of PHPUnit. If you receive a notice while running tests that the Xdebug extension is not loaded, it means that Xdebug is either not installed or not configured properly. Before you can use the code coverage analysis features in PHPUnit, you should read the Xdebug installation guide [http://xdebug.org/docs/install].

PHPUnit can generate an HTML-based code coverage report as well as XML-based logfiles with code coverage information in various formats (Clover, Crap4J, PHPUnit). Code coverage information can also be reported as text (and printed to STDOUT) and exported as PHP code for further processing.

Please refer to Chapter 3, *The Command-Line Test Runner* for a list of commandline switches that control code coverage functionality as well as the section called "Logging" for the relevant configuration settings.

# **Software Metrics for Code Coverage**

Various software metrics exist to measure code coverage:

| Line Coverage                | The <i>Line Coverage</i> software metric measures whether each executable line was executed.                                                                                                    |
|------------------------------|----------------------------------------------------------------------------------------------------|
| Function and Method Coverage | The <i>Function and Method Coverage</i> software metric measures whether each function or method has been invoked. PHP_CodeCoverage only considers a function or method as covered when all of its executable lines are covered.                                                                      |
| Class and Trait Coverage     | The <i>Class and Trait Coverage</i> software metric measures whether each method of a class or trait is covered. PHP_CodeCoverage only considers a class or trait as covered when all of its methods are covered.                                                                                     |
| Opcode Coverage              | The <i>Opcode Coverage</i> software metric measures whether each opcode of a function or method has been executed while running the test suite. A line of code usually compiles into more than one opcode. Line Coverage regards a line of code as covered as soon as one of its opcodes is executed. |
| Branch Coverage              | The <i>Branch Coverage</i> software metric measures whether the boolean expression of each control structure evaluated to both true and false while running the test suite.                                                                                                    |

The Path Coverage software metric measures whether each of

the possible execution paths in a function or method has been

followed while running the test suite. An execution path is a unique sequence of branches from the entry of the function or method to its exit.

Change Risk Anti-Patterns (CRAP) Index The Change Risk Anti-Patterns (CRAP) Index is calculated based on the cyclomatic complexity and code coverage of a unit of code. Code that is not too complex and has an adequate test coverage will have a low CRAP index. The CRAP index can be lowered by writing tests and by refactoring the code to lower its complexity.

#### Note

The *Opcode Coverage*, *Branch Coverage*, and *Path Coverage* software metrics are not yet supported by PHP\_CodeCoverage.

### **Whitelisting Files**

It is mandatory to configure a *whitelist* for telling PHPUnit which sourcecode files to include in the code coverage report. This can either be done using the --whitelist commandline option or via the configuration file (see the section called "Whitelisting Files for Code Coverage").

Optionally, all whitelisted files can be added to the code coverage report by setting addUncoveredFilesFromWhitelist="true" in your PHPUnit configuration (see the section called "Whitelisting Files for Code Coverage"). This allows the inclusion of files that are not tested yet at all. If you want to get information about which lines of such an uncovered file are executable, for instance, you also need to set processUncoveredFilesFromWhitelist="true" in your PHPUnit configuration (see the section called "Whitelisting Files for Code Coverage").

### Note

Please note that the loading of sourcecode files that is performed when processUncoveredFilesFromWhitelist="true" is set can cause problems when a sourcecode file contains code outside the scope of a class or function, for instance.

### **Ignoring Code Blocks**

Sometimes you have blocks of code that you cannot test and that you may want to ignore during code coverage analysis. PHPUnit lets you do this using the @codeCoverageIgnore, @codeCoverageIgnoreStart and @codeCoverageIgnoreEnd annotations as shown in Example 11.1, "Using the @codeCoverageIgnore, @codeCoverageIgnoreStart and @codeCoverageIgnoreEnd annotations".

Example 11.1. Using the @codeCoverageIgnore, @codeCoverageIgnoreStart and @codeCoverageIgnoreEnd annotations

```
<?php
use PHPUnit\Framework\TestCase;

/**
    * @codeCoverageIgnore
    */
class Foo
{
    public function bar()
    {
}</pre>
```

```
class Bar
{
    /**
    * @codeCoverageIgnore
    */
    public function foo()
    {
    }
}

if (false) {
    // @codeCoverageIgnoreStart
    print '*';
    // @codeCoverageIgnoreEnd
}

exit; // @codeCoverageIgnore
?>
```

The ignored lines of code (marked as ignored using the annotations) are counted as executed (if they are executable) and will not be highlighted.

# **Specifying Covered Methods**

The @covers annotation (see Table B.1, "Annotations for specifying which methods are covered by a test") can be used in the test code to specify which method(s) a test method wants to test. If provided, only the code coverage information for the specified method(s) will be considered. Example 11.2, "Tests that specify which method they want to cover" shows an example.

### Example 11.2. Tests that specify which method they want to cover

```
<?php
use PHPUnit\Framework\TestCase;

class BankAccountTest extends TestCase
{
    protected $ba;
    protected function setUp()
    {
        $this->ba = new BankAccount;
}

    /**
    * @covers BankAccount::getBalance
    */
    public function testBalanceIsInitiallyZero()
    {
        $this->assertEquals(0, $this->ba->getBalance());
}

    /**
    * @covers BankAccount::withdrawMoney
    */
    public function testBalanceCannotBecomeNegative()
    {
        try {
            $this->ba->withdrawMoney(1);
        }
}
```

```
catch (BankAccountException $e) {
            $this->assertEquals(0, $this->ba->getBalance());
            return;
        }
        $this->fail();
    }
    * @covers BankAccount::depositMoney
    public function testBalanceCannotBecomeNegative2()
        try {
            $this->ba->depositMoney(-1);
        catch (BankAccountException $e) {
            $this->assertEquals(0, $this->ba->getBalance());
            return;
        $this->fail();
    }
    * @covers BankAccount::getBalance
    * @covers BankAccount::depositMoney
    * @covers BankAccount::withdrawMoney
   public function testDepositWithdrawMoney()
        $this->assertEquals(0, $this->ba->getBalance());
        $this->ba->depositMoney(1);
        $this->assertEquals(1, $this->ba->getBalance());
        $this->ba->withdrawMoney(1);
        $this->assertEquals(0, $this->ba->getBalance());
    }
}
?>
```

It is also possible to specify that a test should not cover *any* method by using the @coversNothing annotation (see the section called "@coversNothing"). This can be helpful when writing integration tests to make sure you only generate code coverage with unit tests.

### Example 11.3. A test that specifies that no method should be covered

```
<?php
use PHPUnit\Framework\TestCase;

class GuestbookIntegrationTest extends PHPUnit_Extensions_Database_TestCase
{
    /**
    * @coversNothing
    */
    public function testAddEntry()
    {
        $guestbook = new Guestbook();
        $guestbook->addEntry("suzy", "Hello world!");
}
```

### **Edge Cases**

This section shows noteworthy edge cases that lead to confusing code coverage information.

#### Example 11.4.

# **Chapter 12. Other Uses for Tests**

Once you get used to writing automated tests, you will likely discover more uses for tests. Here are some examples.

# **Agile Documentation**

Typically, in a project that is developed using an agile process, such as Extreme Programming, the documentation cannot keep up with the frequent changes to the project's design and code. Extreme Programming demands *collective code ownership*, so all developers need to know how the entire system works. If you are disciplined enough to consequently use "speaking names" for your tests that describe what a class should do, you can use PHPUnit's TestDox functionality to generate automated documentation for your project based on its tests. This documentation gives developers an overview of what each class of the project is supposed to do.

PHPUnit's TestDox functionality looks at a test class and all the test method names and converts them from camel case PHP names to sentences: testBalanceIsInitiallyZero() becomes "Balance is initially zero". If there are several test methods whose names only differ in a suffix of one or more digits, such as testBalanceCannotBecomeNegative() and testBalanceCannotBecomeNegative2(), the sentence "Balance cannot become negative" will appear only once, assuming that all of these tests succeed.

Let us take a look at the agile documentation generated for a BankAccount class:

```
phpunit --testdox BankAccountTest
PHPUnit 6.1.0 by Sebastian Bergmann and contributors.

BankAccount
[x] Balance is initially zero
[x] Balance cannot become negative
```

Alternatively, the agile documentation can be generated in HTML or plain text format and written to a file using the --testdox-html and --testdox-text arguments.

Agile Documentation can be used to document the assumptions you make about the external packages that you use in your project. When you use an external package, you are exposed to the risks that the package will not behave as you expect, and that future versions of the package will change in subtle ways that will break your code, without you knowing it. You can address these risks by writing a test every time you make an assumption. If your test succeeds, your assumption is valid. If you document all your assumptions with tests, future releases of the external package will be no cause for concern: if the tests succeed, your system should continue working.

### **Cross-Team Tests**

When you document assumptions with tests, you own the tests. The supplier of the package -- who you make assumptions about -- knows nothing about your tests. If you want to have a closer relationship with the supplier of a package, you can use the tests to communicate and coordinate your activities.

When you agree on coordinating your activities with the supplier of a package, you can write the tests together. Do this in such a way that the tests reveal as many assumptions as possible. Hidden assumptions are the death of cooperation. With the tests, you document exactly what you expect from the supplied package. The supplier will know the package is complete when all the tests run.

By using stubs (see the chapter on "Mock Objects", earlier in this book), you can further decouple yourself from the supplier: The job of the supplier is to make the tests run with the real implementation of the package. Your job is to make the tests run for your own code. Until such time as you have the

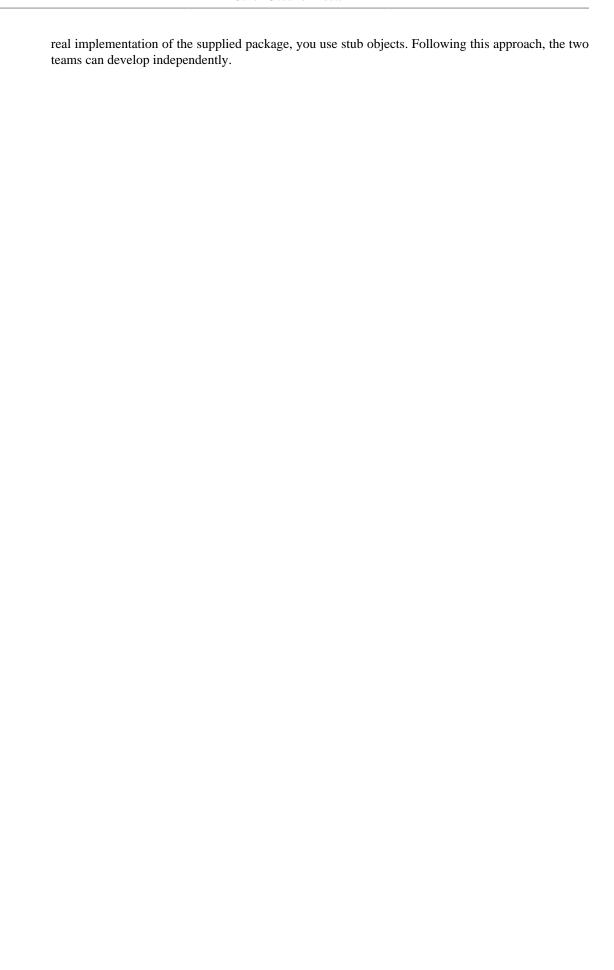

# Chapter 13. Logging

PHPUnit can produce several types of logfiles.

# **Test Results (XML)**

The XML logfile for test results produced by PHPUnit is based upon the one used by the JUnit task for Apache Ant [http://ant.apache.org/manual/Tasks/junit.html]. The following example shows the XML logfile generated for the tests in ArrayTest:

```
<?xml version="1.0" encoding="UTF-8"?>
<testsuites>
  <testsuite name="ArrayTest"</pre>
             file="/home/sb/ArrayTest.php"
             tests="2"
             assertions="2"
             failures="0"
             errors="0"
             time="0.016030">
    <testcase name="testNewArrayIsEmpty"</pre>
             class="ArrayTest"
              file="/home/sb/ArrayTest.php"
              line="6"
              assertions="1"
              time="0.008044"/>
    <testcase name="testArrayContainsAnElement"</pre>
              class="ArrayTest"
              file="/home/sb/ArrayTest.php"
              line="15"
              assertions="1"
              time="0.007986"/>
  </testsuite>
</testsuites>
```

The following XML logfile was generated for two tests, testFailure and testError, of a test case class named FailureErrorTest and shows how failures and errors are denoted.

```
<?xml version="1.0" encoding="UTF-8"?>
<testsuites>
  <testsuite name="FailureErrorTest"</pre>
             file="/home/sb/FailureErrorTest.php"
             tests="2"
             assertions="1"
             failures="1"
             errors="1"
             time="0.019744">
    <testcase name="testFailure"</pre>
              class="FailureErrorTest"
              file="/home/sb/FailureErrorTest.php"
              line="6"
              assertions="1"
              time="0.011456">
      <failure type="PHPUnit_Framework_ExpectationFailedException">
testFailure(FailureErrorTest)
Failed asserting that <integer:2&gt; matches expected value &lt;integer:1&gt;.
/home/sb/FailureErrorTest.php:8
</failure>
    </testcase>
    <testcase name="testError"</pre>
            class="FailureErrorTest"
```

# **Code Coverage (XML)**

The XML format for code coverage information logging produced by PHPUnit is loosely based upon the one used by Clover [http://www.atlassian.com/software/clover/]. The following example shows the XML logfile generated for the tests in BankAccountTest:

```
<?xml version="1.0" encoding="UTF-8"?>
<coverage generated="1184835473" phpunit="3.6.0">
  project name="BankAccountTest" timestamp="1184835473">
    <file name="/home/sb/BankAccount.php">
      <class name="BankAccountException">
        <metrics methods="0" coveredmethods="0" statements="0"</pre>
                 coveredstatements="0" elements="0" coveredelements="0"/>
      </class>
      <class name="BankAccount">
        <metrics methods="4" coveredmethods="4" statements="13"</pre>
                 coveredstatements="5" elements="17" coveredelements="9"/>
      <line num="77" type="method" count="3"/>
      <line num="79" type="stmt" count="3"/>
      <line num="89" type="method" count="2"/>
      <line num="91" type="stmt" count="2"/>
      <line num="92" type="stmt" count="0"/>
      <line num="93" type="stmt" count="0"/>
      <line num="94" type="stmt" count="2"/>
      <line num="96" type="stmt" count="0"/>
      num="105" type="method" count="1"/>
      <line num="107" type="stmt" count="1"/>
      <line num="109" type="stmt" count="0"/>
      <line num="119" type="method" count="1"/>
      <line num="121" type="stmt" count="1"/>
      <line num="123" type="stmt" count="0"/>
      <metrics loc="126" ncloc="37" classes="2" methods="4" coveredmethods="4"</pre>
               statements="13" coveredstatements="5" elements="17"
               coveredelements="9"/>
    </file>
    <metrics files="1" loc="126" ncloc="37" classes="2" methods="4"</pre>
             coveredmethods="4" statements="13" coveredstatements="5"
             elements="17" coveredelements="9"/>
  </project>
</coverage>
```

# **Code Coverage (TEXT)**

Human readable code coverage output for the command-line or a text file. The aim of this output format is to provide a quick coverage overview while working on a small set of classes. For bigger projects this output can be useful to get an quick overview of the projects coverage or when used with the --filter functionality. When used from the command-line by writing to php://stdout

this will honor the --colors setting. Writing to standard out is the default option when used from the command-line. By default this will only show files that have at least one covered line. This can only be changed via the showUncoveredFiles xml configuration option. See the section called "Logging". By default all files and their coverage status are shown in the detailed report. This can be changed via the showOnlySummary xml configuration option.

# **Chapter 14. Extending PHPUnit**

PHPUnit can be extended in various ways to make the writing of tests easier and customize the feedback you get from running tests. Here are common starting points to extend PHPUnit.

### Subclass PHPUnit\Framework\TestCase

Write custom assertions and utility methods in an abstract subclass of PHPUnit\Framework\TestCase and derive your test case classes from that class. This is one of the easiest ways to extend PHPUnit.

### Write custom assertions

When writing custom assertions it is the best practice to follow how PHPUnit's own assertions are implemented. As you can see in Example 14.1, "The assertTrue() and isTrue() methods of the PHPUnit\_Framework\_Assert class", the assertTrue() method is just a wrapper around the isTrue() and assertThat() methods: isTrue() creates a matcher object that is passed on to assertThat() for evaluation.

# Example 14.1. The assertTrue() and isTrue() methods of the PHPUnit\_Framework\_Assert class

```
<?php
use PHPUnit\Framework\TestCase;
abstract class PHPUnit_Framework_Assert
    * Asserts that a condition is true.
    * @param boolean $condition
    * @param string $message
    * @throws PHPUnit_Framework_AssertionFailedError
    public static function assertTrue($condition, $message = '')
        self::assertThat($condition, self::isTrue(), $message);
    /**
    * Returns a PHPUnit Framework Constraint IsTrue matcher object.
    * @return PHPUnit_Framework_Constraint_IsTrue
    * @since Method available since Release 3.3.0
   public static function isTrue()
       return new PHPUnit_Framework_Constraint_IsTrue;
}?>
```

Example 14.2, "The PHPUnit\_Framework\_Constraint\_IsTrue class" shows how PHPUnit\_Framework\_Constraint\_IsTrue extends the abstract base class for matcher objects (or constraints), PHPUnit\_Framework\_Constraint.

### **Example 14.2. The PHPUnit\_Framework\_Constraint\_IsTrue class**

```
<?php
use PHPUnit\Framework\TestCase;
class PHPUnit_Framework_Constraint_IsTrue extends PHPUnit_Framework_Constraint
     \mbox{\scriptsize \star} Evaluates the constraint for parameter \mbox{\scriptsize \$}\mbox{\scriptsize other}. Returns true if the
     * constraint is met, false otherwise.
     * @param mixed $other Value or object to evaluate.
     * @return bool
     * /
    public function matches($other)
         return $other === true;
    }
     * Returns a string representation of the constraint.
     * @return string
    public function toString()
         return 'is true';
}?>
```

The effort of implementing the assertTrue() and isTrue() methods as well as the PHPUnit\_Framework\_Constraint\_IsTrue class yields the benefit that assertThat() automatically takes care of evaluating the assertion and bookkeeping tasks such as counting it for statistics. Furthermore, the isTrue() method can be used as a matcher when configuring mock objects.

# Implement PHPUnit\_Framework\_TestListener

Example 14.3, "A simple test listener" shows a simple implementation of the PHPUnit\_Framework\_TestListener interface.

### Example 14.3. A simple test listener

```
<?php
use PHPUnit\Framework\TestCase;

class SimpleTestListener implements PHPUnit_Framework_TestListener
{
    public function addError(PHPUnit_Framework_Test $test, Exception $e, $time)
    {
        printf("Error while running test '%s'.\n", $test->getName());
    }

    public function addFailure(PHPUnit_Framework_Test $test, PHPUnit_Framework_Assertion {
        printf("Test '%s' failed.\n", $test->getName());
    }
}
```

```
public function addIncompleteTest(PHPUnit_Framework_Test $test, Exception $e, $time)
{
    printf("Test '%s' is incomplete.\n", $test->getName());
}

public function addRiskyTest(PHPUnit_Framework_Test $test, Exception $e, $time)
{
    printf("Test '%s' is deemed risky.\n", $test->getName());
}

public function addSkippedTest(PHPUnit_Framework_Test $test, Exception $e, $time)
{
    printf("Test '%s' has been skipped.\n", $test->getName());
}

public function startTest(PHPUnit_Framework_Test $test)
{
    printf("Test '%s' started.\n", $test->getName());
}

public function endTest(PHPUnit_Framework_Test $test, $time)
{
    printf("Test '%s' ended.\n", $test->getName());
}

public function startTestSuite(PHPUnit_Framework_TestSuite $suite)
{
    printf("TestSuite '%s' started.\n", $suite->getName());
}

public function endTestSuite(PHPUnit_Framework_TestSuite $suite)
{
    printf("TestSuite '%s' ended.\n", $suite->getName());
}
}

public function endTestSuite(PHPUnit_Framework_TestSuite $suite)
{
    printf("TestSuite '%s' ended.\n", $suite->getName());
}
}
```

Example 14.4, "Using base test listener" shows how to subclass the PHPUnit\_Framework\_BaseTestListener abstract class, which lets you specify only the interface methods that are interesting for your use case, while providing empty implementations for all the others.

### Example 14.4. Using base test listener

```
<?php
use PHPUnit\Framework\TestCase;

class ShortTestListener extends PHPUnit_Framework_BaseTestListener
{
    public function endTest(PHPUnit_Framework_Test $test, $time)
    {
        printf("Test '%s' ended.\n", $test->getName());
    }
}
```

In the section called "Test Listeners" you can see how to configure PHPUnit to attach your test listener to the test execution.

# Subclass PHPUnit\_Extensions\_TestDecorator

You can wrap test cases or test suites in a subclass of PHPUnit\_Extensions\_TestDecorator and use the Decorator design pattern to perform some actions before and after the test runs.

PHPUnit ships with one concrete test decorator: PHPUnit\_Extensions\_RepeatedTest. It is used to run a test repeatedly and only count it as a success if all iterations are successful.

Example 14.5, "The RepeatedTest Decorator" shows a cut-down version of the PHPUnit\_Extensions\_RepeatedTest test decorator that illustrates how to write your own test decorators.

### **Example 14.5. The RepeatedTest Decorator**

```
<?php
use PHPUnit\Framework\TestCase;
require_once 'PHPUnit/Extensions/TestDecorator.php';
class PHPUnit_Extensions_RepeatedTest extends PHPUnit_Extensions_TestDecorator
    private $timesRepeat = 1;
    public function __construct(PHPUnit_Framework_Test $test, $timesRepeat = 1)
        parent::__construct($test);
        if (is_integer($timesRepeat) &&
            $timesRepeat >= 0) {
            $this->timesRepeat = $timesRepeat;
    }
    public function count()
        return $this->timesRepeat * $this->test->count();
    public function run(PHPUnit_Framework_TestResult $result = null)
        if ($result === null) {
            $result = $this->createResult();
        for ($i = 0; $i < $this->timesRepeat && !$result->shouldStop(); $i++) {
            $this->test->run($result);
        return $result;
```

### Implement PHPUnit\_Framework\_Test

The PHPUnit\_Framework\_Test interface is narrow and easy to implement. You can write an implementation of PHPUnit\_Framework\_Test that is simpler than PHPUnit\Framework\TestCase and that runs data-driven tests, for instance.

Example 14.6, "A data-driven test" shows a data-driven test case class that compares values from a file with Comma-Separated Values (CSV). Each line of such a file looks like foo; bar, where the first value is the one we expect and the second value is the actual one.

### Example 14.6. A data-driven test

```
<?php
use PHPUnit\Framework\TestCase;
class DataDrivenTest implements PHPUnit_Framework_Test
   private $lines;
    public function __construct($dataFile)
        $this->lines = file($dataFile);
    public function count()
        return 1;
    public function run(PHPUnit_Framework_TestResult $result = null)
        if ($result === null) {
            $result = new PHPUnit_Framework_TestResult;
        foreach ($this->lines as $line) {
            $result->startTest($this);
            PHP_Timer::start();
            $stopTime = null;
            list($expected, $actual) = explode(';', $line);
            try {
                PHPUnit_Framework_Assert::assertEquals(
                  trim($expected), trim($actual)
                );
            }
            catch (PHPUnit_Framework_AssertionFailedError $e) {
                $stopTime = PHP_Timer::stop();
                $result->addFailure($this, $e, $stopTime);
            catch (Exception $e) {
                $stopTime = PHP Timer::stop();
                $result->addError($this, $e, $stopTime);
            if ($stopTime === null) {
                $stopTime = PHP_Timer::stop();
            $result->endTest($this, $stopTime);
        return $result;
   }
```

```
$test = new DataDrivenTest('data_file.csv');
$result = PHPUnit_TextUI_TestRunner::run($test);
?>
```

```
PHPUnit 6.1.0 by Sebastian Bergmann and contributors.

.F

Time: 0 seconds

There was 1 failure:

1) DataDrivenTest

Failed asserting that two strings are equal.

expected string <bar>
difference < x>
got string <baz>
/home/sb/DataDrivenTest.php:32
/home/sb/DataDrivenTest.php:53

FAILURES!

Tests: 2, Failures: 1.
```

# **Appendix A. Assertions**

This appendix lists the various assertion methods that are available.

# Static vs. Non-Static Usage of Assertion Methods

PHPUnit's assertions are implemented in PHPUnit\Framework\Assert. PHPUnit\Framework\TestCase inherits from PHPUnit\Framework\Assert.

The assertion methods are declared static and can be invoked from any context using PH-PUnit\Framework\Assert::assertTrue(), for instance, or using \$this->assert-True() or self::assertTrue(), for instance, in a class that extends PHPUnit\Framework\TestCase.

In fact, you can even use global function wrappers such as assertTrue() in any context (including classes that extend PHPUnit\Framework\TestCase) when you (manually) include the src/Framework/Assert/Functions.php sourcecode file that comes with PHPUnit.

A common question, especially from developers new to PHPUnit, is whether using \$this->as-sertTrue() or self::assertTrue(), for instance, is "the right way" to invoke an assertion. The short answer is: there is no right way. And there is no wrong way, either. It is a matter personal preference.

For most people it just "feels right" to use \$this->assertTrue() because the test method is invoked on a test object. The fact that the assertion methods are declared static allows for (re)using them outside the scope of a test object. Lastly, the global function wrappers allow developers to type less characters (assertTrue() instead of \$this->assertTrue() or self::assertTrue()).

# assertArrayHasKey()

```
assertArrayHasKey(mixed $key, array $array[, string $message = ''])
```

Reports an error identified by \$message if \$array does not have the \$key.

assertArrayNotHasKey() is the inverse of this assertion and takes the same arguments.

### **Example A.1. Usage of assertArrayHasKey()**

```
<?php
use PHPUnit\Framework\TestCase;

class ArrayHasKeyTest extends TestCase
{
    public function testFailure()
    {
        $this->assertArrayHasKey('foo', ['bar' => 'baz']);
    }
}
```

```
phpunit ArrayHasKeyTest
PHPUnit 6.1.0 by Sebastian Bergmann and contributors.
```

```
Time: 0 seconds, Memory: 5.00Mb

There was 1 failure:

1) ArrayHasKeyTest::testFailure
Failed asserting that an array has the key 'foo'.

/home/sb/ArrayHasKeyTest.php:6

FAILURES!
Tests: 1, Assertions: 1, Failures: 1.
```

# assertClassHasAttribute()

```
assertClassHasAttribute(string $attributeName, string $className[,
string $message = ''])
```

Reports an error identified by \$message if \$className::attributeName does not exist.

assertClassNotHasAttribute() is the inverse of this assertion and takes the same arguments.

### **Example A.2. Usage of assertClassHasAttribute()**

```
<?php
use PHPUnit\Framework\TestCase;

class ClassHasAttributeTest extends TestCase
{
    public function testFailure()
    {
        $this->assertClassHasAttribute('foo', stdClass::class);
    }
}
```

```
phpunit ClassHasAttributeTest
PHPUnit 6.1.0 by Sebastian Bergmann and contributors.

F

Time: 0 seconds, Memory: 4.75Mb

There was 1 failure:

1) ClassHasAttributeTest::testFailure
Failed asserting that class "stdClass" has attribute "foo".

/home/sb/ClassHasAttributeTest.php:6

FAILURES!
Tests: 1, Assertions: 1, Failures: 1.
```

# assertArraySubset()

```
assertArraySubset(array $subset, array $array[, bool $strict = '',
string $message = ''])
```

Reports an error identified by \$message if \$array does not contains the \$subset.

\$strict is a flag used to compare the identity of objects within arrays.

### **Example A.3. Usage of assertArraySubset()**

```
phpunit ArrayHasKeyTest
PHPUnit 4.4.0 by Sebastian Bergmann.

F

Time: 0 seconds, Memory: 5.00Mb

There was 1 failure:

1) Epilog\EpilogTest::testNoFollowOption
Failed asserting that an array has the subset Array &0 (
    'config' => Array &1 (
        0 => 'key-a'
        1 => 'key-b'
    )
).

/home/sb/ArraySubsetTest.php:6

FAILURES!
Tests: 1, Assertions: 1, Failures: 1.
```

# assertClassHasStaticAttribute()

```
assertClassHasStaticAttribute(string $attributeName, string $class-
Name[, string $message = ''])
```

Reports an error identified by \$message if \$className::attributeName does not exist.

 ${\tt assertClassNotHasStaticAttribute()} is the inverse of this assertion and takes the same arguments.\\$ 

### **Example A.4. Usage of assertClassHasStaticAttribute()**

```
<?php
use PHPUnit\Framework\TestCase;

class ClassHasStaticAttributeTest extends TestCase
{
   public function testFailure()
   {
      $this->assertClassHasStaticAttribute('foo', stdClass::class);
   }
}
```

?>

```
phpunit ClassHasStaticAttributeTest
PHPUnit 6.1.0 by Sebastian Bergmann and contributors.

F

Time: 0 seconds, Memory: 4.75Mb

There was 1 failure:

1) ClassHasStaticAttributeTest::testFailure
Failed asserting that class "stdClass" has static attribute "foo".

/home/sb/ClassHasStaticAttributeTest.php:6

FAILURES!
Tests: 1, Assertions: 1, Failures: 1.
```

# assertContains()

```
assertContains(mixed $needle, Iterator|array $haystack[, string
$message = ''])
```

Reports an error identified by \$message if \$needle is not an element of \$haystack.

assertNotContains() is the inverse of this assertion and takes the same arguments.

assertAttributeContains() and assertAttributeNotContains() are convenience wrappers that use a public, protected, or private attribute of a class or object as the haystack.

### **Example A.5. Usage of assertContains()**

```
<?php
use PHPUnit\Framework\TestCase;

class ContainsTest extends TestCase
{
    public function testFailure()
    {
        $this->assertContains(4, [1, 2, 3]);
    }
}
```

```
phpunit ContainsTest
PHPUnit 6.1.0 by Sebastian Bergmann and contributors.

F

Time: 0 seconds, Memory: 5.00Mb

There was 1 failure:

1) ContainsTest::testFailure
Failed asserting that an array contains 4.

/home/sb/ContainsTest.php:6

FAILURES!
Tests: 1, Assertions: 1, Failures: 1.
```

```
assertContains(string $needle, string $haystack[, string $message =
'', boolean $ignoreCase = false])
```

Reports an error identified by \$message if \$needle is not a substring of \$haystack.

If \$ignoreCase is true, the test will be case insensitive.

#### **Example A.6. Usage of assertContains()**

```
<?php
use PHPUnit\Framework\TestCase;

class ContainsTest extends TestCase
{
    public function testFailure()
    {
        $this->assertContains('baz', 'foobar');
    }
}
```

```
phpunit ContainsTest
PHPUnit 6.1.0 by Sebastian Bergmann and contributors.

F
Time: 0 seconds, Memory: 5.00Mb
There was 1 failure:

1) ContainsTest::testFailure
Failed asserting that 'foobar' contains "baz".

/home/sb/ContainsTest.php:6

FAILURES!
Tests: 1, Assertions: 1, Failures: 1.
```

### **Example A.7. Usage of assertContains() with \$ignoreCase**

```
<?php
use PHPUnit\Framework\TestCase;

class ContainsTest extends TestCase
{
    public function testFailure()
    {
        $this->assertContains('foo', 'FooBar');
    }

    public function testOK()
    {
        $this->assertContains('foo', 'FooBar', '', true);
    }
}
```

```
phpunit ContainsTest
PHPUnit 6.1.0 by Sebastian Bergmann and contributors.
F.
```

```
Time: 0 seconds, Memory: 2.75Mb

There was 1 failure:

1) ContainsTest::testFailure
Failed asserting that 'FooBar' contains "foo".

/home/sb/ContainsTest.php:6

FAILURES!
Tests: 2, Assertions: 2, Failures: 1.
```

### assertContainsOnly()

assertContainsOnly(string \$type, Iterator|array \$haystack[, boolean \$isNativeType = null, string \$message = ''])

Reports an error identified by \$message if \$haystack does not contain only variables of type \$type.

\$isNativeType is a flag used to indicate whether \$type is a native PHP type or not.

assertNotContainsOnly() is the inverse of this assertion and takes the same arguments.

assertAttributeContainsOnly() and assertAttributeNotContainsOnly() are convenience wrappers that use a public, protected, or private attribute of a class or object as the haystack.

### **Example A.8. Usage of assertContainsOnly()**

```
<?php
use PHPUnit\Framework\TestCase;

class ContainsOnlyTest extends TestCase
{
    public function testFailure()
    {
        $this->assertContainsOnly('string', ['1', '2', 3]);
    }
}
```

```
phpunit ContainsOnlyTest
PHPUnit 6.1.0 by Sebastian Bergmann and contributors.

F

Time: 0 seconds, Memory: 5.00Mb

There was 1 failure:

1) ContainsOnlyTest::testFailure
Failed asserting that Array (
    0 => '1'
    1 => '2'
    2 => 3
) contains only values of type "string".

/home/sb/ContainsOnlyTest.php:6

FAILURES!
```

```
Tests: 1, Assertions: 1, Failures: 1.
```

### assertContainsOnlyInstancesOf()

```
assertContainsOnlyInstancesOf(string $classname, Traversable|array
$haystack[, string $message = ''])
```

Reports an error identified by \$message if \$haystack does not contain only instances of class \$classname.

### Example A.9. Usage of assertContainsOnlyInstancesOf()

```
phpunit ContainsOnlyInstancesOfTest
PHPUnit 6.1.0 by Sebastian Bergmann and contributors.

F

Time: 0 seconds, Memory: 5.00Mb

There was 1 failure:

1) ContainsOnlyInstancesOfTest::testFailure
Failed asserting that Array ([0]=> Bar Object(...)) is an instance of class "Foo".

/home/sb/ContainsOnlyInstancesOfTest.php:6

FAILURES!
Tests: 1, Assertions: 1, Failures: 1.
```

### assertCount()

```
assertCount($expectedCount, $haystack[, string $message = ''])
```

Reports an error identified by \$message if the number of elements in \$haystack is not \$expectedCount.

assertNotCount() is the inverse of this assertion and takes the same arguments.

#### Example A.10. Usage of assertCount()

```
<?php
use PHPUnit\Framework\TestCase;

class CountTest extends TestCase
{</pre>
```

```
public function testFailure()
{
     $this->assertCount(0, ['foo']);
}
}
```

```
phpunit CountTest
PHPUnit 6.1.0 by Sebastian Bergmann and contributors.

F

Time: 0 seconds, Memory: 4.75Mb

There was 1 failure:

1) CountTest::testFailure
Failed asserting that actual size 1 matches expected size 0.

/home/sb/CountTest.php:6

FAILURES!
Tests: 1, Assertions: 1, Failures: 1.
```

## assertDirectoryExists()

```
assertDirectoryExists(string $directory[, string $message = ''])
```

Reports an error identified by \$message if the directory specified by \$directory does not exist.

assertDirectoryNotExists() is the inverse of this assertion and takes the same arguments.

### **Example A.11. Usage of assertDirectoryExists()**

```
<?php
use PHPUnit\Framework\TestCase;

class DirectoryExistsTest extends TestCase
{
    public function testFailure()
    {
        $this->assertDirectoryExists('/path/to/directory');
    }
}
```

```
phpunit DirectoryExistsTest
PHPUnit 6.1.0 by Sebastian Bergmann and contributors.

F

Time: 0 seconds, Memory: 4.75Mb

There was 1 failure:

1) DirectoryExistsTest::testFailure
Failed asserting that directory "/path/to/directory" exists.

/home/sb/DirectoryExistsTest.php:6

FAILURES!
```

```
Tests: 1, Assertions: 1, Failures: 1.
```

## assertDirectoryIsReadable()

```
assertDirectoryIsReadable(string $directory[, string $message = ''])
```

Reports an error identified by \$message if the directory specified by \$directory is not a directory or is not readable.

assertDirectoryNotIsReadable() is the inverse of this assertion and takes the same arguments.

### Example A.12. Usage of assertDirectoryIsReadable()

```
<?php
use PHPUnit\Framework\TestCase;

class DirectoryIsReadableTest extends TestCase
{
    public function testFailure()
    {
        $this->assertDirectoryIsReadable('/path/to/directory');
    }
}
```

```
phpunit DirectoryIsReadableTest
PHPUnit 6.1.0 by Sebastian Bergmann and contributors.

F

Time: 0 seconds, Memory: 4.75Mb

There was 1 failure:

1) DirectoryIsReadableTest::testFailure
Failed asserting that "/path/to/directory" is readable.

/home/sb/DirectoryIsReadableTest.php:6

FAILURES!
Tests: 1, Assertions: 1, Failures: 1.
```

## assertDirectoryIsWritable()

```
assertDirectoryIsWritable(string $directory[, string $message = ''])
```

Reports an error identified by \$message if the directory specified by \$directory is not a directory or is not writable.

assertDirectoryNotIsWritable() is the inverse of this assertion and takes the same arguments.

### **Example A.13. Usage of assertDirectoryIsWritable()**

```
<?php
use PHPUnit\Framework\TestCase;</pre>
```

```
class DirectoryIsWritableTest extends TestCase
{
    public function testFailure()
    {
        $this->assertDirectoryIsWritable('/path/to/directory');
    }
}
```

```
phpunit DirectoryIsWritableTest
PHPUnit 6.1.0 by Sebastian Bergmann and contributors.

F

Time: 0 seconds, Memory: 4.75Mb

There was 1 failure:

1) DirectoryIsWritableTest::testFailure
Failed asserting that "/path/to/directory" is writable.

/home/sb/DirectoryIsWritableTest.php:6

FAILURES!
Tests: 1, Assertions: 1, Failures: 1.
```

## assertEmpty()

```
assertEmpty(mixed $actual[, string $message = ''])
```

Reports an error identified by \$message if \$actual is not empty.

 $\verb"assertNotEmpty" () is the inverse of this assertion and takes the same arguments.$ 

assertAttributeEmpty() and assertAttributeNotEmpty() are convenience wrappers that can be applied to a public, protected, or private attribute of a class or object.

### Example A.14. Usage of assertEmpty()

```
phpunit EmptyTest
PHPUnit 6.1.0 by Sebastian Bergmann and contributors.

F
Time: 0 seconds, Memory: 4.75Mb
There was 1 failure:
1) EmptyTest::testFailure
```

```
Failed asserting that an array is empty.

/home/sb/EmptyTest.php:6

FAILURES!
Tests: 1, Assertions: 1, Failures: 1.
```

### assertEqualXMLStructure()

```
assertEqualXMLStructure(DOMElement $expectedElement, DOMElement $ac-
tualElement[, boolean $checkAttributes = false, string $message =
''])
```

Reports an error identified by \$message if the XML Structure of the DOMElement in \$actualElement is not equal to the XML structure of the DOMElement in \$expectedElement.

### Example A.15. Usage of assertEqualXMLStructure()

```
<?php
use PHPUnit\Framework\TestCase;
class EqualXMLStructureTest extends TestCase
    public function testFailureWithDifferentNodeNames()
        $expected = new DOMElement('foo');
        $actual = new DOMElement('bar');
        $this->assertEqualXMLStructure($expected, $actual);
    }
    public function testFailureWithDifferentNodeAttributes()
        $expected = new DOMDocument;
        $expected->loadXML('<foo bar="true" />');
        $actual = new DOMDocument;
        $actual->loadXML('<foo/>');
        $this->assertEqualXMLStructure(
          $expected->firstChild, $actual->firstChild, true
    }
    public function testFailureWithDifferentChildrenCount()
        $expected = new DOMDocument;
        $expected->loadXML('<foo><bar/><bar/><bar/><foo>');
        $actual = new DOMDocument;
        $actual->loadXML('<foo><bar/></foo>');
        $this->assertEqualXMLStructure(
          $expected->firstChild, $actual->firstChild
    }
    public function testFailureWithDifferentChildren()
        $expected = new DOMDocument;
        $expected->loadXML('<foo><bar/><bar/><bar/><foo>');
```

```
phpunit EqualXMLStructureTest
PHPUnit 6.1.0 by Sebastian Bergmann and contributors.
FFFF
Time: 0 seconds, Memory: 5.75Mb
There were 4 failures:
1) EqualXMLStructureTest::testFailureWithDifferentNodeNames
Failed asserting that two strings are equal.
--- Expected
+++ Actual
@@ @@
-'foo'
+'bar'
/home/sb/EqualXMLStructureTest.php:9
2) EqualXMLStructureTest::testFailureWithDifferentNodeAttributes
Number of attributes on node "foo" does not match
Failed asserting that 0 matches expected 1.
/home/sb/EqualXMLStructureTest.php:22
3) EqualXMLStructureTest::testFailureWithDifferentChildrenCount
Number of child nodes of "foo" differs
Failed asserting that 1 matches expected 3.
/home/sb/EqualXMLStructureTest.php:35
4) EqualXMLStructureTest::testFailureWithDifferentChildren
Failed asserting that two strings are equal.
--- Expected
+++ Actual
@@ @@
- bar
+'baz'
/home/sb/EqualXMLStructureTest.php:48
FAILURES!
Tests: 4, Assertions: 8, Failures: 4.
```

## assertEquals()

```
assertEquals(mixed $expected, mixed $actual[, string $message = ''])
```

Reports an error identified by \$message if the two variables \$expected and \$actual are not equal.

assertNotEquals() is the inverse of this assertion and takes the same arguments.

assertAttributeEquals() and assertAttributeNotEquals() are convenience wrappers that use a public, protected, or private attribute of a class or object as the actual value.

### Example A.16. Usage of assertEquals()

```
<?php
use PHPUnit\Framework\TestCase;

class EqualsTest extends TestCase
{
    public function testFailure()
    {
        $this->assertEquals(1, 0);
    }

    public function testFailure2()
    {
        $this->assertEquals('bar', 'baz');
    }

    public function testFailure3()
    {
        $this->assertEquals("foo\nbar\nbaz\n", "foo\nbah\nbaz\n");
    }
}

public function testFailure3()
{
        $this->assertEquals("foo\nbar\nbaz\n", "foo\nbah\nbaz\n");
}
}
```

```
phpunit EqualsTest
PHPUnit 6.1.0 by Sebastian Bergmann and contributors.
Time: 0 seconds, Memory: 5.25Mb
There were 3 failures:
1) EqualsTest::testFailure
Failed asserting that 0 matches expected 1.
/home/sb/EqualsTest.php:6
2) EqualsTest::testFailure2
Failed asserting that two strings are equal.
--- Expected
+++ Actual
@@ @@
- 'bar'
+'baz'
/home/sb/EqualsTest.php:11
3) EqualsTest::testFailure3
Failed asserting that two strings are equal.
--- Expected
+++ Actual
@@ @@
 'foo
-bar
+bah
baz
/home/sb/EqualsTest.php:16
```

```
FAILURES!
Tests: 3, Assertions: 3, Failures: 3.
```

More specialized comparisons are used for specific argument types for \$expected and \$actual, see below.

```
assertEquals(float $expected, float $actual[, string $message = '',
float $delta = 0])
```

Reports an error identified by \$message if the two floats \$expected and \$actual are not within \$delta of each other.

Please read "What Every Computer Scientist Should Know About Floating-Point Arithmetic [http://docs.oracle.com/cd/E19957-01/806-3568/ncg\_goldberg.html]" to understand why  $\$  delta is neccessary.

### Example A.17. Usage of assertEquals() with floats

```
<?php
use PHPUnit\Framework\TestCase;

class EqualsTest extends TestCase
{
    public function testSuccess()
    {
        $this->assertEquals(1.0, 1.1, '', 0.2);
    }

    public function testFailure()
    {
        $this->assertEquals(1.0, 1.1);
    }
}
```

```
phpunit EqualsTest
PHPUnit 6.1.0 by Sebastian Bergmann and contributors.

.F

Time: 0 seconds, Memory: 5.75Mb

There was 1 failure:

1) EqualsTest::testFailure
Failed asserting that 1.1 matches expected 1.0.

/home/sb/EqualsTest.php:11

FAILURES!
Tests: 2, Assertions: 2, Failures: 1.
```

assertEquals(DOMDocument \$expected, DOMDocument \$actual[, string
\$message = ''])

Reports an error identified by <text> message if the uncommented canonical form of the XML documents represented by the two DOMDocument objects expected and are not equal.

### Example A.18. Usage of assertEquals() with DOMDocument objects

```
<?php
```

```
use PHPUnit\Framework\TestCase;

class EqualsTest extends TestCase
{
    public function testFailure()
    {
        $expected = new DOMDocument;
        $expected->loadXML('<foo><bar/></foo>');

        $actual = new DOMDocument;
        $actual->loadXML('<bar><foo/></bar>');

        $this->assertEquals($expected, $actual);
    }
}
```

```
phpunit EqualsTest
PHPUnit 6.1.0 by Sebastian Bergmann and contributors.
Time: 0 seconds, Memory: 5.00Mb
There was 1 failure:
1) EqualsTest::testFailure
Failed asserting that two DOM documents are equal.
--- Expected
+++ Actual
@@ @@
<?xml version="1.0"?>
-<foo>
<bar/>
-</foo>
+<bar>
+ <foo/>
+</bar>
/home/sb/EqualsTest.php:12
FAILURES!
Tests: 1, Assertions: 1, Failures: 1.
```

assertEquals(object \$expected, object \$actual[, string \$message =
''])

Reports an error identified by \$message if the two objects \$expected and \$actual do not have equal attribute values.

### Example A.19. Usage of assertEquals() with objects

```
<?php
use PHPUnit\Framework\TestCase;

class EqualsTest extends TestCase
{
   public function testFailure()
   {
      $expected = new stdClass;
      $expected->foo = 'foo';
      $expected->bar = 'bar';
}
```

```
$actual = new stdClass;
$actual->foo = 'bar';
$actual->baz = 'bar';
$this->assertEquals($expected, $actual);
}
}
```

```
phpunit EqualsTest
PHPUnit 6.1.0 by Sebastian Bergmann and contributors.
Time: 0 seconds, Memory: 5.25Mb
There was 1 failure:
1) EqualsTest::testFailure
Failed asserting that two objects are equal.
--- Expected
+++ Actual
@@ @@
stdClass Object (
    'foo' => 'foo'
    'bar' => 'bar'
    'foo' => 'bar'
    'baz' => 'bar'
/home/sb/EqualsTest.php:14
FAILURES!
Tests: 1, Assertions: 1, Failures: 1.
```

assertEquals(array \$expected, array \$actual[, string \$message = ''])

Reports an error identified by \$message if the two arrays \$expected and \$actual are not equal.

### Example A.20. Usage of assertEquals() with arrays

```
<?php
use PHPUnit\Framework\TestCase;

class EqualsTest extends TestCase
{
    public function testFailure()
    {
        $this->assertEquals(['a', 'b', 'c'], ['a', 'c', 'd']);
    }
}
?>
```

```
phpunit EqualsTest
PHPUnit 6.1.0 by Sebastian Bergmann and contributors.

F
Time: 0 seconds, Memory: 5.25Mb
There was 1 failure:
1) EqualsTest::testFailure
```

## assertFalse()

```
assertFalse(bool $condition[, string $message = ''])
```

Reports an error identified by \$message if \$condition is true.

assertNotFalse() is the inverse of this assertion and takes the same arguments.

### Example A.21. Usage of assertFalse()

```
<?php
use PHPUnit\Framework\TestCase;

class FalseTest extends TestCase
{
    public function testFailure()
    {
        $this->assertFalse(true);
    }
}
```

```
phpunit FalseTest
PHPUnit 6.1.0 by Sebastian Bergmann and contributors.

F

Time: 0 seconds, Memory: 5.00Mb

There was 1 failure:

1) FalseTest::testFailure
Failed asserting that true is false.

/home/sb/FalseTest.php:6

FAILURES!
Tests: 1, Assertions: 1, Failures: 1.
```

## assertFileEquals()

assertFileEquals(string \$expected, string \$actual[, string \$message = '']) Reports an error identified by \$message if the file specified by \$expected does not have the same contents as the file specified by \$actual.

assertFileNotEquals() is the inverse of this assertion and takes the same arguments.

#### Example A.22. Usage of assertFileEquals()

```
phpunit FileEqualsTest
PHPUnit 6.1.0 by Sebastian Bergmann and contributors.

F

Time: 0 seconds, Memory: 5.25Mb

There was 1 failure:

1) FileEqualsTest::testFailure
Failed asserting that two strings are equal.
--- Expected
+++ Actual
@@ @@
-'expected
+'actual
'
/home/sb/FileEqualsTest.php:6

FAILURES!
Tests: 1, Assertions: 3, Failures: 1.
```

## assertFileExists()

```
assertFileExists(string $filename[, string $message = ''])
```

Reports an error identified by \$message if the file specified by \$filename does not exist.

assertFileNotExists() is the inverse of this assertion and takes the same arguments.

#### Example A.23. Usage of assertFileExists()

```
<?php
use PHPUnit\Framework\TestCase;

class FileExistsTest extends TestCase
{
   public function testFailure()
   {
      $this->assertFileExists('/path/to/file');
   }
}
```

?>

```
phpunit FileExistsTest
PHPUnit 6.1.0 by Sebastian Bergmann and contributors.

F

Time: 0 seconds, Memory: 4.75Mb

There was 1 failure:

1) FileExistsTest::testFailure
Failed asserting that file "/path/to/file" exists.

/home/sb/FileExistsTest.php:6

FAILURES!
Tests: 1, Assertions: 1, Failures: 1.
```

### assertFileIsReadable()

```
assertFileIsReadable(string $filename[, string $message = ''])
```

Reports an error identified by \$message if the file specified by \$filename is not a file or is not readable.

assertFileNotIsReadable() is the inverse of this assertion and takes the same arguments.

### Example A.24. Usage of assertFileIsReadable()

```
<?php
use PHPUnit\Framework\TestCase;

class FileIsReadableTest extends TestCase
{
    public function testFailure()
    {
        $this->assertFileIsReadable('/path/to/file');
    }
}
?>
```

```
phpunit FileIsReadableTest
PHPUnit 6.1.0 by Sebastian Bergmann and contributors.

F

Time: 0 seconds, Memory: 4.75Mb

There was 1 failure:

1) FileIsReadableTest::testFailure
Failed asserting that "/path/to/file" is readable.

/home/sb/FileIsReadableTest.php:6

FAILURES!
Tests: 1, Assertions: 1, Failures: 1.
```

## assertFileIsWritable()

```
assertFileIsWritable(string $filename[, string $message = ''])
```

Reports an error identified by \$message if the file specified by \$filename is not a file or is not writable.

assertFileNotIsWritable() is the inverse of this assertion and takes the same arguments.

### **Example A.25. Usage of assertFileIsWritable()**

```
<?php
use PHPUnit\Framework\TestCase;

class FileIsWritableTest extends TestCase
{
    public function testFailure()
    {
        $this->assertFileIsWritable('/path/to/file');
    }
}
?>
```

```
phpunit FileIsWritableTest
PHPUnit 6.1.0 by Sebastian Bergmann and contributors.

F

Time: 0 seconds, Memory: 4.75Mb

There was 1 failure:

1) FileIsWritableTest::testFailure
Failed asserting that "/path/to/file" is writable.

/home/sb/FileIsWritableTest.php:6

FAILURES!
Tests: 1, Assertions: 1, Failures: 1.
```

### assertGreaterThan()

```
assertGreaterThan(mixed $expected, mixed $actual[, string $message
= ''])
```

Reports an error identified by \$message if the value of \$actual is not greater than the value of \$expected.

assertAttributeGreaterThan() is a convenience wrapper that uses a public, protected, or private attribute of a class or object as the actual value.

### **Example A.26. Usage of assertGreaterThan()**

```
<?php
use PHPUnit\Framework\TestCase;

class GreaterThanTest extends TestCase
{
    public function testFailure()
    {
        $this->assertGreaterThan(2, 1);
    }
}
```

```
?>
```

```
phpunit GreaterThanTest
PHPUnit 6.1.0 by Sebastian Bergmann and contributors.

F
Time: 0 seconds, Memory: 5.00Mb
There was 1 failure:

1) GreaterThanTest::testFailure
Failed asserting that 1 is greater than 2.

/home/sb/GreaterThanTest.php:6

FAILURES!
Tests: 1, Assertions: 1, Failures: 1.
```

## assertGreaterThanOrEqual()

```
assertGreaterThanOrEqual(mixed $expected, mixed $actual[, string
$message = ''])
```

Reports an error identified by \$message if the value of \$actual is not greater than or equal to the value of \$expected.

assertAttributeGreaterThanOrEqual() is a convenience wrapper that uses a public, protected, or private attribute of a class or object as the actual value.

### **Example A.27. Usage of assertGreaterThanOrEqual()**

```
<?php
use PHPUnit\Framework\TestCase;

class GreatThanOrEqualTest extends TestCase
{
    public function testFailure()
    {
        $this->assertGreaterThanOrEqual(2, 1);
    }
}
```

```
phpunit GreaterThanOrEqualTest
PHPUnit 6.1.0 by Sebastian Bergmann and contributors.

F

Time: 0 seconds, Memory: 5.25Mb

There was 1 failure:

1) GreatThanOrEqualTest::testFailure
Failed asserting that 1 is equal to 2 or is greater than 2.

/home/sb/GreaterThanOrEqualTest.php:6

FAILURES!
Tests: 1, Assertions: 2, Failures: 1.
```

## assertInfinite()

```
assertInfinite(mixed $variable[, string $message = ''])
```

Reports an error identified by \$message if \$variable is not INF.

assertFinite() is the inverse of this assertion and takes the same arguments.

#### Example A.28. Usage of assertInfinite()

```
<?php
use PHPUnit\Framework\TestCase;

class InfiniteTest extends TestCase
{
    public function testFailure()
    {
        $this->assertInfinite(1);
    }
}
```

```
phpunit InfiniteTest
PHPUnit 6.1.0 by Sebastian Bergmann and contributors.

F

Time: 0 seconds, Memory: 5.00Mb

There was 1 failure:

1) InfiniteTest::testFailure
Failed asserting that 1 is infinite.

/home/sb/InfiniteTest.php:6

FAILURES!
Tests: 1, Assertions: 1, Failures: 1.
```

### assertInstanceOf()

```
assertInstanceOf($expected, $actual[, $message = ''])
```

Reports an error identified by \$message if \$actual is not an instance of \$expected.

assertNotInstanceOf() is the inverse of this assertion and takes the same arguments.

assertAttributeInstanceOf() and assertAttributeNotInstanceOf() are convenience wrappers that can be applied to a public, protected, or private attribute of a class or object.

### Example A.29. Usage of assertInstanceOf()

```
<?php
use PHPUnit\Framework\TestCase;

class InstanceOfTest extends TestCase
{
    public function testFailure()
    {
        $this->assertInstanceOf(RuntimeException::class, new Exception);
}
```

```
}
}
?>
```

```
phpunit InstanceOfTest
PHPUnit 6.1.0 by Sebastian Bergmann and contributors.

F
Time: 0 seconds, Memory: 5.00Mb
There was 1 failure:

1) InstanceOfTest::testFailure
Failed asserting that Exception Object (...) is an instance of class "RuntimeException".
/home/sb/InstanceOfTest.php:6

FAILURES!
Tests: 1, Assertions: 1, Failures: 1.
```

### assertInternalType()

```
assertInternalType($expected, $actual[, $message = ''])
```

Reports an error identified by \$message if \$actual is not of the \$expected type.

assertNotInternalType() is the inverse of this assertion and takes the same arguments.

assertAttributeInternalType() and assertAttributeNotInternalType() are convenience wrappers that can be applied to a public, protected, or private attribute of a class or object.

### Example A.30. Usage of assertInternalType()

```
<?php
use PHPUnit\Framework\TestCase;

class InternalTypeTest extends TestCase
{
    public function testFailure()
    {
        $this->assertInternalType('string', 42);
    }
}
```

```
phpunit InternalTypeTest
PHPUnit 6.1.0 by Sebastian Bergmann and contributors.

F

Time: 0 seconds, Memory: 5.00Mb

There was 1 failure:

1) InternalTypeTest::testFailure
Failed asserting that 42 is of type "string".

/home/sb/InternalTypeTest.php:6

FAILURES!
```

```
Tests: 1, Assertions: 1, Failures: 1.
```

### assertIsReadable()

```
assertIsReadable(string $filename[, string $message = ''])
```

Reports an error identified by \$message if the file or directory specified by \$filename is not readable.

assertNotIsReadable() is the inverse of this assertion and takes the same arguments.

### Example A.31. Usage of assertIsReadable()

```
phpunit IsReadableTest
PHPUnit 6.1.0 by Sebastian Bergmann and contributors.

F

Time: 0 seconds, Memory: 4.75Mb

There was 1 failure:

1) IsReadableTest::testFailure
Failed asserting that "/path/to/unreadable" is readable.

/home/sb/IsReadableTest.php:6

FAILURES!
Tests: 1, Assertions: 1, Failures: 1.
```

### assertIsWritable()

```
assertIsWritable(string $filename[, string $message = ''])
```

Reports an error identified by \$message if the file or directory specified by \$filename is not writable.

 ${\tt assertNotIsWritable()} is the inverse of this assertion and takes the same arguments.$ 

### Example A.32. Usage of assertIsWritable()

```
<?php
use PHPUnit\Framework\TestCase;

class IsWritableTest extends TestCase
{
   public function testFailure()
   {</pre>
```

```
$this->assertIsWritable('/path/to/unwritable');
}
}
?>
```

```
phpunit IsWritableTest
PHPUnit 6.1.0 by Sebastian Bergmann and contributors.

F

Time: 0 seconds, Memory: 4.75Mb

There was 1 failure:

1) IsWritableTest::testFailure
Failed asserting that "/path/to/unwritable" is writable.

/home/sb/IsWritableTest.php:6

FAILURES!
Tests: 1, Assertions: 1, Failures: 1.
```

## assertJsonFileEqualsJsonFile()

```
assertJsonFileEqualsJsonFile(mixed $expectedFile, mixed $actual-
File[, string $message = ''])
```

Reports an error identified by \$message if the value of \$actualFile does not match the value of \$expectedFile.

### **Example A.33. Usage of assertJsonFileEqualsJsonFile()**

```
phpunit JsonFileEqualsJsonFileTest
PHPUnit 6.1.0 by Sebastian Bergmann and contributors.

F

Time: 0 seconds, Memory: 5.00Mb

There was 1 failure:

1) JsonFileEqualsJsonFile::testFailure
Failed asserting that '{"Mascot":"Tux"}' matches JSON string "["Mascott", "Tux", "OS", "
/home/sb/JsonFileEqualsJsonFileTest.php:5

FAILURES!
Tests: 1, Assertions: 3, Failures: 1.
```

## assertJsonStringEqualsJsonFile()

assertJsonStringEqualsJsonFile(mixed \$expectedFile, mixed \$actualJson[, string \$message = ''])

Reports an error identified by \$message if the value of \$actualJson does not match the value of \$expectedFile.

### Example A.34. Usage of assertJsonStringEqualsJsonFile()

```
phpunit JsonStringEqualsJsonFileTest
PHPUnit 6.1.0 by Sebastian Bergmann and contributors.

F

Time: 0 seconds, Memory: 5.00Mb

There was 1 failure:

1) JsonStringEqualsJsonFile::testFailure
Failed asserting that '{"Mascot":"ux"}' matches JSON string "{"Mascott":"Tux"}".

/home/sb/JsonStringEqualsJsonFileTest.php:5

FAILURES!
Tests: 1, Assertions: 3, Failures: 1.
```

## assertJsonStringEqualsJsonString()

```
assertJsonStringEqualsJsonString(mixed $expectedJson, mixed $actu-
alJson[, string $message = ''])
```

Reports an error identified by \$message if the value of \$actualJson does not match the value of \$expectedJson.

### Example A.35. Usage of assertJsonStringEqualsJsonString()

```
json_encode(['Mascot' => 'ux'])
    );
}
}
?>
```

```
phpunit JsonStringEqualsJsonStringTest
PHPUnit 6.1.0 by Sebastian Bergmann and contributors.
Time: 0 seconds, Memory: 5.00Mb
There was 1 failure:
1) JsonStringEqualsJsonStringTest::testFailure
Failed asserting that two objects are equal.
--- Expected
+++ Actual
@@ @@
stdClass Object (
      'Mascot' => 'Tux'
      'Mascot' => 'ux'
)
/home/sb/JsonStringEqualsJsonStringTest.php:5
FAILURES!
Tests: 1, Assertions: 3, Failures: 1.
```

## assertLessThan()

```
assertLessThan(mixed $expected, mixed $actual[, string $message =
''])
```

Reports an error identified by \$message if the value of \$actual is not less than the value of \$expected.

 ${\tt assertAttributeLessThan()} \ is \ a \ convenience \ wrapper \ that \ uses \ a \ public, \ protected, \\ or \ private \ attribute \ of \ a \ class \ or \ object \ as \ the \ actual \ value.$ 

### Example A.36. Usage of assertLessThan()

```
<?php
use PHPUnit\Framework\TestCase;

class LessThanTest extends TestCase
{
    public function testFailure()
    {
        $this->assertLessThan(1, 2);
    }
}
```

```
phpunit LessThanTest
PHPUnit 6.1.0 by Sebastian Bergmann and contributors.

F
Time: 0 seconds, Memory: 5.00Mb
```

```
There was 1 failure:

1) LessThanTest::testFailure
Failed asserting that 2 is less than 1.

/home/sb/LessThanTest.php:6

FAILURES!
Tests: 1, Assertions: 1, Failures: 1.
```

## assertLessThanOrEqual()

```
assertLessThanOrEqual(mixed $expected, mixed $actual[, string $mes-
sage = ''])
```

Reports an error identified by \$message if the value of \$actual is not less than or equal to the value of \$expected.

assertAttributeLessThanOrEqual() is a convenience wrapper that uses a public, protected, or private attribute of a class or object as the actual value.

#### Example A.37. Usage of assertLessThanOrEqual()

```
<?php
use PHPUnit\Framework\TestCase;

class LessThanOrEqualTest extends TestCase
{
    public function testFailure()
    {
        $this->assertLessThanOrEqual(1, 2);
    }
}
```

```
phpunit LessThanOrEqualTest
PHPUnit 6.1.0 by Sebastian Bergmann and contributors.

F

Time: 0 seconds, Memory: 5.25Mb

There was 1 failure:

1) LessThanOrEqualTest::testFailure
Failed asserting that 2 is equal to 1 or is less than 1.

/home/sb/LessThanOrEqualTest.php:6

FAILURES!
Tests: 1, Assertions: 2, Failures: 1.
```

## assertNan()

```
assertNan(mixed $variable[, string $message = ''])
```

Reports an error identified by \$message if \$variable is not NAN.

#### Example A.38. Usage of assertNan()

```
<?php
```

```
use PHPUnit\Framework\TestCase;

class NanTest extends TestCase
{
    public function testFailure()
    {
        $this->assertNan(1);
    }
}
```

```
phpunit NanTest
PHPUnit 6.1.0 by Sebastian Bergmann and contributors.

F

Time: 0 seconds, Memory: 5.00Mb

There was 1 failure:

1) NanTest::testFailure
Failed asserting that 1 is nan.

/home/sb/NanTest.php:6

FAILURES!
Tests: 1, Assertions: 1, Failures: 1.
```

## assertNull()

```
assertNull(mixed $variable[, string $message = ''])
```

Reports an error identified by \$message if \$variable is not null.

 ${\tt assertNotNull} \ (\ ) \ is \ the \ inverse \ of \ this \ assertion \ and \ takes \ the \ same \ arguments.$ 

### Example A.39. Usage of assertNull()

```
<?php
use PHPUnit\Framework\TestCase;

class NullTest extends TestCase
{
    public function testFailure()
    {
        $this->assertNull('foo');
    }
}
```

```
phpunit NotNullTest
PHPUnit 6.1.0 by Sebastian Bergmann and contributors.

F
Time: 0 seconds, Memory: 5.00Mb
There was 1 failure:
1) NullTest::testFailure
Failed asserting that 'foo' is null.
```

```
/home/sb/NotNullTest.php:6

FAILURES!
Tests: 1, Assertions: 1, Failures: 1.
```

## assertObjectHasAttribute()

```
assertObjectHasAttribute(string $attributeName, object $object[,
string $message = ''])
```

Reports an error identified by \$message if \$object->attributeName does not exist.

 ${\tt assertObjectNotHasAttribute()} \ is \ the \ inverse \ of \ this \ assertion \ and \ takes \ the \ same \ arguments.$ 

### **Example A.40. Usage of assertObjectHasAttribute()**

```
<?php
use PHPUnit\Framework\TestCase;

class ObjectHasAttributeTest extends TestCase
{
   public function testFailure()
   {
      $this->assertObjectHasAttribute('foo', new stdClass);
   }
}
```

```
phpunit ObjectHasAttributeTest
PHPUnit 6.1.0 by Sebastian Bergmann and contributors.

F

Time: 0 seconds, Memory: 4.75Mb

There was 1 failure:

1) ObjectHasAttributeTest::testFailure
Failed asserting that object of class "stdClass" has attribute "foo".

/home/sb/ObjectHasAttributeTest.php:6

FAILURES!
Tests: 1, Assertions: 1, Failures: 1.
```

## assertRegExp()

```
assertRegExp(string $pattern, string $string[, string $message = ''])
```

Reports an error identified by \$message if \$string does not match the regular expression \$pattern.

 ${\tt assertNotRegExp}$  ( ) is the inverse of this assertion and takes the same arguments.

#### Example A.41. Usage of assertRegExp()

```
<?php
use PHPUnit\Framework\TestCase;</pre>
```

```
class RegExpTest extends TestCase
{
    public function testFailure()
    {
        $this->assertRegExp('/foo/', 'bar');
    }
}
```

```
phpunit RegExpTest
PHPUnit 6.1.0 by Sebastian Bergmann and contributors.

F

Time: 0 seconds, Memory: 5.00Mb

There was 1 failure:

1) RegExpTest::testFailure
Failed asserting that 'bar' matches PCRE pattern "/foo/".

/home/sb/RegExpTest.php:6

FAILURES!
Tests: 1, Assertions: 1, Failures: 1.
```

## assertStringMatchesFormat()

```
assertStringMatchesFormat(string $format, string $string[, string
$message = ''])
```

Reports an error identified by \$message if the \$string does not match the \$format string.

 ${\tt assertStringNotMatchesFormat()} \ is \ the \ inverse \ of \ this \ assertion \ and \ takes \ the \ same \ arguments.$ 

### **Example A.42. Usage of assertStringMatchesFormat()**

```
phpunit StringMatchesFormatTest
PHPUnit 6.1.0 by Sebastian Bergmann and contributors.

F

Time: 0 seconds, Memory: 5.00Mb

There was 1 failure:

1) StringMatchesFormatTest::testFailure
Failed asserting that 'foo' matches PCRE pattern "/^[+-]?\d+$/s".
```

```
/home/sb/StringMatchesFormatTest.php:6

FAILURES!
Tests: 1, Assertions: 1, Failures: 1.
```

The format string may contain the following placeholders:

- %e: Represents a directory separator, for example / on Linux.
- %s: One or more of anything (character or white space) except the end of line character.
- \\$S: Zero or more of anything (character or white space) except the end of line character.
- %a: One or more of anything (character or white space) including the end of line character.
- %A: Zero or more of anything (character or white space) including the end of line character.
- %w: Zero or more white space characters.
- %i: A signed integer value, for example +3142, -3142.
- %d: An unsigned integer value, for example 123456.
- %x: One or more hexadecimal character. That is, characters in the range 0-9, a-f, A-F.
- %f: A floating point number, for example: 3.142, -3.142, 3.142E-10, 3.142e+10.
- %c: A single character of any sort.

## assertStringMatchesFormatFile()

```
assertStringMatchesFormatFile(string $formatFile, string $string[,
string $message = ''])
```

Reports an error identified by \$message if the \$string does not match the contents of the \$formatFile.

 ${\tt assertStringNotMatchesFormatFile()} is the inverse of this assertion and takes the same arguments.\\$ 

### **Example A.43. Usage of assertStringMatchesFormatFile()**

```
phpunit StringMatchesFormatFileTest
PHPUnit 6.1.0 by Sebastian Bergmann and contributors.

F
Time: 0 seconds, Memory: 5.00Mb
There was 1 failure:
```

```
1) StringMatchesFormatFileTest::testFailure
Failed asserting that 'foo' matches PCRE pattern "/^[+-]?\d+
$/s".

/home/sb/StringMatchesFormatFileTest.php:6

FAILURES!
Tests: 1, Assertions: 2, Failures: 1.
```

### assertSame()

```
assertSame(mixed $expected, mixed $actual[, string $message = ''])
```

Reports an error identified by \$message if the two variables \$expected and \$actual do not have the same type and value.

assertNotSame() is the inverse of this assertion and takes the same arguments.

assertAttributeSame() and assertAttributeNotSame() are convenience wrappers that use a public, protected, or private attribute of a class or object as the actual value.

### Example A.44. Usage of assertSame()

```
<?php
use PHPUnit\Framework\TestCase;

class SameTest extends TestCase
{
    public function testFailure()
    {
        $this->assertSame('2204', 2204);
    }
}
```

```
phpunit SameTest
PHPUnit 6.1.0 by Sebastian Bergmann and contributors.

F

Time: 0 seconds, Memory: 5.00Mb

There was 1 failure:

1) SameTest::testFailure
Failed asserting that 2204 is identical to '2204'.

/home/sb/SameTest.php:6

FAILURES!
Tests: 1, Assertions: 1, Failures: 1.
```

assertSame(object \$expected, object \$actual[, string \$message = ''])

Reports an error identified by  $\mbox{message}$  if the two variables  $\mbox{expected}$  and  $\mbox{sactual}$  do not reference the same object.

### Example A.45. Usage of assertSame() with objects

```
<?php
```

```
use PHPUnit\Framework\TestCase;

class SameTest extends TestCase
{
    public function testFailure()
    {
        $this->assertSame(new stdClass, new stdClass);
    }
}
?>
```

```
phpunit SameTest
PHPUnit 6.1.0 by Sebastian Bergmann and contributors.

F

Time: 0 seconds, Memory: 4.75Mb

There was 1 failure:

1) SameTest::testFailure
Failed asserting that two variables reference the same object.

/home/sb/SameTest.php:6

FAILURES!
Tests: 1, Assertions: 1, Failures: 1.
```

## assertStringEndsWith()

```
assertStringEndsWith(string $suffix, string $string[, string $mes-
sage = ''])
```

Reports an error identified by \$message if the \$string does not end with \$suffix.

assertStringEndsNotWith() is the inverse of this assertion and takes the same arguments.

### **Example A.46. Usage of assertStringEndsWith()**

```
<?php
use PHPUnit\Framework\TestCase;

class StringEndsWithTest extends TestCase
{
    public function testFailure()
    {
        $this->assertStringEndsWith('suffix', 'foo');
    }
}
?>
```

```
phpunit StringEndsWithTest
PHPUnit 6.1.0 by Sebastian Bergmann and contributors.

F
Time: 1 second, Memory: 5.00Mb
There was 1 failure:

1) StringEndsWithTest::testFailure
Failed asserting that 'foo' ends with "suffix".
```

```
/home/sb/StringEndsWithTest.php:6

FAILURES!
Tests: 1, Assertions: 1, Failures: 1.
```

## assertStringEqualsFile()

```
assertStringEqualsFile(string $expectedFile, string $actualString[,
string $message = ''])
```

Reports an error identified by \$message if the file specified by \$expectedFile does not have \$actualString as its contents.

assertStringNotEqualsFile() is the inverse of this assertion and takes the same arguments.

### **Example A.47. Usage of assertStringEqualsFile()**

```
<?php
use PHPUnit\Framework\TestCase;

class StringEqualsFileTest extends TestCase
{
    public function testFailure()
    {
        $this->assertStringEqualsFile('/home/sb/expected', 'actual');
    }
}
```

```
phpunit StringEqualsFileTest
PHPUnit 6.1.0 by Sebastian Bergmann and contributors.

F

Time: 0 seconds, Memory: 5.25Mb

There was 1 failure:

1) StringEqualsFileTest::testFailure
Failed asserting that two strings are equal.
--- Expected
+++ Actual
@@ @@
-'expected
-'
+'actual'

/home/sb/StringEqualsFileTest.php:6

FAILURES!
Tests: 1, Assertions: 2, Failures: 1.
```

## assertStringStartsWith()

```
assertStringStartsWith(string $prefix, string $string[, string $mes-
sage = ''])
```

Reports an error identified by \$message if the \$string does not start with \$prefix.

assertStringStartsNotWith() is the inverse of this assertion and takes the same arguments.

### Example A.48. Usage of assertStringStartsWith()

```
<?php
use PHPUnit\Framework\TestCase;

class StringStartsWithTest extends TestCase
{
   public function testFailure()
   {
      $this->assertStringStartsWith('prefix', 'foo');
   }
}
}
```

```
phpunit StringStartsWithTest
PHPUnit 6.1.0 by Sebastian Bergmann and contributors.

F

Time: 0 seconds, Memory: 5.00Mb

There was 1 failure:

1) StringStartsWithTest::testFailure
Failed asserting that 'foo' starts with "prefix".

/home/sb/StringStartsWithTest.php:6

FAILURES!
Tests: 1, Assertions: 1, Failures: 1.
```

## assertThat()

More complex assertions can be formulated using the PHPUnit\_Framework\_Constraint classes. They can be evaluated using the assertThat() method. Example A.49, "Usage of assertThat()" shows how the logicalNot() and equalTo() constraints can be used to express the same assertion as assertNotEquals().

```
assertThat(mixed $value, PHPUnit_Framework_Constraint $constraint[,
$message = ''])
```

Reports an error identified by \$message if the \$value does not match the \$constraint.

### **Example A.49. Usage of assertThat()**

```
<?php
use PHPUnit\Framework\TestCase;

class BiscuitTest extends TestCase
{
   public function testEquals()
   {
      $theBiscuit = new Biscuit('Ginger');
      $myBiscuit = new Biscuit('Ginger');

      $this->assertThat(
      $theBiscuit,
      $this->logicalNot(
      $this->equalTo($myBiscuit)
      )
      );
}
```

;>

 $Table \ A.1, "Constraints" \ shows \ the \ available \ {\tt PHPUnit\_Framework\_Constraint} \ classes.$ 

### **Table A.1. Constraints**

| Constraint                                                                                                    | Meaning                                                                                                    |
|----------------------------------------------------------------------------------------------------|----------------------------------------------------------------------------------------------------|
| PHPUnit_ Framework_ Constraint_<br>Attribute attribute(PHPUnit_<br>Framework_ Constraint \$con-<br>straint, \$attributeName) | Constraint that applies another constraint to an attribute of a class or an object.                                                                       |
| PHPUnit_ Framework_ Constraint_ IsAnything anything()                                                                        | Constraint that accepts any input value.                                                                                                    |
| PHPUnit_ Framework_ Constraint_<br>ArrayHasKey arrayHasKey(mixed<br>\$key)                                                   | Constraint that asserts that the array it is evaluated for has a given key.                                                                               |
| PHPUnit_ Framework_ Con-<br>straint_ TraversableContains<br>contains(mixed \$value)                                          | Constraint that asserts that the array or object that implements the Iterator interface it is evaluated for contains a given value.                       |
| PHPUnit_ Framework_ Con-<br>straint_ TraversableContainsOnly<br>containsOnly(string \$type)                                  | Constraint that asserts that the array or object that implements the Iterator interface it is evaluated for contains only values of a given type.         |
| PHPUnit_ Framework_ Con-<br>straint_ TraversableContainsOnly<br>containsOnlyInstancesOf(string<br>\$classname)               | Constraint that asserts that the array or object that implements the Iterator interface it is evaluated for contains only instances of a given classname. |
| <pre>PHPUnit_ Framework_ Constraint_ IsEqual equalTo(\$value, \$delta = 0, \$maxDepth = 10)</pre>                            | Constraint that checks if one value is equal to another.                                                                                                  |
| PHPUnit_ Framework_ Constraint_ Attribute attributeEqualTo(\$attributeName, \$value, \$delta = 0, \$maxDepth = 10)           | Constraint that checks if a value is equal to an attribute of a class or of an object.                                                                    |
| PHPUnit_ Framework_ Constraint_<br>DirectoryExists directoryEx-<br>ists()                                                    | Constraint that checks if the directory that it is evaluated for exists.                                                                                  |
| PHPUnit_ Framework_ Constraint_<br>FileExists fileExists()                                                                   | Constraint that checks if the file(name) that it is evaluated for exists.                                                                                 |
| PHPUnit_ Framework_ Constraint_ IsReadable isReadable()                                                                      | Constraint that checks if the file(name) that it is evaluated for is readable.                                                                            |
| PHPUnit_ Framework_ Constraint_ IsWritable isWritable()                                                                      | Constraint that checks if the file(name) that it is evaluated for is writable.                                                                            |
| PHPUnit_ Framework_ Constraint_<br>GreaterThan greaterThan(mixed<br>\$value)                                                 | Constraint that asserts that the value it is evaluated for is greater than a given value.                                                                 |
| PHPUnit_ Framework_ Constraint_<br>Or greaterThanOrEqual(mixed<br>\$value)                                                   | Constraint that asserts that the value it is evaluated for is greater than or equal to a given value.                                                     |
| PHPUnit_ Framework_ Con-<br>straint_ ClassHasAttribute                                                                       | Constraint that asserts that the class it is evaluated for has a given attribute.                                                                         |

| Constraint                                                                                                    | Meaning                                                                                               |
|----------------------------------------------------------------------------------------------------|----------------------------------------------------------------------------------------------------|
| classHasAttribute(string \$at-<br>tributeName)                                                                     |                                                                                                    |
| PHPUnit_ Framework_ Con-<br>straint_ ClassHasStaticAttribute<br>classHasStaticAttribute(string<br>\$attributeName) | Constraint that asserts that the class it is evaluated for has a given static attribute.              |
| PHPUnit_ Framework_ Con-<br>straint_ ObjectHasAttribute<br>hasAttribute(string \$attribute-<br>Name)               | Constraint that asserts that the object it is evaluated for has a given attribute.                    |
| PHPUnit_ Framework_ Constraint_ IsIdentical identicalTo(mixed \$value)                                             | Constraint that asserts that one value is identical to another.                                       |
| PHPUnit_ Framework_ Constraint_<br>IsFalse isFalse()                                                               | Constraint that asserts that the value it is evaluated is false.                                      |
| PHPUnit_ Framework_ Constraint_ IsInstanceOf isInstanceOf(string \$className)                                      | Constraint that asserts that the object it is evaluated for is an instance of a given class.          |
| PHPUnit_ Framework_ Constraint_ IsNull isNull()                                                                    | Constraint that asserts that the value it is evaluated is null.                                       |
| PHPUnit_ Framework_ Constraint_ IsTrue isTrue()                                                                    | Constraint that asserts that the value it is evaluated is true.                                       |
| PHPUnit_ Framework_ Constraint_<br>IsType isType(string \$type)                                                    | Constraint that asserts that the value it is evaluated for is of a specified type.                    |
| PHPUnit_ Framework_ Constraint_<br>LessThan lessThan(mixed \$value)                                                | Constraint that asserts that the value it is evaluated for is smaller than a given value.             |
| PHPUnit_ Framework_ Constraint_<br>Or lessThanOrEqual(mixed \$value)                                               | Constraint that asserts that the value it is evaluated for is smaller than or equal to a given value. |
| logicalAnd()                                                                                                    | Logical AND.                                                                                          |
| logicalNot(PHPUnit_ Framework_<br>Constraint \$constraint)                                                         | Logical NOT.                                                                                          |
| logicalOr()                                                                                                    | Logical OR.                                                                                           |
| logicalXor()                                                                                                    | Logical XOR.                                                                                          |
| PHPUnit_ Framework_ Constraint_ PCREMatch matchesRegularExpression(string \$pattern)                               | Constraint that asserts that the string it is evaluated for matches a regular expression.             |
| PHPUnit_ Framework_ Con-<br>straint_ StringContains<br>stringContains(string \$string,<br>bool \$case)             | Constraint that asserts that the string it is evaluated for contains a given string.                  |
| PHPUnit_ Framework_ Con-<br>straint_ StringEndsWith<br>stringEndsWith(string \$suffix)                             | Constraint that asserts that the string it is evaluated for ends with a given suffix.                 |
| PHPUnit_ Framework_ Con-<br>straint_ StringStartsWith<br>stringStartsWith(string \$prefix)                         | Constraint that asserts that the string it is evaluated for starts with a given prefix.               |

# assertTrue()

```
assertTrue(bool $condition[, string $message = ''])
```

Reports an error identified by \$message if \$condition is false.

assertNotTrue() is the inverse of this assertion and takes the same arguments.

#### Example A.50. Usage of assertTrue()

```
<?php
use PHPUnit\Framework\TestCase;

class TrueTest extends TestCase
{
    public function testFailure()
    {
        $this->assertTrue(false);
    }
}
```

```
phpunit TrueTest
PHPUnit 6.1.0 by Sebastian Bergmann and contributors.

F

Time: 0 seconds, Memory: 5.00Mb

There was 1 failure:

1) TrueTest::testFailure
Failed asserting that false is true.

/home/sb/TrueTest.php:6

FAILURES!
Tests: 1, Assertions: 1, Failures: 1.
```

## assertXmlFileEqualsXmlFile()

```
assertXmlFileEqualsXmlFile(string $expectedFile, string $actual-
File[, string $message = ''])
```

Reports an error identified by \$message if the XML document in \$actualFile is not equal to the XML document in \$expectedFile.

 ${\tt assertXmlFileNotEqualsXmlFile()} is the inverse of this assertion and takes the same arguments.$ 

#### Example A.51. Usage of assertXmlFileEqualsXmlFile()

?>

```
phpunit XmlFileEqualsXmlFileTest
PHPUnit 6.1.0 by Sebastian Bergmann and contributors.
Time: 0 seconds, Memory: 5.25Mb
There was 1 failure:
1) XmlFileEqualsXmlFileTest::testFailure
Failed asserting that two DOM documents are equal.
--- Expected
+++ Actual
@@ @@
<?xml version="1.0"?>
<foo>
- <bar/>
+ <baz/>
</foo>
/home/sb/XmlFileEqualsXmlFileTest.php:7
FAILURES!
Tests: 1, Assertions: 3, Failures: 1.
```

### assertXmlStringEqualsXmlFile()

```
assertXmlStringEqualsXmlFile(string $expectedFile, string $actu-
alXml[, string $message = ''])
```

Reports an error identified by \$message if the XML document in \$actualXml is not equal to the XML document in \$expectedFile.

 ${\tt assertXmlStringNotEqualsXmlFile()} is the inverse of this assertion and takes the same arguments.\\$ 

#### **Example A.52. Usage of assertXmlStringEqualsXmlFile()**

```
phpunit XmlStringEqualsXmlFileTest
PHPUnit 6.1.0 by Sebastian Bergmann and contributors.

F
Time: 0 seconds, Memory: 5.25Mb
There was 1 failure:
```

## assertXmlStringEqualsXmlString()

```
assertXmlStringEqualsXmlString(string $expectedXml, string $actu-
alXml[, string $message = ''])
```

Reports an error identified by \$message if the XML document in \$actualXml is not equal to the XML document in \$expectedXml.

 ${\tt assertXmlStringNotEqualsXmlString()} is the inverse of this assertion and takes the same arguments.\\$ 

### Example A.53. Usage of assertXmlStringEqualsXmlString()

```
phpunit XmlStringEqualsXmlStringTest
PHPUnit 6.1.0 by Sebastian Bergmann and contributors.

F

Time: 0 seconds, Memory: 5.00Mb

There was 1 failure:

1) XmlStringEqualsXmlStringTest::testFailure
Failed asserting that two DOM documents are equal.
--- Expected
+++ Actual
@@ @@
<?xml version="1.0"?>
<foo>
- <bar/>
+ <baz/>
</foo>
```

```
/home/sb/XmlStringEqualsXmlStringTest.php:7

FAILURES!
Tests: 1, Assertions: 1, Failures: 1.
```

# **Appendix B. Annotations**

An annotation is a special form of syntactic metadata that can be added to the source code of some programming languages. While PHP has no dedicated language feature for annotating source code, the usage of tags such as @annotation arguments in documentation block has been established in the PHP community to annotate source code. In PHP documentation blocks are reflective: they can be accessed through the Reflection API's getDocComment() method on the function, class, method, and attribute level. Applications such as PHPUnit use this information at runtime to configure their behaviour.

#### Note

A doc comment in PHP must start with / \*\* and end with \*/. Annotations in any other style of comment will be ignored.

This appendix shows all the varieties of annotations supported by PHPUnit.

## @author

The @author annotation is an alias for the @group annotation (see the section called "@group") and allows to filter tests based on their authors.

## @after

The @after annotation can be used to specify methods that should be called after each test method in a test case class.

## @afterClass

The @afterClass annotation can be used to specify static methods that should be called after all test methods in a test class have been run to clean up shared fixtures.

```
use PHPUnit\Framework\TestCase;

class MyTest extends TestCase
{
```

# @backupGlobals

The backup and restore operations for global variables can be completely disabled for all tests of a test case class like this

```
use PHPUnit\Framework\TestCase;

/**
  * @backupGlobals disabled
  */
class MyTest extends TestCase
{
    // ...
}
```

The @backupGlobals annotation can also be used on the test method level. This allows for a fine-grained configuration of the backup and restore operations:

# @backupStaticAttributes

The @backupStaticAttributes annotation can be used to back up all static property values in all declared classes before each test and restore them afterwards. It may be used at the test case class or test method level:

```
use PHPUnit\Framework\TestCase;
/**
```

#### Note

@backupStaticAttributes is limited by PHP internals and may cause unintended static values to persist and leak into subsequent tests in some circumstances.

See the section called "Global State" for details.

## @before

The @before annotation can be used to specify methods that should be called before each test method in a test case class.

# @beforeClass

The @beforeClass annotation can be used to specify static methods that should be called before any test methods in a test class are run to set up shared fixtures.

```
use PHPUnit\Framework\TestCase;

class MyTest extends TestCase
{
    /**
    * @beforeClass
    */
    public static function setUpSomeSharedFixtures()
    {
```

# @codeCoverageIgnore\*

The @codeCoverageIgnore, @codeCoverageIgnoreStart and @codeCoverageIgnoreEnd annotations can be used to exclude lines of code from the coverage analysis.

For usage see the section called "Ignoring Code Blocks".

## @covers

The @covers annotation can be used in the test code to specify which method(s) a test method wants to test:

```
/**
  * @covers BankAccount::getBalance
  */
public function testBalanceIsInitiallyZero()
{
    $this->assertEquals(0, $this->ba->getBalance());
}
```

If provided, only the code coverage information for the specified method(s) will be considered.

Table B.1, "Annotations for specifying which methods are covered by a test" shows the syntax of the @covers annotation.

Table B.1. Annotations for specifying which methods are covered by a test

| Annotation                              | Description                                                                                                    |
|-----------------------------------------|----------------------------------------------------------------------------------------------------|
| @covers ClassName::methodName           | Specifies that the annotated test method covers the specified method.                                                   |
| @covers ClassName                       | Specifies that the annotated test method covers all methods of a given class.                                           |
| @covers ClassName <extended></extended> | Specifies that the annotated test method covers all methods of a given class and its parent class(es) and interface(s). |
| @covers ClassName:: <public></public>   | Specifies that the annotated test method covers all public methods of a given class.                                    |
| @covers ClassName:: <pre>cted&gt;</pre> | Specifies that the annotated test method covers all protected methods of a given class.                                 |

| Annotation                              | Description                                                                                          |
|-----------------------------------------|----------------------------------------------------------------------------------------------------|
| @covers ClassName:: <private></private> | Specifies that the annotated test method covers all private methods of a given class.                |
| @covers ClassName:: public              | Specifies that the annotated test method covers all methods of a given class that are not public.    |
| @covers ClassName:: protected           | Specifies that the annotated test method covers all methods of a given class that are not protected. |
| @covers ClassName:: private             | Specifies that the annotated test method covers all methods of a given class that are not private.   |
| @covers ::functionName                  | Specifies that the annotated test method covers the specified global function.                       |

## @coversDefaultClass

The @coversDefaultClass annotation can be used to specify a default namespace or class name. That way long names don't need to be repeated for every @covers annotation. See Example B.1, "Using @coversDefaultClass to shorten annotations".

#### Example B.1. Using @coversDefaultClass to shorten annotations

# @coversNothing

The @coversNothing annotation can be used in the test code to specify that no code coverage information will be recorded for the annotated test case.

This can be used for integration testing. See Example 11.3, "A test that specifies that no method should be covered" for an example.

The annotation can be used on the class and the method level and will override any @covers tags.

## @dataProvider

A test method can accept arbitrary arguments. These arguments are to be provided by a data provider method (provider() in Example 2.5, "Using a data provider that returns an array of arrays"). The data provider method to be used is specified using the @dataProvider annotation.

See the section called "Data Providers" for more details.

# @depends

PHPUnit supports the declaration of explicit dependencies between test methods. Such dependencies do not define the order in which the test methods are to be executed but they allow the returning of an instance of the test fixture by a producer and passing it to the dependent consumers. Example 2.2, "Using the @depends annotation to express dependencies" shows how to use the @depends annotation to express dependencies between test methods.

See the section called "Test Dependencies" for more details.

# @expectedException

Example 2.10, "Using the expectException() method" shows how to use the @expectedException annotation to test whether an exception is thrown inside the tested code.

See the section called "Testing Exceptions" for more details.

# @expectedExceptionCode

The @expectedExceptionCode annotation, in conjunction with the @expectedException allows making assertions on the error code of a thrown exception thus being able to narrow down a specific exception.

To ease testing and reduce duplication a shortcut can be used to specify a class constant as an @expectedExceptionCode using the "@expectedExceptionCode ClassName::CONST" syntax.

```
throw new MyException('Some Message', 20);
}
class MyClass
{
    const ERRORCODE = 20;
}
```

# @expectedExceptionMessage

The @expectedExceptionMessage annotation works similar to @expectedException—Code as it lets you make an assertion on the error message of an exception.

The expected message can be a substring of the exception Message. This can be useful to only assert that a certain name or parameter that was passed in shows up in the exception and not fixate the whole exception message in the test.

To ease testing and reduce duplication a shortcut can be used to specify a class constant as an @expectedExceptionMessage using the "@expectedExceptionMessage ClassName::CONST" syntax. A sample can be found in the section called "@expectedException-Code".

# @expectedExceptionMessageRegExp

The expected message can also be specified as a regular expression using the @expectedExceptionMessageRegExp annotation. This is helpful for situations where a substring is not adequate for matching a given message.

```
use PHPUnit\Framework\TestCase;
class MyTest extends TestCase
{
```

# @group

A test can be tagged as belonging to one or more groups using the @group annotation like this

```
use PHPUnit\Framework\TestCase;

class MyTest extends TestCase
{
    /**
    * @group specification
    */
    public function testSomething()
    {
    }

    /**
    * @group regression
    * @group bug2204
    */
    public function testSomethingElse()
    {
    }
}
```

Tests can be selected for execution based on groups using the --group and --exclude-group options of the command-line test runner or using the respective directives of the XML configuration file.

## @large

The @large annotation is an alias for @group large.

If the PHP\_Invoker package is installed and strict mode is enabled, a large test will fail if it takes longer than 60 seconds to execute. This timeout is configurable via the timeoutForLargeTests attribute in the XML configuration file.

## @medium

The @medium annotation is an alias for @group medium. A medium test must not depend on a test marked as @large.

If the PHP\_Invoker package is installed and strict mode is enabled, a medium test will fail if it takes longer than 10 seconds to execute. This timeout is configurable via the timeoutForMediumTests attribute in the XML configuration file.

# @preserveGlobalState

When a test is run in a separate process, PHPUnit will attempt to preserve the global state from the parent process by serializing all globals in the parent process and unserializing them in the child process. This can cause problems if the parent process contains globals that are not serializable. To fix this, you can prevent PHPUnit from preserving global state with the @preserveGlobalState annotation.

# @requires

The @requires annotation can be used to skip tests when common preconditions, like the PHP Version or installed extensions, are not met.

A complete list of possibilities and examples can be found at Table 7.3, "Possible @requires usages"

# @runTestsInSeparateProcesses

Indicates that all tests in a test class should be run in a separate PHP process.

```
use PHPUnit\Framework\TestCase;

/**
    * @runTestsInSeparateProcesses
    */
class MyTest extends TestCase
{
        // ...
}
```

**Note:** By default, PHPUnit will attempt to preserve the global state from the parent process by serializing all globals in the parent process and unserializing them in the child process. This can cause problems if the parent process contains globals that are not serializable. See the section called "@preserveGlobalState" for information on how to fix this.

# @runInSeparateProcess

Indicates that a test should be run in a separate PHP process.

```
use PHPUnit\Framework\TestCase;

class MyTest extends TestCase
{
    /**
    * @runInSeparateProcess
    */
    public function testInSeparateProcess()
    {
        // ...
}
```

}

**Note:** By default, PHPUnit will attempt to preserve the global state from the parent process by serializing all globals in the parent process and unserializing them in the child process. This can cause problems if the parent process contains globals that are not serializable. See the section called "@preserveGlobalState" for information on how to fix this.

## @small

The @small annotation is an alias for @group small. A small test must not depend on a test marked as @medium or @large.

If the PHP\_Invoker package is installed and strict mode is enabled, a small test will fail if it takes longer than 1 second to execute. This timeout is configurable via the timeoutForSmallTests attribute in the XML configuration file.

#### Note

Tests need to be explicitly annotated by either @small, @medium, or @large to enable run time limits.

## @test

As an alternative to prefixing your test method names with test, you can use the @test annotation in a method's DocBlock to mark it as a test method.

```
/**
  * @test
  */
public function initialBalanceShouldBe0()
{
    $this->assertEquals(0, $this->ba->getBalance());
}
```

## @testdox

## @ticket

## @uses

The @uses annotation specifies code which will be executed by a test, but is not intended to be covered by the test. A good example is a value object which is necessary for testing a unit of code.

```
/**
 * @covers BankAccount::deposit
 * @uses Money
 */
public function testMoneyCanBeDepositedInAccount()
{
```

```
// ...
}
```

This annotation is especially useful in strict coverage mode where unintentionally covered code will cause a test to fail. See the section called "Unintentionally Covered Code" for more information regarding strict coverage mode.

# Appendix C. The XML Configuration File

## **PHPUnit**

The attributes of the <phpunit> element can be used to configure PHPUnit's core functionality.

```
<phpunit
         xmlns:xsi="http://www.w3.org/2001/XMLSchema-instance"
        xsi:noNamespaceSchemaLocation="http://schema.phpunit.de/4.5/phpunit.xsd"
        backupGlobals="true"
        backupStaticAttributes="false"
         <!--bootstrap="/path/to/bootstrap.php"-->
         cacheTokens="false"
         colors="false"
        convertErrorsToExceptions="true"
        convertNoticesToExceptions="true"
        convertWarningsToExceptions="true"
        forceCoversAnnotation="false"
        mapTestClassNameToCoveredClassName="false"
        printerClass="PHPUnit_TextUI_ResultPrinter"
         <!--printerFile="/path/to/ResultPrinter.php"-->
        processIsolation="false"
        stopOnError="false"
        stopOnFailure="false"
        stopOnIncomplete="false"
         stopOnSkipped="false"
         stopOnRisky="false"
         testSuiteLoaderClass="PHPUnit_Runner_StandardTestSuiteLoader"
         <!--testSuiteLoaderFile="/path/to/StandardTestSuiteLoader.php"-->
         timeoutForSmallTests="1"
         timeoutForMediumTests="10"
         timeoutForLargeTests="60"
        verbose="false">
 <!-- ... -->
</phpunit>
```

The XML configuration above corresponds to the default behaviour of the TextUI test runner documented in the section called "Command-Line Options".

Additional options that are not available as command-line options are:

convertErrorsToExceptions

By default, PHPUnit will install an error handler that converts the following errors to exceptions:

- E\_WARNING
- E\_NOTICE
- E\_USER\_ERROR
- E\_USER\_WARNING
- E\_USER\_NOTICE
- E\_STRICT
- E\_RECOVERABLE\_ERROR

• E\_DEPRECATED

• E\_USER\_DEPRECATED

Set convertErrorsToExceptions to false to disable this feature.

convertNoticesToExceptions

When set to false, the error handler installed by convertErrorsToExceptions will not convert E\_NOTICE, E\_USER\_NOTICE, or E\_STRICT errors to exceptions.

convertWarningsToExceptions

When set to false, the error handler installed by convert-ErrorsToExceptions will not convert E\_WARNING or E USER WARNING errors to exceptions.

forceCoversAnnotation

Code Coverage will only be recorded for tests that use the @covers annotation documented in the section called "@covers".

timeoutForLargeTests

If time limits based on test size are enforced then this attribute sets the timeout for all tests marked as @large. If a test does not complete within its configured timeout, it will fail.

timeoutForMediumTests

If time limits based on test size are enforced then this attribute sets the timeout for all tests marked as @medium. If a test does not complete within its configured timeout, it will fail.

timeoutForSmallTests

If time limits based on test size are enforced then this attribute sets the timeout for all tests not marked as @medium or @large. If a test does not complete within its configured timeout, it will fail.

## **Test Suites**

The <testsuites> element and its one or more <testsuite> children can be used to compose a test suite out of test suites and test cases.

```
<testsuites>
  <testsuite name="My Test Suite">
        <directory>/path/to/*Test.php files</directory>
        <file>/path/to/MyTest.php</file>
        <exclude>/path/to/exclude</exclude>
        </testsuite>
</testsuites>
```

Using the phpVersion and phpVersionOperator attributes, a required PHP version can be specified. The example below will only add the /path/to/\*Test.php files and /path/to/MyTest.php file if the PHP version is at least 5.3.0.

The phpVersionOperator attribute is optional and defaults to >=.

## **Groups**

The <groups> element and its <include>, <exclude>, and <group> children can be used to select groups of tests marked with the @group annotation (documented in the section called "@group") that should (not) be run.

The XML configuration above corresponds to invoking the TextUI test runner with the following options:

- --group name
- --exclude-group name

# Whitelisting Files for Code Coverage

The <filter> element and its children can be used to configure the whitelist for the code coverage reporting.

## Logging

The <logging> element and its <log> children can be used to configure the logging of the test execution.

```
<logging>
  <log type="coverage-html" target="/tmp/report" lowUpperBound="35"
        highLowerBound="70"/>
        <log type="coverage-clover" target="/tmp/coverage.xml"/>
        <log type="coverage-php" target="/tmp/coverage.serialized"/>
        <log type="coverage-text" target="php://stdout" showUncoveredFiles="false"/>
        <log type="junit" target="/tmp/logfile.xml" logIncompleteSkipped="false"/>
        <log type="testdox-html" target="/tmp/testdox.html"/>
        <log type="testdox-text" target="/tmp/testdox.txt"/>
        </logging>
```

The XML configuration above corresponds to invoking the TextUI test runner with the following options:

```
• --coverage-html /tmp/report
```

- --coverage-clover /tmp/coverage.xml
- --coverage-php /tmp/coverage.serialized
- --coverage-text
- > /tmp/logfile.txt
- --log-junit /tmp/logfile.xml
- --testdox-html /tmp/testdox.html
- --testdox-text /tmp/testdox.txt

The lowUpperBound, highLowerBound, logIncompleteSkipped and showUncoveredFiles attributes have no equivalent TextUI test runner option.

- lowUpperBound: Maximum coverage percentage to be considered "lowly" covered.
- highLowerBound: Minimum coverage percentage to be considered "highly" covered.
- showUncoveredFiles: Show all whitelisted files in --coverage-text output not just the ones with coverage information.
- showOnlySummary: Show only the summary in --coverage-text output.

## **Test Listeners**

The steners> element and its stener> children can be used to attach additional test listeners to the test execution.

```
steners>
 tener class="MyListener" file="/optional/path/to/MyListener.php">
   <arguments>
      <array>
       <element key="0">
          <string>Sebastian</string>
       </element>
     </array>
     <integer>22</integer>
      <string>April</string>
      <double>19.78</double>
      <null/>
      <object class="stdClass"/>
   </arquments>
 </listener>
</listeners>
```

The XML configuration above corresponds to attaching the \$listener object (see below) to the test execution:

```
$listener = new MyListener(
    ['Sebastian'],
    22,
    'April',
    19.78,
    null,
    new stdClass
);
```

# Setting PHP INI settings, Constants and Global Variables

The <php> element and its children can be used to configure PHP settings, constants, and global variables. It can also be used to prepend the include\_path.

The XML configuration above corresponds to the following PHP code:

```
ini_set('foo', 'bar');
define('foo', 'bar');
$GLOBALS['foo'] = 'bar';
$_ENV['foo'] = 'bar';
$_POST['foo'] = 'bar';
$_GET['foo'] = 'bar';
$_COOKIE['foo'] = 'bar';
$_SERVER['foo'] = 'bar';
$_FILES['foo'] = 'bar';
$_REQUEST['foo'] = 'bar';
```

# **Appendix D. Index**

## Index

### **Symbols**

\$backupGlobalsBlacklist, 31 \$backupStaticAttributesBlacklist, 31 @author, , 136 @backupGlobals, 31, 137, 137 @backupStaticAttributes, 31, 137 @codeCoverageIgnore, 79, 139 @codeCoverageIgnoreEnd, 79, 139 @codeCoverageIgnoreStart, 79, 139 @covers, 80, 139 @coversDefaultClass, 140 @coversNothing, 81, 140 @dataProvider, 8, 11, 12, 12, 141 @depends, 6, 6, 11, 12, 12, 141 @expectedException, 13, 141 @expectedExceptionCode, 141 @expectedExceptionMessage, 142 @expectedExceptionMessageRegExp, 142 @group, , 143 @large, 143 @medium, 143 @preserveGlobalState, 143 @requires, 144, 144 @runInSeparateProcess, 144 @runTestsInSeparateProcesses, 144 @small, 145 @test, 5, 145 @testdox, 145 @ticket, 145 @uses, 145

#### Δ

Ague Documentation, , , 83
Annotation, 5, 6, 6, 8, 11, 12, 12, 13, , Agile Documentation, , 79, 80, 81, 136 anything(), arrayHasKey(), assertArrayHasKey(), 94 assertArrayNotHasKey(), 94 assertArraySubset(), 95, 95 assertAttributeContains(), 97 assertAttributeContainsOnly(), 99 assertAttributeEmpty(), 103 assertAttributeEquals(), 105 assertAttributeGreaterThan(), 113 assertAttributeGreaterThanOrEqual(), 114 assertAttributeInstanceOf(), 115 assertAttributeInternalType(), 116 assertAttributeLessThan(), 120 assertAttributeLessThanOrEqual(), 121 assertAttributeNotContains(), 97 assertAttributeNotContainsOnly(), 99

assertAttributeNotEmpty(), 103 assertAttributeNotEquals(), 105 assertAttributeNotInstanceOf(), 115 assertAttributeNotInternalType(), 116 assertAttributeNotSame(), 126 assertAttributeSame(), 126 assertClassHasAttribute(), 95 assertClassHasStaticAttribute(), 96 assertClassNotHasAttribute(), 95 assertClassNotHasStaticAttribute(), 96 assertContains(), 97 assertContainsOnly(), 99 assertContainsOnlyInstancesOf(), 100 assertCount(), 100 assertDirectoryExists(), 101 assertDirectoryIsReadable(), 102 assertDirectoryIsWritable(), 102 assertDirectoryNotExists(), 101 assertDirectoryNotIsReadable(), 102 assertDirectoryNotIsWritable(), 102 assertEmpty(), 103 assertEquals(), 105 assertEqualXMLStructure(), 104 assertFalse(), 110 assertFileEquals(), 110 assertFileExists(), 111 assertFileIsReadable(), 112 assertFileIsWritable(), 112 assertFileNotEquals(), 110 assertFileNotExists(), 111 assertFileNotIsReadable(), 112 assertFileNotIsWritable(), 113 assertFinite(), 115 assertGreaterThan(), 113 assertGreaterThanOrEqual(), 114 assertInfinite(), 115 assertInstanceOf(), 115 assertInternalType(), 116 assertIsReadable(), 117 assertIsWritable(), 117 assertJsonFileEqualsJsonFile(), 118 assertJsonFileNotEqualsJsonFile(), 118 assertJsonStringEqualsJsonFile(), 119 assertJsonStringEqualsJsonString(), 119 assertJsonStringNotEqualsJsonFile(), 119 assertJsonStringNotEqualsJsonString(), 119 assertLessThan(), 120 assertLessThanOrEqual(), 121 assertNan(), 121 assertNotContains(), 97 assertNotContainsOnly(), 99 assertNotCount(), 100 assertNotEmpty(), 103 assertNotEquals(), 105 assertNotInstanceOf(), 115 assertNotInternalType(), 116 assertNotIsReadable(), 117

assertNotIsWritable(), 117

```
assertNotNull(), 122
assertNotRegExp(), 123
assertNotSame(), 126
assertNull(), 122
assertObjectHasAttribute(), 123
assertObjectNotHasAttribute(), 123
assertPostConditions(), 28
assertPreConditions(), 28
assertRegExp(), 123
assertSame(), 126
assertStringEndsNotWith(), 127
assertStringEndsWith(), 127
assertStringEqualsFile(), 128
assertStringMatchesFormat(), 124
assertStringMatchesFormatFile(), 125
assertStringNotEqualsFile(), 128
assertStringNotMatchesFormat(), 124
assertStringNotMatchesFormatFile(), 125
assertStringStartsNotWith(), 128
assertStringStartsWith(), 128
assertThat(), 129
assertTrue(), 131
assertXmlFileEqualsXmlFile(), 132
assertXmlFileNotEqualsXmlFile(), 132
assertXmlStringEqualsXmlFile(), 133
assertXmlStringEqualsXmlString(), 134
assertXmlStringNotEqualsXmlFile(), 133
assertXmlStringNotEqualsXmlString(), 134
attribute(),
attributeEqualTo(),
Automated Documentation, 83
Change Risk Anti-Patterns (CRAP) Index,
classHasAttribute(),
classHasStaticAttribute(),
Code Coverage,
                                                    , 78, 139, 149
  Branch Coverage,
  Class and Trait Coverage,
  Function and Method Coverage,
  Line Coverage,
  Opcode Coverage,
  Path Coverage,
  Whitelist, 79
Configuration,
Constant, 151
contains(),
containsOnly(),
containsOnlyInstancesOf(),
createMock(), 60, 60, 61, 61, 62, 62, 63, 63
           D
Data-Driven Tests, 91
Defect Localization, 6
Depended-On Component, 59
directoryExists(),
Documenting Assumptions, 83
```

#### Ε

equalTo(), Error, 20 Error Handler, 14 Exception, 12 expectException(), 12 expectExceptionCode(), 13 expectExceptionMessage(), 13 expectExceptionMessageRegExp(), 13 Extreme Programming, 83

#### F

Failure, 20 fileExists(), Fixture, 27 Fluent Interface, 59

#### G

getMockBuilder(), 69 getMockForAbstractClass(), 71 getMockForTrait(), 70 getMockFromWsdl(), 71 Global Variable, 30, 151 greaterThan(), greaterThanOrEqual(),

### Н

hasAttribute(),

#### ı

identicalTo(), include\_path, Incomplete Test, 35 isFalse(), isInstanceOf(), isNull(), isReadable(), isTrue(), isType(), isWritable(),

#### ı

lessThan(), lessThanOrEqual(), Logfile, Logging, 85, 149 logicalAnd(), logicalNot(), logicalOr(), logicalXor(),

#### M

matchesRegularExpression(), method(), 60, 60, 61, 61, 62, 62, 63, 63 Mock Object, 64, 65

#### 0

onConsecutiveCalls(), 63 onNotSuccessfulTest(), 28

#### P

PHP Error, 14 PHP Notice, 14 PHP Warning, 14 php.ini, 151 PHPUnit\Framework\TestCase, 5, 88 PHPUnit Extensions RepeatedTest, 91 PHPUnit\_Extensions\_TestDecorator, 91 PHPUnit\_Framework\_BaseTestListener, 90 PHPUnit\_Framework\_Error, 14 PHPUnit\_Framework\_Error\_Notice, 14 PHPUnit\_Framework\_Error\_Warning, 14 PHPUnit\_Framework\_IncompleteTest, 35 PHPUnit\_Framework\_IncompleteTestError, 35 PHPUnit\_Framework\_Test, 91 PHPUnit\_Framework\_TestListener, , 89, 150 PHPUnit\_Runner\_TestSuiteLoader, PHPUnit Util Printer, PHP\_Invoker, 143, 143, 145

#### R

Process Isolation,

Refactoring, 76 Report, returnArgument(), 61 returnCallback(), 62 returnSelf(), 61 returnValueMap(), 62

#### S

setUp(), 27, 28, 28 setUpBeforeClass, 30 setUpBeforeClass(), 28, 28 stringContains(), stringEndsWith(), stringStartsWith(), Stub, 59 Stubs, 83 System Under Test, 59

#### Т

tearDown(), 27, 28, 28
tearDownAfterClass, 30
tearDownAfterClass(), 28, 28
Template Method, 27, 28, 28, 28
Test Dependencies, 5
Test Double, 59
Test Groups, , , , 149
Test Isolation, , , , 30
Test Listener, 150
Test Suite, 32, 148
TestDox, 83, 145
throwException(), 63

timeoutForLargeTests, 143 timeoutForMediumTests, 143 timeoutForSmallTests, 145

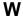

Whitelist, 149 will(), 61, 61, 62, 62, 63, 63 willReturn(), 60, 60

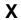

Xdebug, 78 XML Configuration, 33

# Appendix E. Bibliography

[Astels2003] Test Driven Development. David Astels. Copyright © 2003. Prentice Hall. ISBN 0131016490.

[Beck2002] *Test Driven Development by Example*. Kent Beck. Copyright © 2002. Addison-Wesley. ISBN 0-321-14653-0.

[Meszaros2007] *xUnit Test Patterns: Refactoring Test Code*. Gerard Meszaros. Copyright © 2007. Addison-Wesley. ISBN 978-0131495050.

# Appendix F. Copyright

Copyright (c) 2005-2017 Sebastian Bergmann.

This work is licensed under the Creative Commons Attribution 3.0 Unported License.

A summary of the license is given below, followed by the full legal text  $\ensuremath{\mathsf{Lext}}$ 

\_\_\_\_\_

#### You are free:

- \* to Share to copy, distribute and transmit the work
- \* to Remix to adapt the work

Under the following conditions:

Attribution. You must attribute the work in the manner specified by the author or licensor (but not in any way that suggests that they endorse you or your use of the work).

- \* For any reuse or distribution, you must make clear to others the license terms of this work. The best way to do this is with a link to this web page.
- \* Any of the above conditions can be waived if you get permission from the copyright holder.
- \* Nothing in this license impairs or restricts the author's moral rights.

Your fair dealing and other rights are in no way affected by the above.

This is a human-readable summary of the Legal Code (the full license) below.

\_\_\_\_\_\_

Creative Commons Legal Code Attribution 3.0 Unported

CREATIVE COMMONS CORPORATION IS NOT A LAW FIRM AND DOES NOT PROVIDE LEGAL SERVICES. DISTRIBUTION OF THIS LICENSE DOES NOT CREATE AN ATTORNEY-CLIENT RELATIONSHIP. CREATIVE COMMONS PROVIDES THIS INFORMATION ON AN "AS-IS" BASIS. CREATIVE COMMONS MAKES NO WARRANTIES REGARDING THE INFORMATION PROVIDED, AND DISCLAIMS LIABILITY FOR DAMAGES RESULTING FROM ITS USE.

#### License

THE WORK (AS DEFINED BELOW) IS PROVIDED UNDER THE TERMS OF THIS CREATIVE COMMONS PUBLIC LICENSE ("CCPL" OR "LICENSE"). THE WORK IS PROTECTED BY COPYRIGHT AND/OR OTHER APPLICABLE LAW. ANY USE OF THE WORK OTHER THAN AS AUTHORIZED UNDER THIS LICENSE OR COPYRIGHT LAW IS PROHIBITED.

BY EXERCISING ANY RIGHTS TO THE WORK PROVIDED HERE, YOU ACCEPT AND AGREE TO BE BOUND BY THE TERMS OF THIS LICENSE. TO THE EXTENT THIS LICENSE MAY BE CONSIDERED TO BE A CONTRACT, THE LICENSOR GRANTS YOU

THE RIGHTS CONTAINED HERE IN CONSIDERATION OF YOUR ACCEPTANCE OF SUCH TERMS AND CONDITIONS.

#### 1. Definitions

- a. "Adaptation" means a work based upon the Work, or upon the Work and other pre-existing works, such as a translation, adaptation, derivative work, arrangement of music or other alterations of a literary or artistic work, or phonogram or performance and includes cinematographic adaptations or any other form in which the Work may be recast, transformed, or adapted including in any form recognizably derived from the original, except that a work that constitutes a Collection will not be considered an Adaptation for the purpose of this License. For the avoidance of doubt, where the Work is a musical work, performance or phonogram, the synchronization of the Work in timed-relation with a moving image ("synching") will be considered an Adaptation for the purpose of this License.
- b. "Collection" means a collection of literary or artistic works, such as encyclopedias and anthologies, or performances, phonograms or broadcasts, or other works or subject matter other than works listed in Section 1(f) below, which, by reason of the selection and arrangement of their contents, constitute intellectual creations, in which the Work is included in its entirety in unmodified form along with one or more other contributions, each constituting separate and independent works in themselves, which together are assembled into a collective whole. A work that constitutes a Collection will not be considered an Adaptation (as defined above) for the purposes of this License.
- c. "Distribute" means to make available to the public the original and copies of the Work or Adaptation, as appropriate, through sale or other transfer of ownership.
- d. "Licensor" means the individual, individuals, entity or entities that offer(s) the Work under the terms of this License.
- e. "Original Author" means, in the case of a literary or artistic work, the individual, individuals, entity or entities who created the Work or if no individual or entity can be identified, the publisher; and in addition (i) in the case of a performance the actors, singers, musicians, dancers, and other persons who act, sing, deliver, declaim, play in, interpret or otherwise perform literary or artistic works or expressions of folklore; (ii) in the case of a phonogram the producer being the person or legal entity who first fixes the sounds of a performance or other sounds; and, (iii) in the case of broadcasts, the organization that transmits the broadcast.
- f. "Work" means the literary and/or artistic work offered under the terms of this License including without limitation any production in the literary, scientific and artistic domain, whatever may be the mode or form of its expression including digital form, such as a book, pamphlet and other writing; a lecture, address, sermon or other work of the same nature; a dramatic or dramatico-musical work; a choreographic work or entertainment in dumb show; a musical composition with or without words; a cinematographic work to which are assimilated works expressed by a process analogous to cinematography; a work of drawing, painting, architecture, sculpture, engraving

or lithography; a photographic work to which are assimilated works expressed by a process analogous to photography; a work of applied art; an illustration, map, plan, sketch or three-dimensional work relative to geography, topography, architecture or science; a performance; a broadcast; a phonogram; a compilation of data to the extent it is protected as a copyrightable work; or a work performed by a variety or circus performer to the extent it is not otherwise considered a literary or artistic work.

- g. "You" means an individual or entity exercising rights under this License who has not previously violated the terms of this License with respect to the Work, or who has received express permission from the Licensor to exercise rights under this License despite a previous violation.
- h. "Publicly Perform" means to perform public recitations of the Work and to communicate to the public those public recitations, by any means or process, including by wire or wireless means or public digital performances; to make available to the public Works in such a way that members of the public may access these Works from a place and at a place individually chosen by them; to perform the Work to the public by any means or process and the communication to the public of the performances of the Work, including by public digital performance; to broadcast and rebroadcast the Work by any means including signs, sounds or images.
- i. "Reproduce" means to make copies of the Work by any means including without limitation by sound or visual recordings and the right of fixation and reproducing fixations of the Work, including storage of a protected performance or phonogram in digital form or other electronic medium.
- 2. Fair Dealing Rights. Nothing in this License is intended to reduce, limit, or restrict any uses free from copyright or rights arising from limitations or exceptions that are provided for in connection with the copyright protection under copyright law or other applicable laws.
- 3. License Grant. Subject to the terms and conditions of this License, Licensor hereby grants You a worldwide, royalty-free, non-exclusive, perpetual (for the duration of the applicable copyright) license to exercise the rights in the Work as stated below:
  - a. to Reproduce the Work, to incorporate the Work into one or more Collections, and to Reproduce the Work as incorporated in the Collections;
  - b. to create and Reproduce Adaptations provided that any such Adaptation, including any translation in any medium, takes reasonable steps to clearly label, demarcate or otherwise identify that changes were made to the original Work. For example, a translation could be marked "The original work was translated from English to Spanish," or a modification could indicate "The original work has been modified.";
  - c. to Distribute and Publicly Perform the Work including as incorporated in Collections; and,
  - d. to Distribute and Publicly Perform Adaptations.
  - e. For the avoidance of doubt:

- i. Non-waivable Compulsory License Schemes. In those jurisdictions in which the right to collect royalties through any statutory or compulsory licensing scheme cannot be waived, the Licensor reserves the exclusive right to collect such royalties for any exercise by You of the rights granted under this License;
- ii. Waivable Compulsory License Schemes. In those jurisdictions in which the right to collect royalties through any statutory or compulsory licensing scheme can be waived, the Licensor waives the exclusive right to collect such royalties for any exercise by You of the rights granted under this License; and,
- iii. Voluntary License Schemes. The Licensor waives the right to collect royalties, whether individually or, in the event that the Licensor is a member of a collecting society that administers voluntary licensing schemes, via that society, from any exercise by You of the rights granted under this License.

The above rights may be exercised in all media and formats whether now known or hereafter devised. The above rights include the right to make such modifications as are technically necessary to exercise the rights in other media and formats. Subject to Section 8(f), all rights not expressly granted by Licensor are hereby reserved.

- 4. Restrictions. The license granted in Section 3 above is expressly made subject to and limited by the following restrictions:
  - a. You may Distribute or Publicly Perform the Work only under the terms of this License. You must include a copy of, or the Uniform Resource Identifier (URI) for, this License with every copy of the Work You Distribute or Publicly Perform. You may not offer or impose any terms on the Work that restrict the terms of this License or the ability of the recipient of the Work to exercise the rights granted to that recipient under the terms of the License. You may not sublicense the Work. You must keep intact all notices that refer to this License and to the disclaimer of warranties with every copy of the Work You Distribute or Publicly Perform. When You Distribute or Publicly Perform the Work, You may not impose any effective technological measures on the Work that restrict the ability of a recipient of the Work from You to exercise the rights granted to that recipient under the terms of the License. This Section 4(a) applies to the Work as incorporated in a Collection, but this does not require the Collection apart from the Work itself to be made subject to the terms of this License. If You create a Collection, upon notice from any Licensor You must, to the extent practicable, remove from the Collection any credit as required by Section 4(b), as requested. If You create an Adaptation, upon notice from any Licensor You must, to the extent practicable, remove from the Adaptation any credit as required by Section 4(b), as requested.
  - b. If You Distribute, or Publicly Perform the Work or any Adaptations or Collections, You must, unless a request has been made pursuant to Section 4(a), keep intact all copyright notices for the Work and provide, reasonable to the medium or means You are utilizing: (i) the name of the Original Author (or pseudonym, if applicable) if supplied, and/or if the Original Author and/or Licensor designate another party or parties (e.g., a sponsor institute, publishing entity,

journal) for attribution ("Attribution Parties") in Licensor's copyright notice, terms of service or by other reasonable means, the name of such party or parties; (ii) the title of the Work if supplied; (iii) to the extent reasonably practicable, the URI, if any, that Licensor specifies to be associated with the Work, unless such URI does not refer to the copyright notice or licensing information for the Work; and (iv), consistent with Section 3(b), in the case of an Adaptation, a credit identifying the use of the Work in the Adaptation (e.g., "French translation of the Work by Original Author, " or "Screenplay based on original Work by Original Author"). The credit required by this Section 4 (b) may be implemented in any reasonable manner; provided, however, that in the case of a Adaptation or Collection, at a minimum such credit will appear, if a credit for all contributing authors of the Adaptation or Collection appears, then as part of these credits and in a manner at least as prominent as the credits for the other contributing authors. For the avoidance of doubt, You may only use the credit required by this Section for the purpose of attribution in the manner set out above and, by exercising Your rights under this License, You may not implicitly or explicitly assert or imply any connection with, sponsorship or endorsement by the Original Author, Licensor and/or Attribution Parties, as appropriate, of You or Your use of the Work, without the separate, express prior written permission of the Original Author, Licensor and/or Attribution Parties.

- c. Except as otherwise agreed in writing by the Licensor or as may be otherwise permitted by applicable law, if You Reproduce, Distribute or Publicly Perform the Work either by itself or as part of any Adaptations or Collections, You must not distort, mutilate, modify or take other derogatory action in relation to the Work which would be prejudicial to the Original Author's honor or reputation. Licensor agrees that in those jurisdictions (e.g. Japan), in which any exercise of the right granted in Section 3(b) of this License (the right to make Adaptations) would be deemed to be a distortion, mutilation, modification or other derogatory action prejudicial to the Original Author's honor and reputation, the Licensor will waive or not assert, as appropriate, this Section, to the fullest extent permitted by the applicable national law, to enable You to reasonably exercise Your right under Section 3(b) of this License (right to make Adaptations) but not otherwise.
- 5. Representations, Warranties and Disclaimer

UNLESS OTHERWISE MUTUALLY AGREED TO BY THE PARTIES IN WRITING, LICENSOR OFFERS THE WORK AS-IS AND MAKES NO REPRESENTATIONS OR WARRANTIES OF ANY KIND CONCERNING THE WORK, EXPRESS, IMPLIED, STATUTORY OR OTHERWISE, INCLUDING, WITHOUT LIMITATION, WARRANTIES OF TITLE, MERCHANTIBILITY, FITNESS FOR A PARTICULAR PURPOSE, NONINFRINGEMENT, OR THE ABSENCE OF LATENT OR OTHER DEFECTS, ACCURACY, OR THE PRESENCE OF ABSENCE OF ERRORS, WHETHER OR NOT DISCOVERABLE. SOME JURISDICTIONS DO NOT ALLOW THE EXCLUSION OF IMPLIED WARRANTIES, SO SUCH EXCLUSION MAY NOT APPLY TO YOU.

6. Limitation on Liability. EXCEPT TO THE EXTENT REQUIRED BY APPLICABLE LAW, IN NO EVENT WILL LICENSOR BE LIABLE TO YOU ON ANY LEGAL THEORY FOR ANY SPECIAL, INCIDENTAL, CONSEQUENTIAL, PUNITIVE OR EXEMPLARY DAMAGES ARISING OUT OF THIS LICENSE OR THE USE OF THE WORK, EVEN IF LICENSOR HAS BEEN ADVISED OF THE POSSIBILITY OF SUCH DAMAGES.

#### 7. Termination

- a. This License and the rights granted hereunder will terminate automatically upon any breach by You of the terms of this License. Individuals or entities who have received Adaptations or Collections from You under this License, however, will not have their licenses terminated provided such individuals or entities remain in full compliance with those licenses. Sections 1, 2, 5, 6, 7, and 8 will survive any termination of this License.
- b. Subject to the above terms and conditions, the license granted here is perpetual (for the duration of the applicable copyright in the Work). Notwithstanding the above, Licensor reserves the right to release the Work under different license terms or to stop distributing the Work at any time; provided, however that any such election will not serve to withdraw this License (or any other license that has been, or is required to be, granted under the terms of this License), and this License will continue in full force and effect unless terminated as stated above.

#### 8. Miscellaneous

- a. Each time You Distribute or Publicly Perform the Work or a Collection, the Licensor offers to the recipient a license to the Work on the same terms and conditions as the license granted to You under this License.
- b. Each time You Distribute or Publicly Perform an Adaptation, Licensor offers to the recipient a license to the original Work on the same terms and conditions as the license granted to You under this License.
- c. If any provision of this License is invalid or unenforceable under applicable law, it shall not affect the validity or enforceability of the remainder of the terms of this License, and without further action by the parties to this agreement, such provision shall be reformed to the minimum extent necessary to make such provision valid and enforceable.
- d. No term or provision of this License shall be deemed waived and no breach consented to unless such waiver or consent shall be in writing and signed by the party to be charged with such waiver or consent.
- e. This License constitutes the entire agreement between the parties with respect to the Work licensed here. There are no understandings, agreements or representations with respect to the Work not specified here. Licensor shall not be bound by any additional provisions that may appear in any communication from You. This License may not be modified without the mutual written agreement of the Licensor and You.
- f. The rights granted under, and the subject matter referenced, in this License were drafted utilizing the terminology of the Berne Convention for the Protection of Literary and Artistic Works (as amended on September 28, 1979), the Rome Convention of 1961, the WIPO Copyright Treaty of 1996, the WIPO Performances and Phonograms Treaty of 1996 and the Universal Copyright Convention (as revised on July 24, 1971). These rights and subject matter take effect in the relevant jurisdiction in which the License terms are sought to be

enforced according to the corresponding provisions of the implementation of those treaty provisions in the applicable national law. If the standard suite of rights granted under applicable copyright law includes additional rights not granted under this License, such additional rights are deemed to be included in the License; this License is not intended to restrict the license of any rights under applicable law.

Creative Commons is not a party to this License, and makes no warranty whatsoever in connection with the Work. Creative Commons will not be liable to You or any party on any legal theory for any damages whatsoever, including without limitation any general, special, incidental or consequential damages arising in connection to this license. Notwithstanding the foregoing two (2) sentences, if Creative Commons has expressly identified itself as the Licensor hereunder, it shall have all rights and obligations of Licensor.

Except for the limited purpose of indicating to the public that the Work is licensed under the CCPL, Creative Commons does not authorize the use by either party of the trademark "Creative Commons" or any related trademark or logo of Creative Commons without the prior written consent of Creative Commons. Any permitted use will be in compliance with Creative Commons' then-current trademark usage guidelines, as may be published on its website or otherwise made available upon request from time to time. For the avoidance of doubt, this trademark restriction does not form part of this License.

Creative Commons may be contacted at http://creativecommons.org/.

\_\_\_\_\_\_